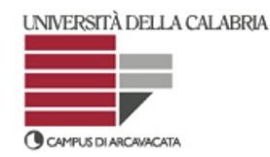

# UNIVERSITÀ della CALABRIA

Facoltà di Ingegneria *Dipartimento di Meccanica*

## **Scuola di Dottorato "Pitagora" in Scienze Ingegneristiche Dottorato di Ricerca in Ingegneria Meccanica XXI Ciclo**

*Settore scientifico disciplinare: ING-IND/15*

## **Tesi di Dottorato**

**Interazione Uomo Macchina nella Progettazione Industriale: l'utilizzo della Realtà Virtuale come Strumento di Progettazione**

Coordinatore Prof. Sergio Rizzuti<br>Surgo Rist

Supervisori Prof.ssa M<sub>n</sub> Laura Lychi

f.to Prof. Francesco Caputo

Candidata

*Ing. Germana Pasquino*

Dissertazione finale sottomessa per ottenere il titolo di Dottore di Ricerca in Ingegneria Meccanica Anno Accademico 2007/2008

## Indice

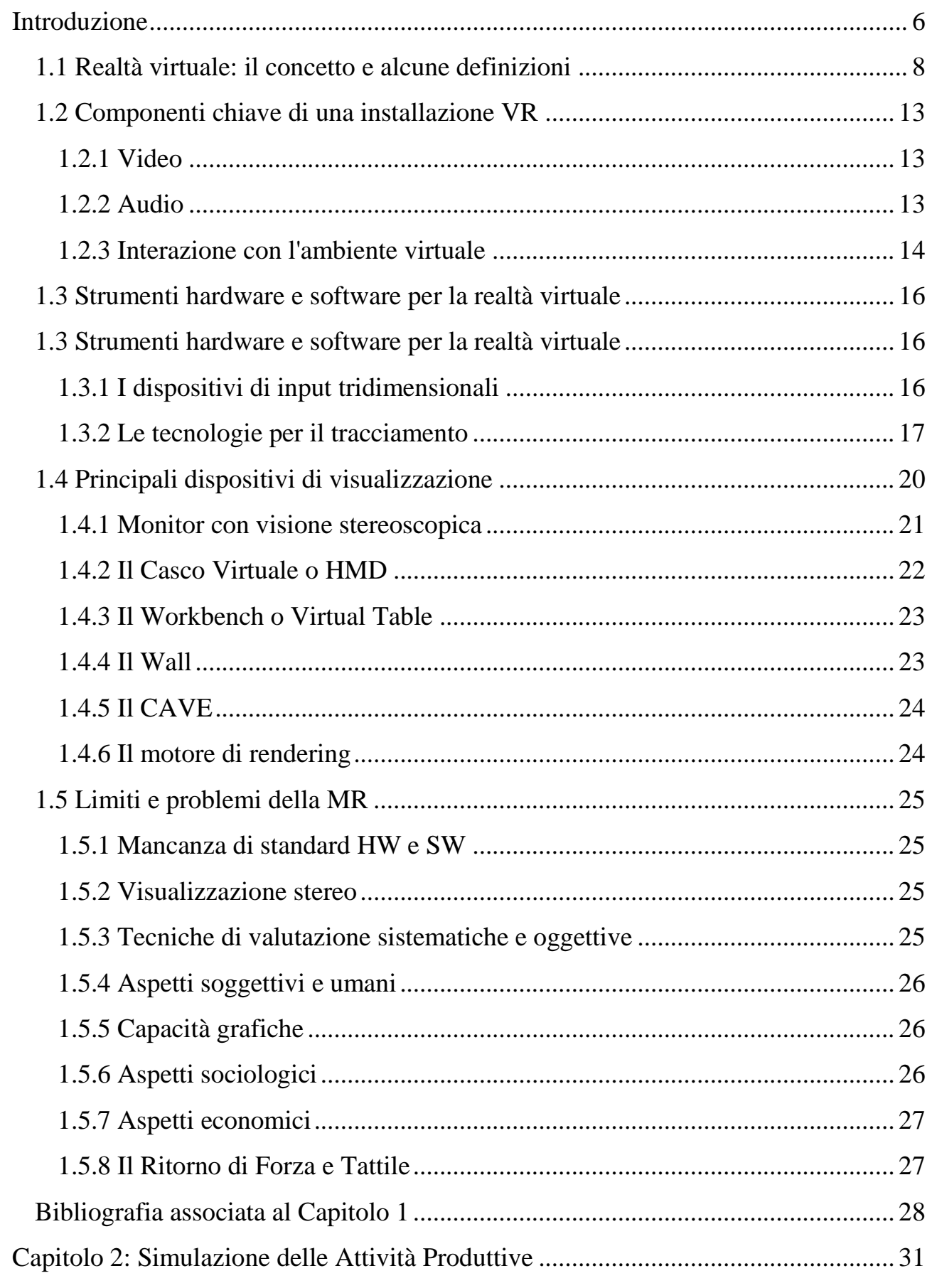

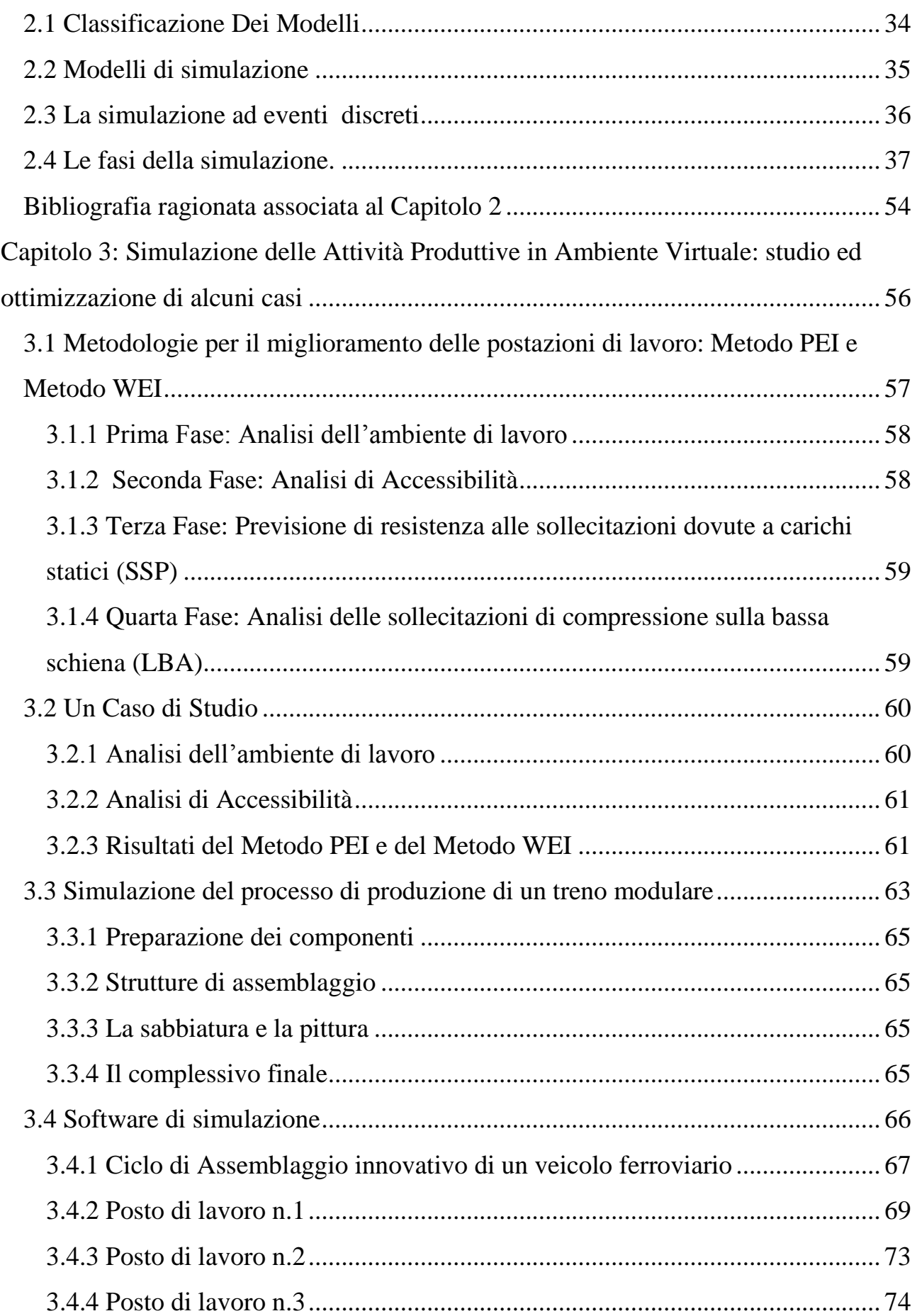

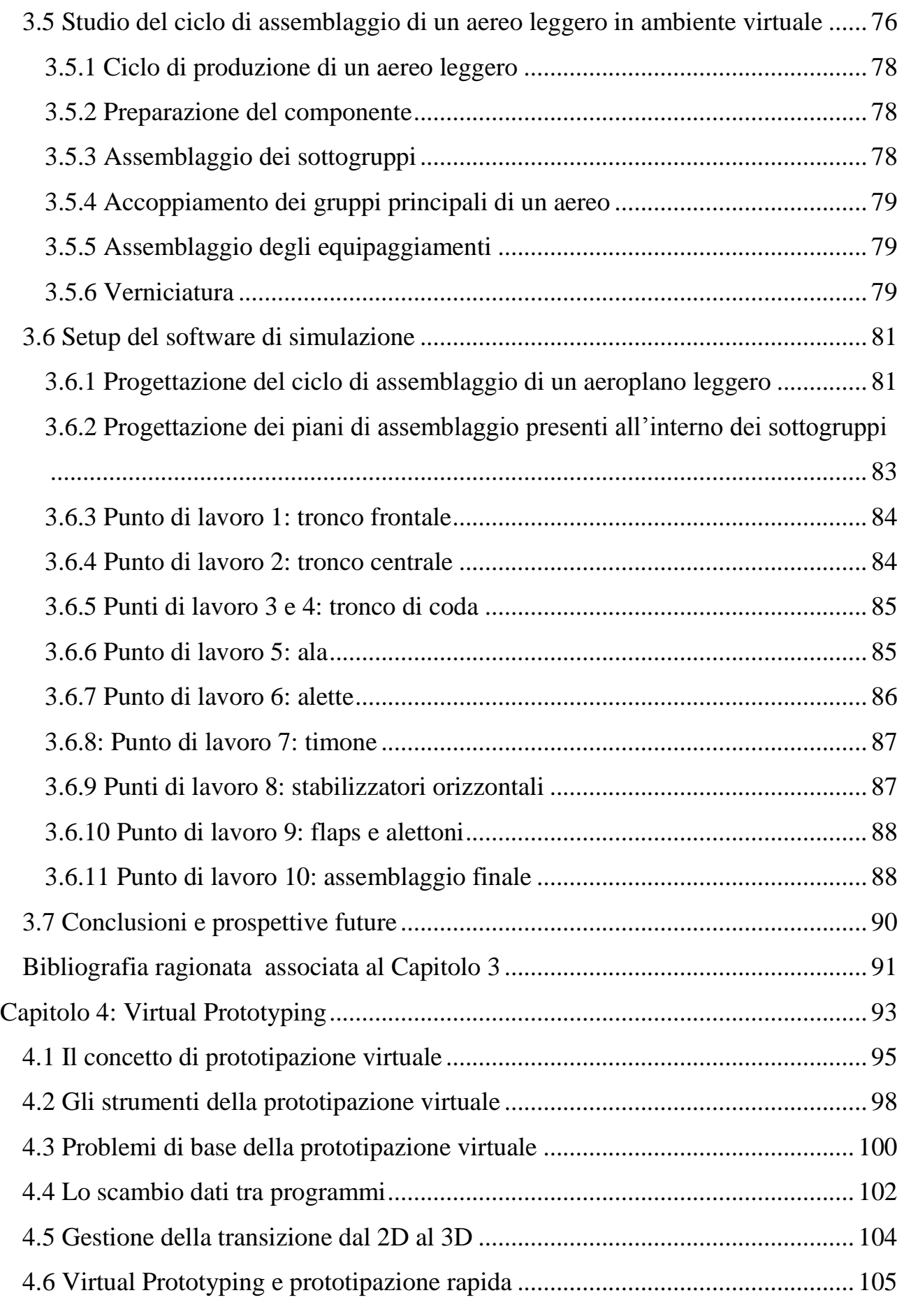

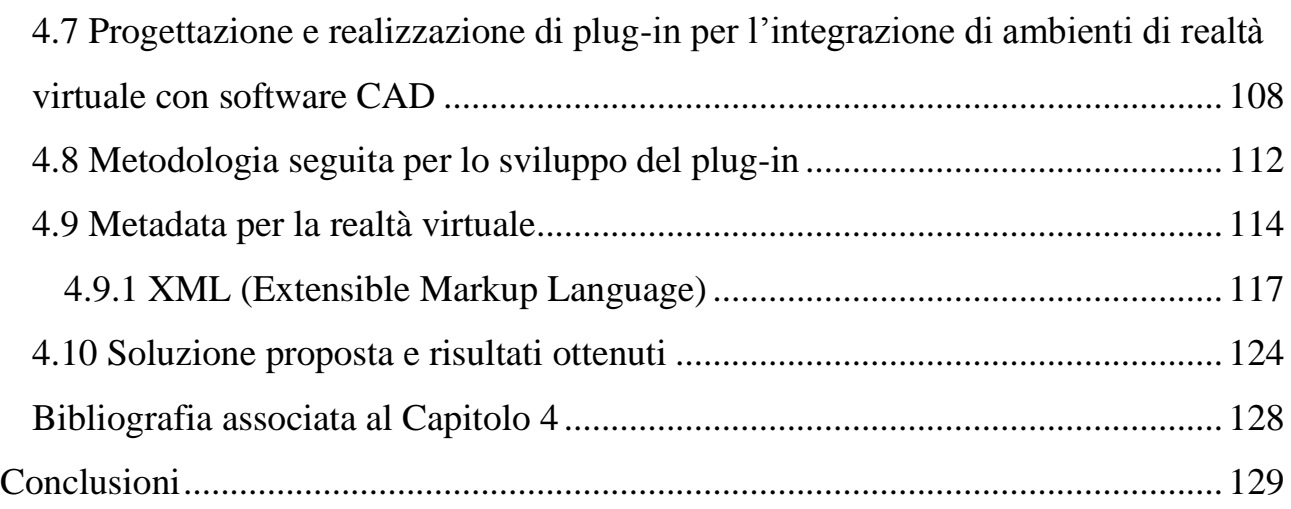

## <span id="page-5-0"></span>**Introduzione**

La spinta a creare mondi immaginari e condividerli con altri, resa possibile dalle innovazioni tecnologiche, permette oggi di usufruire di ambienti artificiali interamente costruiti al computer. La storia della Realtà Virtuale parte da lontano: dai pionieri Morton Heiling e Jaron Lanier, ai CAVE a Second Life, la definizione di Realtà Virtuale è in costante evoluzione, così come lo sono le sue dimensioni tecnologiche e i contesti applicativi. Obiettivo di questo lavoro di tesi è stato quello di investigare le possibilità fornite dall'utilizzo della realtà virtuale e delle tecniche proprie di questo settore al contesto industriale con particolare riferimento alle fasi di progettazione e realizzazione di un artefatto. La tesi inizia presentando le principali caratteristiche della realtà virtuale non tralasciando di indagare gli aspetti tecnologici che ne hanno (e talvolta non) permesso una diffusione nei vari contesti della vita quotidiana e in settori produttivi. Particolare attenzione è stata posta alla descrizione di quegli strumenti considerati stato dell'arte del settore. Non si è tralasciato di analizzare criticamente quelli che sono i reali valori aggiunti forniti da un approccio di questo tipo senza dimenticare di mettere in evidenza anche gli inevitabili compromessi necessari per un efficace utilizzo di tale tecnologia. Al termine di questa carrellata la tesi affronta in dettaglio l'applicazione della realtà virtuale in due contesti ben precisi: il supporto alla realizzazione ed assemblaggi di prodotti attraverso la definizione del layout di assemblaggio complessivo di un prodotto e il supporto al Virtual Prototyping e più in generale alla prototipazione rapida. Nel primo caso, dopo aver indagato i lavori più significativi apparsi nel settore, si è provveduto ad analizzare dei casi reali che prevedono l'utilizzo della realtà virtuale per testare procedure di assemblaggio e più in generale fornire agli attori coinvolti nel processo una vista di insieme di quello che sarà effettivamente l'organizzazione del posto di lavoro. In questo modo sarà possibile verificare la congruenza delle scelte fatte con gli effettivi ingombri dei componenti e la possibilità da parte degli operatori di poter effettivamente lavorare nell'ambiente. Tale approccio, di sicuro interesse, viene indagato nei capitolo 2 e 3 di questo lavoro. Ulteriore contributo alla questione è stato quello di creare un link fra ambienti virtuali e strumenti software di simulazione di processo in grado di verificare ed implementare il flusso di lavoro. Attraverso la realtà virtuale, infatti, oltre a verificare le dinamiche proprie presenti nell'ambiente di lavoro è possibile vedere e controllare la correttezza del flusso di lavoro. L'idea è stata, quindi, quella di progettare ed implementare dei plug-in software, realizzato in linguaggio C, in grado di trasportare in XML i flussi di lavoro in modo da poterli poi analizzare attraverso strumenti di simulazione, quali per esempio Arena, ottimizzarli e poi realmente applicarli in pratica. Nel quarto capitolo, invece, ci si è soffermati sul significativo contributo che la realtà virtuale può fornire al processo di prototipazione rapida attraverso tecniche di Virtual Prototyping. Dopo aver provveduto a tracciare le principali coordinate del Virtual

Prototyping e del Rapid Prototyping si è descritto il contributo di ricerca proposto. In particolare l'idea è stata quella di creare ancora una volta dei plug in grado di integrare quanto più possibile ambienti CAD e di realtà virtuale in modo da poter progettare l'artefatto e testarlo, virtualmente, in mondi non reali. In questo modo è possibile correggere immediatamente errori commessi in fase di progettazione e verificarne il comportamento in campo. A valle di questa fase di testing sarà possibile, grazie all'utilizzo di formati standard basati su XML, inviare direttamente a macchine prototipatrici rapide il progetto in modo da giungere in modo immediato al prodotto finito. Una campagna sperimentale condotta su oggetti standard ha validato l'approccio proposto.

#### Capitolo 1: Realtà Virtuale: stato dell'arte e prospettive

## <span id="page-7-0"></span>*1.1 Realtà virtuale: il concetto e alcune definizioni*

Nel 1965, quando la computer grafica era ancora ad uno stato primordiale, Ivan Sutherland teorizzò la possibilità di realizzare mondi digitali generati dal calcolatore nel suo articolo intitolato "The ultimate Display". Pochi anni dopo, utilizzando due tubi catodici e uno dei primi computer grafici esistenti al mondo, realizzò il primo HMD (Casco Virtuale o Head Mounted Display) della storia, e si guadagnò il titolo di pioniere della Realtà Virtuale [SUT86]. Ma il termine Virtual Reality fu coniato molto più tardi (circa nel 1989) da Jaron Lanier, fondatore della VPL Research. Ben più recenti, ma analoghi, i termini "Synthetic Reality", "Cyberspace", "Virtual World" e "Virtual Environments". Sebbene non ci sia ancora oggi una definizione precisa del significato della parola Realtà Virtuale, e sia spesso impiegata erroneamente, la comunità scientifica è concorde nel definirla come l'insieme di tecniche in grado di realizzare una percezione realistica di un mondo creato interamente in maniera digitale su di un computer. La VR nasce infatti come naturale evoluzione della Computer Graphics and Animation (CG) [Fol92], che ha trasformato in pochi anni il calcolatore elettronico da un terminale alfanumerico in uno strumento di visualizzazione in grado di generare colori, forme e animazioni. L'uomo è abituato a vedere e interagire con mondi tridimensionali e a riconoscere forme 3D quasi istantaneamente [Bal91]. Toccare e manipolare oggetti, interagire con essi è una abilità che si acquisisce da piccoli e che esercita continuamente per il resto di una vita. La realtà Virtuale cerca di ricreare la visione e l'interazione umana con un mondo generato dal computer. In questo modo egli può utilizzare la sua esperienza e le sue abilità del mondo quotidiano senza dover imparare a percepire e a interagire in modo diverso e innaturale. Esistono in letteratura diverse definizioni di realtà virtuale. Tra queste una delle più interessanti definisce la realtà virtuale come "l'insieme di quelle tecnologie che consentono di ricreare tramite un computer, mondi e oggetti che sono la trasposizione digitale di ambienti reali o di fantasia" [Vre96]. Questa definizione di realtà virtuale è particolarmente rigorosa; esistono comunque altre definizioni di realtà virtuale altrettanto importanti: "Un ambiente generato dal computer che simula la realtà in modo che i sensi lo possano percepire" [Bro99]. "Un'interfaccia uomo-computer in cui un computer crea un ambiente immersivo, che risponde interattivamente, ed è controllato dal comportamento dell'utente" [Vic04]. "Una simulazione informatica tridimensionale che risponde così realisticamente agli input, da far sembrare di vivere in un altro mondo" [Fre01]. "Una tecnologia interattiva che controlla totalmente gli input sensoriali e crea la convincente illusione di essere completamente immersi in un mondo generato dal computer" [Car97]. In base alle definizioni date, un'applicazione di realtà virtuale si può dire tale se:

- implica l'utilizzo di immagini 3D;  $\bullet$
- risulta interattiva con l'utente;
- è strutturata in modo che possa prevedere più partecipanti.  $\bullet$

Da un punto di vista pratico, per realtà virtuale, s'intende l'uso di un computer per la creazione di un mondo artificiale, tipicamente in tre dimensioni, nel quale l'utente possa muoversi e nel quale possa manipolare degli oggetti. Nella Realtà Virtuale sono presenti i concetti fondamentali di CG dello scenario, del punto di vista per l'osservatore e dello spazio visibile. Ma le caratteristica innovative che caratterizzano in particolare la VR sono *l'immersività* e la *interattività*. *L'immersività* è la capacità di astrarre l'utente dal mondo reale, mediante l'impiego di schermi o caschi a proiezione, mentre *l'interattività* è la capacità di realizzare un flusso continuo di immagini nel momento stesso in cui esse sono richieste. Questo rappresenta un considerevole divario sia concettuale che tecnico rispetto alle più raffinate animazioni, come quelle prodotte per gli effetti speciali dei film di Hollywood. In VR, indipendentemente dal fatto si seguano o no le leggi della fisica del mondo reale, come ad esempio il peso o l'inerzia, l'utente è in grado di navigare e partecipare attivamente a questo mondo simulato, seguendo un insieme di regole che costituiscono il metodo di interazione. Dal punto di vista concettuale, la Realtà Virtuale usa delle periferiche in grado di rilevare la posizione della testa dell'osservatore e la sincronizza con il punto di vista virtuale nell'ambiente sintetico. In questo modo, l'utilizzatore ha l'impressione di trovarsi realmente nel mondo virtuale e ogni suo movimento determinerà in tempo reale un opportuno aggiornamento del punto di vista.

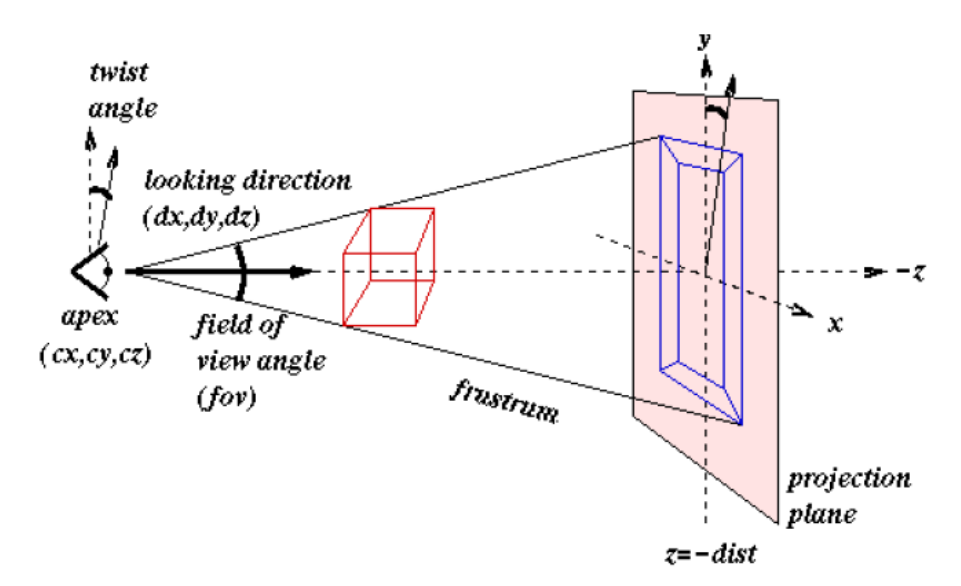

**Figura 1: Scenario Virtuale proiettato secondo la visuale dell'osservatore**

Sul piano tecnico la Realtà Virtuale deve attualmente rinunciare ai più raffinati metodi di rappresentazione *fotorealistica*, come il *ray-tracing*, che sono in grado di dare alla scena il massimo livello di realismo, per poter garantire la velocità sufficiente al calcolo istantaneo dello scenario. Per "calcolo istantaneo" intendiamo un flusso di immagini così rapido che l'occhio umano non possa distinguere il cambiamento, che è di circa 20 *frames per second* (fps). È chiaro, quindi, che la potenza del calcolatore è uno dei punti critici per il funzionamento di un qualsiasi ambiente di Realtà Virtuale, non solo per quanto riguarda la parte grafica (scheda grafica), ma anche l'unità centrale di elaborazione (CPU). Ma non tutte le applicazioni di Realtà Virtuale hanno le medesime esigenze in termini di potenza di calcolo e di visualizzazione. Nel tentativo di ricostruire fedelmente la realtà, è fondamentale che sia ricreata anche la presenza dell'utente stesso all'interno dell'ambiente virtuale (chiamata tecnicamente la proprio-percezione). Per far questo si fa uso di una rappresentazione dell'utente nel mondo virtuale chiamata avatar, che può essere più o meno fedele; si passa dalla ricostruzione fotorealistica adottando scanner laser, a modelli semplificati come le mani o semplicemente un dito. Per questo motivo sono spesso utilizzati complessi dispositivi di rilevamento della posizione dell'utente nello spazio tridimensionale, o sistemi in grado di rilevare la gestualità delle mani e/o delle singole dita. Grazie a questi dispositivi, infatti, l'interazione tra uomo e macchina cresce notevolmente rispetto alle interfacce tradizionali, basate sul mouse e tastiera. Ma il numero maggiore di informazioni a disposizione, pone nuovi interessanti problemi ancora irrisolti sulla gestione di queste informazioni e nella realizzazione di

una interfaccia che sia efficiente ed intelligente. Numerosi studi specifici approfondiscono dettagliatamente l'argomento [Stu96] [Ear01] [Maz96]. Un'interessante evoluzione della realtà virtuale è la cosiddetta Augmented Reality. A differenza dalla VR da cui deriva, che cerca di ottenere la completa ricostruzione digitale del mondo reale, l'Augmented Reality (AR) è quell'insieme di tecniche in grado di fornire all'utilizzatore una realtà "arricchita" da immagini digitali. La AR parte da un substrato reale (ad esempio un segnale video di una telecamera) per aggiungere ad esso dei contenuti sintetici in modo interattivo. Anche la rimozione di parti di realtà, come può avvenire nel caso di una maschera di saldatura attiva che riduce il problema di accecamento, fa parte della definizione di AR. Come spiegato in [Sch98] [Bar01], l'aggettivo augmented sta ad indicare l'aumento del livello di conoscenza offerto all'utente sulla realtà che lo circonda. Per questo motivo, le immagini generate dal computer sono calibrate con il mondo reale, in modo da interagire con gli oggetti che si stanno osservando o manipolando. L'obiettivo dell'AR non è quindi il raggiungimento del fotorealismo, come avviene nel caso del VR, ma quello di combinare e registrare il mondo reale con il modello digitale a disposizione del sistema. Ad esempio, un problema comune è quello del riconoscimento degli oggetti, e la successiva ricerca delle informazioni all'interno del database. Ritardi nell'identificazione o nella visualizzazione delle informazioni, provocano frustrazione nell'utente, rendendo vana l'efficacia di questa tecnica.

Diverse tecniche sono attualmente adoperate per la sovrapposizione di oggetti reali e virtuali [Azu97]; una di esse, chiamata optical see-through è costituita da occhiali dotati di schermi parzialmente trasparenti, che permettono di visualizzare insieme allo sfondo reale le immagini generate dal computer. La seconda, chiamata video see-through, usa una telecamera disposta sulla testa dell'utente e un display opaco. In questo caso il segnale digitale, l'unico ad essere visto, è elaborato con apposite tecniche di miscelazione video. Un'altra tecnica è chiamata projector-based, e si avvale di sistemi a proiezione per illuminare gli oggetti reali con apposite immagini generate dal computer. Questo tipo di sistemi è comunque sensibile alla riflettività e alle caratteristiche fisiche degli oggetti illuminati; ad esempio, corpi opachi e scuri limitano il tipo di informazione che può essere visualizzata. Un esempio di applicazione di questo tipo di tecnica è descritto in [Dee02]. I sistemi ottici hanno il vantaggio di essere più economici da produrre, più sicuri per l'utente, e non causano ritardi nella visualizzazione. I sistemi a video consentono un maggiore controllo dell'immagine e offrono strategie di calibrazione e di registrazione più semplici. I metodi a proiezione sono poco usati, in quanto, a differenza dei precedenti richiedono la localizzazione dell'utente in un preciso ambiente di lavoro. Uno dei vantaggi della AR rispetto alla tecnologia VR è proprio la mobilità dell'utente. L'impiego più diffuso al momento di questa tecnologia è, di fatto, la formazione in tempo reale di utenti inesperti allo svolgimento di compiti complessi, come la manutenzione di un aeromobile. Normalmente è necessario predisporre corsi di addestramento e redigere manuali con la sequenza delle operazioni da compiere. Disponendo di un sistema di Augmented Reality, invece, si possono proiettare le operazioni da svolgere in sovrimpressione alla visuale diretta dell'operatore. Questo vede (attraverso i propri occhiali) da un lato le operazioni da svolgere, dall'altro, in trasparenza, l'oggetto reale sul quale lavorare [WArv]. Sistemi di questo tipo hanno dimostrato la loro efficacia sul campo, e sono attualmente utilizzati in campo aerospaziale e militare. Una recente relazione sullo stato dell'arte di questa tecnologia [Azu97] non menziona possibili applicazioni dell'AR per la modellazione tridimensionale e per il design. In realtà, invece, questa tecnica può costituire un interessante ausilio in questo campo e in particolare nella fase di revisione di progetto. Lo scenario ipotizzato è quello che vede l'intervento su di un modello reale, ottenuto mediante prototipazione rapida o tecniche scultoree, e la sovraimposizione di informazioni aggiuntive come schizzi a mano libera, annotazioni o persino piccole modifiche. Inoltre la possibilità di creare ambienti condivisi è ideale per facilitare la discussione e la collaborazione, così come avviene realmente nella fase di revisione in campo industriale. Questo lavoro si propone di dare un contributo in questa direzione. Il termine Mixed Reality (MR) è stato coniato da Milgram et al. [Mil94], per indicare una classe di tecnologie confinanti tra loro che fanno uso della computer grafica per interagire con il mondo reale in modo differente, come la Virtual e Augmented Reality.

La classificazione proposta da Milgram si basa essenzialmente sulla definizione del Reality-Virtuality Continuum, che è quell'insieme astratto e continuo che spazia dal mondo reale in cui viviamo, ad uno completamente virtuale interamente generato dal calcolatore. L'estremo sinistro del continuum rappresenta ogni ambiente costituito esclusivamente da oggetti reali, osservati in maniera diretta, attraverso una finestra o qualsiasi tipo di dispositivo di visualizzazione (ad esempio un televisore o un binocolo). L'estremo destro, invece rappresenta il caso opposto di ambiente costituito esclusivamente da oggetti virtuali, che includono quelli generati con simulazioni e grafica computerizzata, sia basate su monitor che con dispositivi immersivi. Sulla base della precedente definizione, quindi, in un ambiente di MR sono presenti oggetti sia del mondo reale, che del mondo virtuale in un singolo dispositivo di visualizzazione, qualsiasi esso sia. Secondo questa classificazione molto generale, la AR si colloca chiaramente sul lato sinistro del Continuum, in quanto si basa principalmente sul mondo reale, mentre la VR appartiene alla estrema destra, poiché in questo caso il mondo digitale è preponderante sulla realtà e costituisce persino un elemento di disturbo al tipo di percezione che si vuole ricreare.

#### <span id="page-12-0"></span>*1.2 Componenti chiave di una installazione VR*

Un'installazione per la realtà virtuale che possa offrire all'utente un elevato grado di immersività, necessita di varie componenti, ognuna delle quali si occupa di uno specifico ambito sensoriale. L'insieme dei contributi forniti da ogni componente determina l'entità della sensazione di immersione nell'ambiente virtuale. Nella realtà virtuale, le immagini non sono calcolate in precedenza, ma vengono generate in tempo reale. Per ottenere un effetto sufficientemente fluido, è necessario visualizzare almeno 25 fotogrammi al secondo; altrimenti, i movimenti nel mondo virtuale risultano essere imprecisi e a scatti. Per questo motivo, ogni parte di un'installazione per la realtà virtuale deve essere in grado di gestire almeno questo frame rate. È pertanto necessario che ogni componente sia gestita da strumenti estremamente efficienti. Segue una breve analisi delle componenti principali.

#### <span id="page-12-1"></span>**1.2.1 Video**

L'illusione visiva della tridimensionalità viene fornita mediante meccanismi di visione stereoscopica, che sfruttano i meccanismi di funzionamento della vista umana. L'occhio umano è formato da diverse parti, l'insieme delle quali può essere paragonato, per funzionalità, alle componenti di una macchina fotografica. La pupilla mette a fuoco l'immagine. Questa, passando attraverso il cristallino, viene proiettata sulla retina. Successivamente, l'immagine viene trasferita al cervello attraverso il nervo ottico. Essendo i due occhi distanziati di circa 7-8 cm, l'immagine prodotta dall'occhio sinistro risulta leggermente sfalsata rispetto a quella prodotta dall'occhio destro. Quando il cervello deve ricomporre l'immagine originale partendo da quelle prodotte dai due occhi è in grado, grazie allo sfasamento dovuto alla distanza interpupillare, di dare profondità agli oggetti [Pel]. I meccanismi di visualizzazione stereoscopica fanno in modo che ciascun occhio dell'utente percepisca un'immagine differente, con prospettiva opportunamente sfalsata rispetto all'altro. In tal modo il cervello darà la sensazione visiva di un ambiente tridimensionale.

## <span id="page-12-2"></span>**1.2.2 Audio**

Le workstation per la realtà virtuale utilizzano una tecnologia detta audio 3D. Essa permette di posizionare i suoni in qualsiasi punto della sfera virtuale, di direzionarli a piacere, di spostarli, di generare effetti di assorbimento e di eco, esattamente come avviene nel mondo reale. L'utente, indossando delle cuffie stereofoniche di alta qualità, è in grado di individuare la posizione delle sorgenti sonore [Pel]. Per capire il funzionamento dei sistemi audio 3D, è utile capire come l'uomo riesca a localizzare i suoni utilizzando solo due orecchie. Un suono generato nello spazio crea un'onda sonora che si propaga fino alle orecchie del soggetto. Quando il suono è generato alla sua sinistra, raggiunge l'orecchio sinistro prima dell'orecchio destro. Inoltre il segnale percepito dall'orecchio destro risulterà attenuato a causa della presenza della testa dell'ascoltatore. In più entrambi i segnali sono soggetti ad un complesso filtraggio causato dall'interazione acustica con il torso, la testa e soprattuto il padiglione auricolare del soggetto. Le varie cavità del padiglione modificano la frequenza del segnale, rinforzandone alcune componenti ed attenuandone altre, in funzione della direzione del suono incidente. Il cervello utilizza inconsciamente il ritardo tra i due segnali e le differenze di ampiezza e di frequenza per determinare la posizione della fonte sonora [Gar99]. L'audio 3D riesce a ricostruire le differenze tra i due segnali percepiti, partendo dalla locazione e dalla direzione di propagazione del suono che si vuole riprodurre.

#### <span id="page-13-0"></span>**1.2.3 Interazione con l'ambiente virtuale**

Un notevole contributo alla sensazione di immersione nell'ambiente virtuale è dato dalla possibilità dell'utente di interagire con l'ambiente stesso. I tradizionali mezzi di interazione con un sistema informatico, quali mouse, tastiera o joystick, possono essere affiancati o addirittura sostituiti da strumenti che offrono un'interfaccia più naturale, quindi più adatta a dare la sensazione di immersività. L'interfaccia di cui si necessita deve quindi permettere all'utente di interagire con l'ambiente mediante lo strumento che normalmente utilizza nella maniera più comoda e naturale possibile, ovvero il proprio corpo. L'interazione può essere bidirezionale: l'utente, muovendo una parte del corpo, dà un input al sistema e riceve, da esso, un ritorno di forza, ovvero una sensazione tattile coerente con la forma dell'oggetto virtuale coinvolto nell'interazione. Siffatte interfacce sono dette aptiche, e possono coinvolgere qualsiasi parte del corpo. Le più diffuse si limitano alla mano o al braccio dell'utente, ma la tendenza di questa tecnologia è orientata verso lo sviluppo di WBMHI (Whole Body Motion Haptic Interface), ovvero interfacce che coinvolgano l'intero corpo umano. Per ottenere l'effetto del ritorno di forza si possono utilizzare vari meccanismi. Alcune interfacce aptiche fanno uso di supporti meccanici per consentire o negare lo spostamento di alcune delle loro componenti. Altre utilizzano piccole scariche elettriche per stimolare le connessioni nervose sottocutanee, altre ancora adoperano materiali in grado di flettersi quando sono sottoposti all'azione di un campo elettrico.

#### **1.2.4 Monitoraggio della posizione dell'utente**

L'interazione con l'ambiente virtuale non si limita alla manipolazione degli oggetti virtuali ed alla modifica delle loro proprietà, ma comprende anche la notifica all'ambiente della collocazione dell'utente al suo interno. Senza questa informazione il sistema non riuscirebbe infatti a calcolare e

generare correttamente le sensazioni visive, uditive e tattili che rendono immersivo un ambiente virtuale. C'è pertanto la necessità di un meccanismo che sappia monitorare la posizione dell'utente, o di una parte di esso, al fine di registrarne il moto. Il sistema dovrà tenerne conto al momento di fornire gli stimoli sensoriali precedentemente descritti.

## **1.2.5 Comunicazione tra i meccanismi di gestione delle componenti**

Ogni componente descritta deve essere gestita da un meccanismo hardware: una scheda grafica per quella visiva, una scheda audio per quella uditiva, interfacce aptiche per quella tattile e particolari prodotti, che saranno descritti in seguito, che gestiscano il tracking. Uno o più calcolatori gestiscono a loro volta i meccanismi hardware. Chiaramente tutti questi meccanismi non possono lavorare indipendentemente l'uno dall'altro. È necessaria infatti l'interazione tra alcuni di essi, affinché il sistema funzioni correttamente. Compito dei calcolatori che si occupano del pilotaggio dei meccanismi hardware sarà pertanto quello di sincronizzare le interfacce da essi pilotati e di sincronizzarsi tra loro. Come detto in precedenza, perché l'ambiente virtuale possa funzionare con fluidità, è necessario garantire che la visualizzazione abbia una frequenza minima di 25 frame al secondo. Tuttavia per avere performance di qualità, tale soglia va ulteriormente aumentata. Perciò ogni sistema hardware deve gestire i suoi input entro un tempo massimo, che tiene anche in considerazione il tempo che occorre per la comunicazione con gli altri sistemi hardware. C'è pertanto la necessità di avere dei mezzi di comunicazione che introducano ritardo minimo e supportino elevate velocità di trasmissione.

## <span id="page-15-0"></span>*1.3 Strumenti hardware e software per la realtà virtuale*

I dispositivi utilizzati per l'interazione in MR e per la realizzazione del Reality-Virtuality Continuum possono essere classificati in due categorie principali: input tridimensionale e output stereoscopico. Nelle sezioni successive ne esaminiamo le caratteristiche salienti.

## <span id="page-15-1"></span>**1.3.1 I dispositivi di input tridimensionali**

I sistemi tradizionali come il mouse, il trackball e la tavoletta grafica, sono utilizzati con efficacia nel puntamento e nella manipolazione in ambienti bidimensionali (ad esempio il Computer Aided Drafting). Tuttavia, la recente diffusione dei sistemi di modellazione solida ha richiesto lo sviluppo di una interfaccia grafica interattiva per la selezione, la navigazione e la rotazione in tre dimensioni. Questo ha dato vita allo sviluppo di dispositivi di input espressamente dedicati e ottimizzati per questo tipo di applicazione. La posizione di un oggetto nello spazio è, infatti, definita univocamente dalle tre coordinate (x,y,z) e l'orientazione rispetto ad un sistema di riferimento, indicata da tre angoli: picchiata, rollio e imbardata. L'abilità di controllare in modo indipendente almeno sei variabili, è uno dei requisiti di un sistema di input 3-D. Ma ancora più importante è come queste sono gestite dall'utente. Infatti lo scopo dell'iterazione 3-D è di valorizzare le abilità che l'uomo ha sviluppato vivendo e lavorando nel mondo reale. Quindi tali sistemi devono essere i più simili possibili al modo con cui noi interagiamo con gli oggetti di uso quotidiano (come ad esempio un trapano o una sega). Da un punto di vista tecnologico, tali dispositivi convertono un fenomeno fisico come la forza o la velocità in un segnale misurabile dal computer. Tra i parametri più importanti dei sistemi di misura osserviamo il volume di lavoro, la frequenza di campionamento, la risoluzione, la latenza che di seguito andiamo a dettagliare:

- Volume di lavoro: definisce la regione di spazio in cui il sistema funziona correttamente.
- Frequenza di campionamento: è la frequenza con cui il calcolatore rileva e aggiorna le  $\bullet$ variabili.
- Risoluzione:è la più piccola variazione di posizione rilevata.
- Latenza:il tempo trascorso dall'evento al suo riconoscimento: ovvero la rapidità della  $\bullet$ risposta.
- Precisione: è la misura dell'errore di misurazione

Ogni tipo di applicazione può richiede particolari valori dei parametri qui riportati: ad esempio, un sistema di disegno CAD necessita di un'ottima risoluzione e altissima precisione, non necessari per la semplice visualizzazione di un modello.

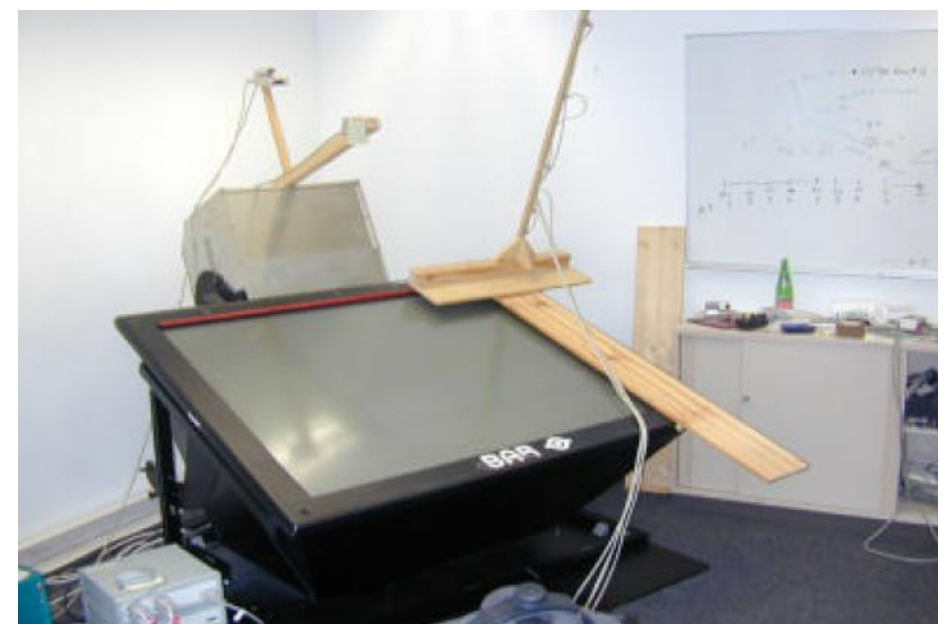

**Figura 2 Esempio di misurazione dell'errore**

Nel prossimo paragrafo descriveremo le diverse tecnologie usate dai diversi dispositivi di input in commercio.

## <span id="page-16-0"></span>**1.3.2 Le tecnologie per il tracciamento**

I dispositivi 3-D possono essere classificati in base alla tecnologia usata per la misurazione: Meccanici, Elettromagnetici, Ottici, Acustici e Inerziali. Ne presentiamo una rapida panoramica:

**Meccanici:** Questi sistemi a bracci utilizzano potenziometri o encoder ottici per misurare la rotazione dei perni di vincolo delle aste di collegamento. Noti gli angoli di ciascun giunto e le lunghezze delle aste della catena cinematica, è possibile calcolare con facilità la posizione dell'oggetto tracciato. Un altro tipo di tracciamento meccanico misura le forze esercitate mediante un misuratore di deformazione. Quest'ultima tecnica è spesso utilizzata in joystick sensibili alla forza applicata.

Vantaggi: la semplicità costruttiva e la mancanza di unità di trasmissione-ricezione ne riduce il costo e la latenza. Inoltre sono meno sensibili a interferenze dell'ambiente esterno come, ad esempio, i campi elettromagnetici.

Svantaggi: solitamente il volume di lavoro è piccolo e le parti in movimento sono soggette ad usura, inoltre l'utente è vincolato nei movimenti.

**Elettromagnetici:** Sono costituiti da un trasmettitore e da un ricevitore. Il trasmettitore genera un campo magnetico fluttuante mediante tre spire tra loro ortogonali, che è rilevato da tre simili spire nel ricevitore. La variazione del segnale è tradotta in una variazione di posizione e di orientazione a sei gradi di libertà.

Vantaggi: sono dispositivi molto comodi grazie alla piccola dimensione dei ricevitori (meno di 2 cm), il che permette di attaccarli con facilità alla testa, alle mani o ad una penna. Sebbene il volume di lavoro non sia molto grande (solitamente un metro cubo per la massima accuratezza), è possibile estenderlo combinando più dispositivi tra loro.

Svantaggi: questo tipo di dispositivo è molto sensibile alle interferenze elettromagnetiche (EMI) di apparecchi elettronici come radio o monitor, così come materiali ferromagnetici nelle vicinanze possono deformare il campo elettrico e quindi compromettere la precisione della misura. Un altro svantaggio è la lentezza della risposta, che è di circa 100ms, anche se, nei dispositivi più recenti, tale valore è stato ridotto.

**Ottici:** I sistemi di tracciamento ottici sono caratterizzati da un'elevata accuratezza, ma anche da notevole complessità e costo. Il sistema è costituito da delle sorgenti luminose disposte sull'oggetto da tracciare e delle telecamere che ne rilevano la posizione. Solitamente si utilizzano sorgenti a infrarossi perché sono invisibili e quindi non creano confusione all'utente. Recentemente questo tipo di sistemi si sta diffondendo grazie ad un favorevole rapporto precisione/costo.

Vantaggi: sono capaci di gestire un'area di lavoro molto grande (fino a 100m con il laser) e altissime precisioni.

Svantaggi: richiedono che sia mantenuta la continuità del cammino ottico tra proiettore e sensore.

**Acustici:** È una tecnica semplice e funzionale. Il sistema prevede un emettitore e un ricevitore. Il primo genera un segnale sonoro, il secondo (un microfono) lo raccoglie e misura il tempo impiegato dal suono per percorrere il cammino (chiamato tempo di volo o TOF). Un elaboratore raccoglie i dati di più dispositivi (ne servono tre coppie per misurare sei gradi di libertà) e calcola la posizione e l'orientazione.

Vantaggi: sono dispositivi economici e di facile reperibilità.

Svantaggi: la velocità del suono varia con le condizioni ambientali, quindi sono sistemi poco precisi se non si tiene conto di pressione, temperatura e umidità dell'aria. Inoltre questi sistemi sono inutilizzabili in ambienti dotati di pareti che riflettono le onde sonore, che creano immagini fantasma delle sorgenti. Infine hanno un volume di funzionamento limitato.

**Inerziali:** Questo tipo di tecnologia, nata nei sistemi di guida di missili e aerei utilizza i giroscopi per misurare cambiamenti di rotazione attorno a uno o più assi. Poiché se ne prevede attualmente l'utilizzo di massa (ad esempio negli stabilizzatori di telecamere), il costo, elevatissimo, è destinato a scendere.

Vantaggi: non sono necessari sistemi di trasmissione-ricezione.

Svantaggi:il costo, la necessità di ricalibrazione e la sensibilità alla temperatura. Quasi tutti i sistemi attualmente in commercio rappresentano delle limitazioni e svantaggi. Recentemente la tecnologia ottica è quella che fornisce le precisioni e le accuratezze necessarie per una efficiente interazione in MR. Il problema relativo al percorso ottico è superabile aumentando il numero di telecamere attorno all'utilizzatore.

## <span id="page-19-0"></span>*1.4 Principali dispositivi di visualizzazione*

Una delle caratteristiche principali del mondo virtuale è l'immersione. Quando l'utente è circondato da un mondo generato dal calcolatore, la sua percezione delle immagini è alterata; da guardare lo schermo in modo passivo, egli con facilità si sentirà parte del mondo simulato come se fosse reale [Bri90]. Uno dei sistemi per "immergere" l'utente in un mondo generato dal computer è quello che utilizza la visione stereoscopica, che conferisce una percezione della profondità in maniera simile a come avviene nella realtà fisica. Alcuni sistemi dispongono di *visione stereoscopica* per simulare la profondità degli oggetti, che in questo modo acquisiscono un ulteriore grado di realismo. Il termine *Stereo 3D* indica la capacità di ricreare la visione umana bi-oculare e quindi la percezione della profondità e della prospettiva. Questo si realizza in VR visualizzando la scena digitale con il punto di vista di ciascun occhio dell'utente. A seconda della tecnica utilizzata per separare queste due immagini, i sistemi stereoscopici si classificano *attivi* se si utilizza un otturatore (ad esempio a cristalli liquidi e comandato da impulsi ad infrarosso come gli Stereographics CrystalEyes o *passivi*  se si adoperano filtri (ad esempio a polarizzazione verticale/orizzontale).

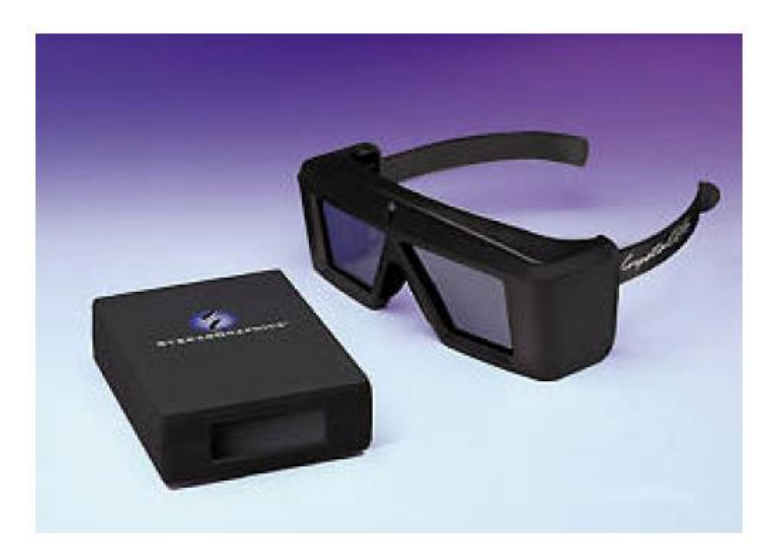

**Figura 3 Stereographics CrystalEyes**

In entrambi questi sistemi l'utente deve indossare appositi occhiali, non sempre ben accetti dagli utenti, ma sono in corso di sviluppo sistemi che non lo richiedono, chiamati *auto-stereoscopici*: i sistemi olografici, i proiettori laser volumetrici, i monitor con sistemi lenticolari o con lenti di Fresnel. Questi ultimi, sono in commercializzazione, sotto il nome di SynthaGram Monitors [WSyn]. Esistono diverse configurazioni per la visualizzazione 3D, e ciascuna di esse ha differenti aspetti che esaminiamo ora più in dettaglio.

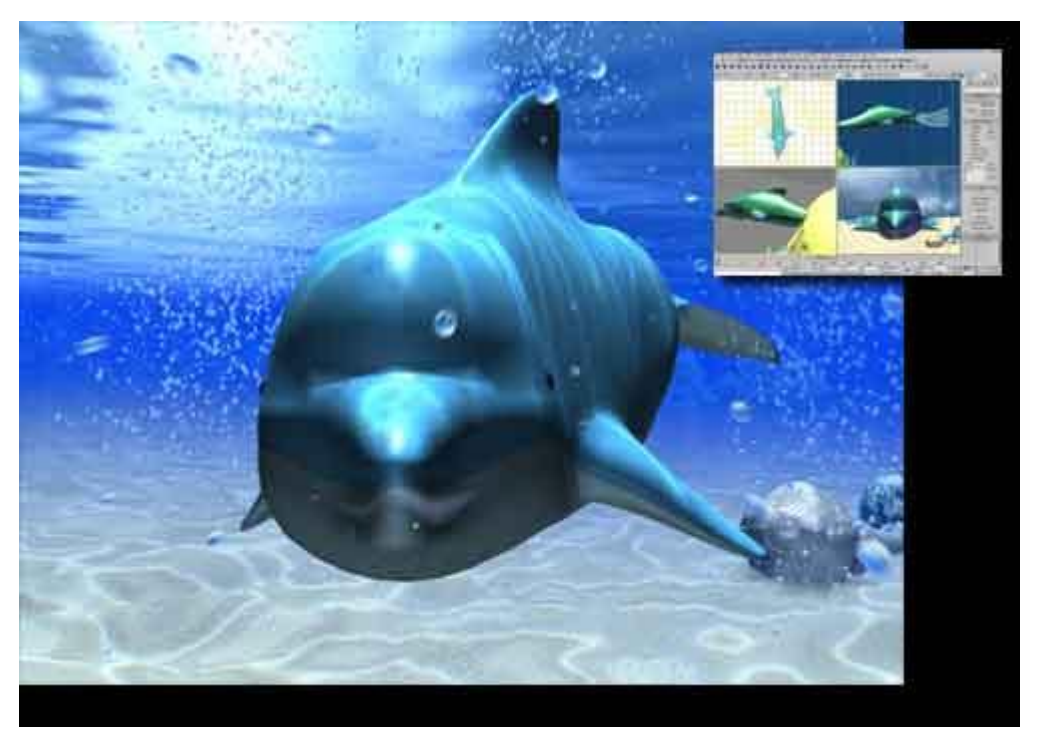

**Figura 4 Synthagram Monitor**

## <span id="page-20-0"></span>**1.4.1 Monitor con visione stereoscopica**

È il sistema più semplice da realizzare, ed è anche conosciuto come *Desktop VR.* Si basa su di un normale monitor da ufficio, e si utilizza la frequenza di raster verticale per disegnare due immagini che si alternano fra di loro.

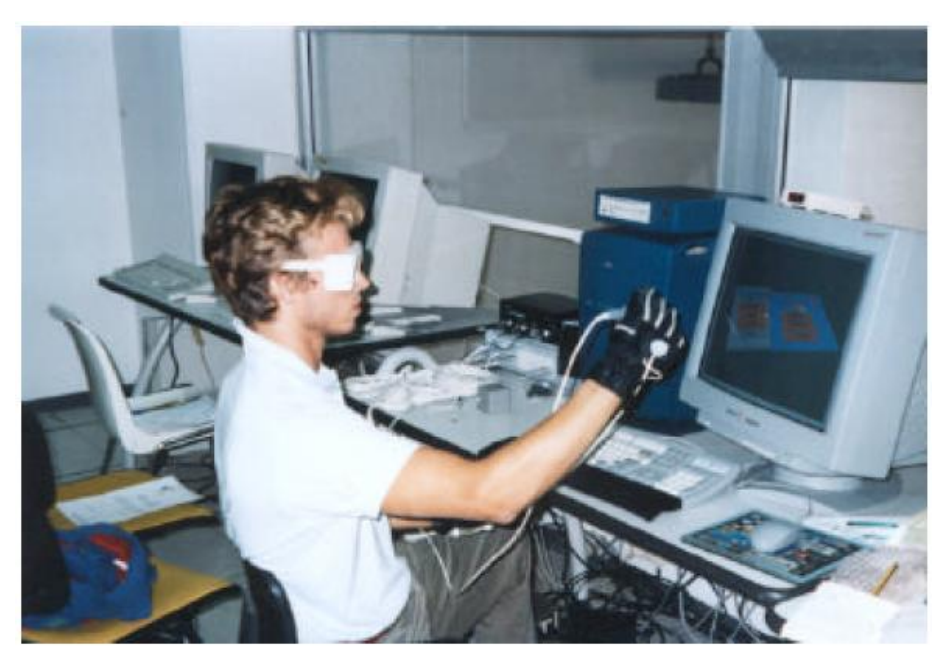

**Figura 5 VR Desktop**

Un sistema di occhiali ad otturatore attivo (come i Stereographics CrystalEyes) è sincronizzato con la scheda video del computer e mostra a ciascun occhio la rispettiva immagine. Frequenze superiori a 50 Hz per ciascun occhio rendono invisibile all'uomo il processo di cambio di immagine; la

frequenza ottimale e attualmente più utilizzata è di 60 Hz. Ma la visualizzazione stereo mediante monitor è limitata dalla ristretta area di lavoro, che crea l'impressione di guardare la scena virtuale attraverso una finestra. Questo imite fa sì che questo tipo di configurazione è indicato solo per la visualizzazione e navigazione di oggetti 3D precedentemente modellati e non complessi geometricamente. Recentemente sono allo stato di commercializzazione degli schermi *autostereoscopici*, che utilizzano delle barriere ottiche per cui l'utente non deve indossare gli occhiali [WSyn].

## <span id="page-21-0"></span>**1.4.2 Il Casco Virtuale o HMD**

È un casco dotato di due monitor miniaturizzati (Figura 6). Se munito di schermi semitrasparenti può sovrimporre la scena virtuale a oggetti reali, realizzando la tecnica nota come Augmented Reality (AR).

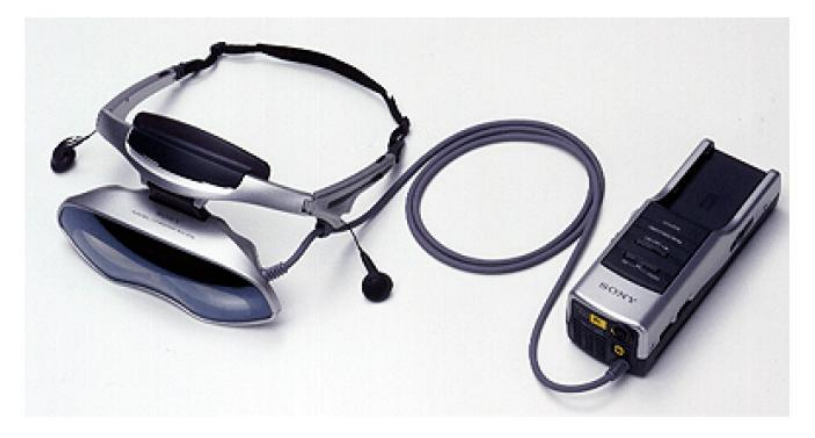

**Figura 6 Sony Glasstrom HMD**

Tuttavia gli HMD (Head Mounted Display) attuali sono limitati da un piccolo campo di visuale, bassa risoluzione e scarso contrasto tra realtà digitale e quella reale. Inoltre il peso e la scomodità di utilizzo li rende poco adoperati in campo industriale [Lan96]. Si attende la commercializzazione dei sistemi a proiezione retinica, già sviluppati in ambito sperimentale, in cui un raggio laser proietta l'immagine direttamente sulla retina, eliminando così pesi e ingombri come il Nomad Augmented Vision System (Figura 23)[WMvi].

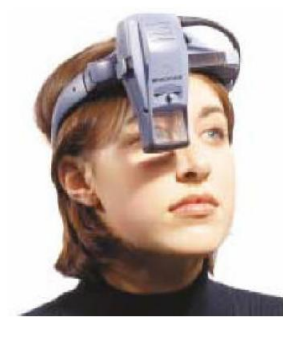

**Figura 7 Nomad Augmented Vision System**

## <span id="page-22-0"></span>**1.4.3 Il Workbench o Virtual Table**

Il Workbench è uno schermo con proiezione stereoscopica disposto in orizzontale in maniera simile ad un tecnigrafo [Kru95]. Questo tipo di configurazioen è ideale per la modellazione 3D, poiché favorisce la collaborazione tra più persone che possono circondare il tavolo e condividere lo stesso ambiente virtuale e fisico. In alcuni casi il Workbench è dotato di due schermi disposti a "L" per incrementare il campo visivo e quindi il volume utile di lavoro.

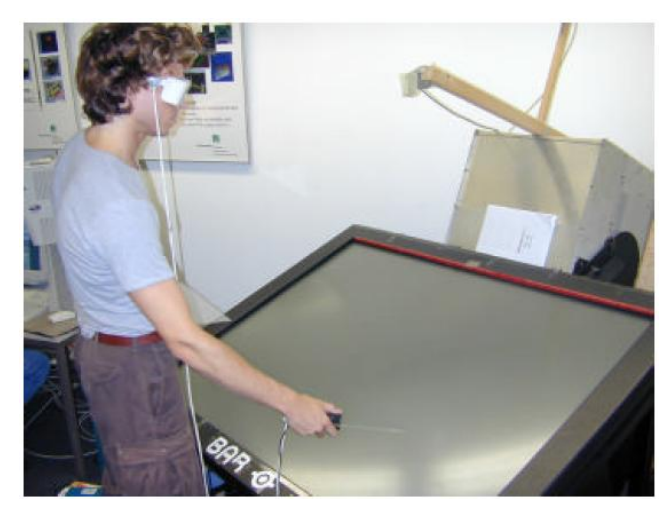

**Figura 8 Esempio di WorkBench**

## <span id="page-22-1"></span>**1.4.4 Il Wall**

È uno schermo verticale a visione stereoscopica, spesso di grandi dimensioni, ideale per la modellazione in scala al vero di automobili e oggetti di design industriale. Poiché la dimensione dello schermo è direttamente proporzionale alla profondità dell'effetto 3D ottenibile, questi sistemi sono in grado di visualizzare modelli complessi ed articolati nelle tre dimensioni.

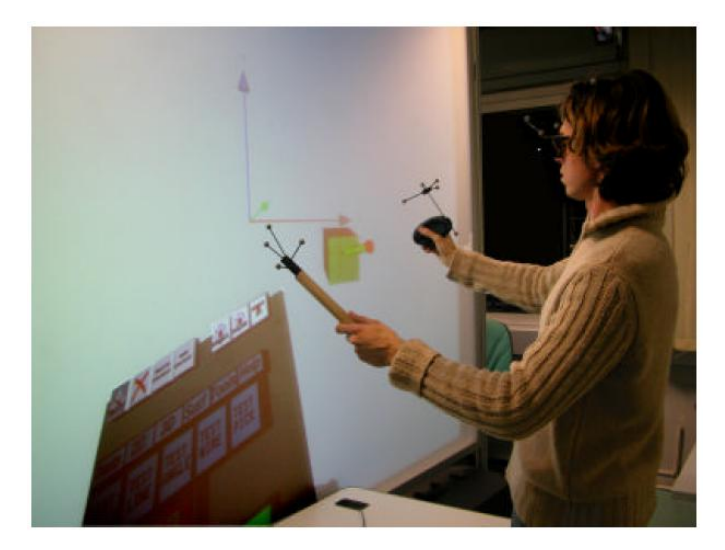

**Figura 9 Esempio di Wall**

## <span id="page-23-0"></span>**1.4.5 Il CAVE**

La disposizione di più Wall affiancati aumenta l'immersione, fino ad avvolgere completamente l'utilizzatore in una stanza detta CAVE [Cru93]. Questo tipo di sistemi sono soggetti ad un costo molto elevato di acquisto e di gestione, e sono tuttora in uno stadio sperimentale [Can96].

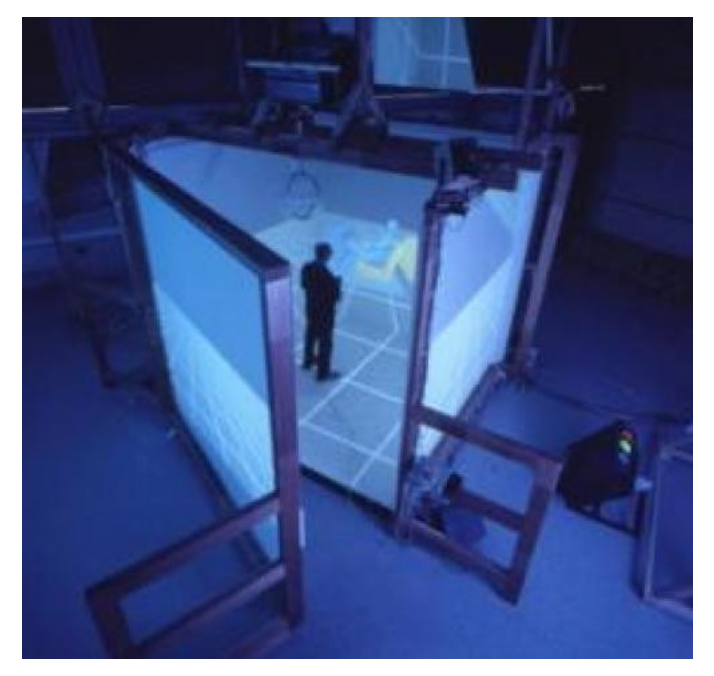

**Figura 10 Esempio di CAVE**

## <span id="page-23-1"></span>**1.4.6 Il motore di rendering**

La modellazione in VR è molto esigente in termini di prestazioni grafiche poiché devono essere visualizzati ad alta risoluzione e con *frame rate* elevati due punti di vista della stessa scena, e non uno come nel caso monodimensionale. Recentemente il mercato dei videogiochi per Personal Computer (PC) ha spinto sul mercato schede grafiche 3D ad alte prestazioni ed economiche. Questo fenomeno ha reso possibile sistemi VR basati su *cluster* di PC, e non più su sistemi dedicati, costosi e complessi da gestire (es. SGI e Sun).

## <span id="page-24-0"></span>*1.5 Limiti e problemi della MR*

Nonostante siano passati più di trenta anni, la VR e la AR sono ancora lontani da un utilizzo industriale a vasto raggio. Attualmente la VR è usata con profitto in campo aerospaziale (simulatori di volo o di navi spaziali) e nella visualizzazione di dati scientifici complessi (cfd, dati geologici per trivellazioni petrolifere ). La AR è usata per la stesura dei cablaggi all'interno degli aeromobili, in manutenzione di grandi impianti petrolchimici e in campo militare per il puntamento. Diversi sono i fattori che ostacolano la diffusione industriale di queste tecnologie, così come analizzato in dettaglio in [Bro99]. Ne elenchiamo le più importanti.

## <span id="page-24-1"></span>**1.5.1 Mancanza di standard HW e SW**

A differenza dei sistemi desktop, i sistemi di MR non dispongono della tecnologia di tipo *Plug and play* (cioè collega e usa), e di standard nell'hardware e nel software. Questo è dovuto principalmente alla imma turità della tecnologia che risiede ancora in uno stato sperimentale, spesso limitato ad ambiti accademici o militari, che non hanno alcun interesse a definire degli standard. Da un punto di vista del software, ad esempio, sono disponibili su internet centinaia di librerie per la VR, ma nessuna di esse si è affermata sulle altre per prestazioni o diffusione. Una situazione analoga avviene per i sistemi di tracking, che ad esempio, richiedono spesso la scrittura di drivers o di apposite interfacce per poter essere usati. I costruttori di dispositivi per la realtà virtuale usano spesso protocolli e cablaggi non standard e questo rende poco versatili i sistemi di MR attualmente disponibili. Un sistema di MR richiede quindi personale molto esperto e in grado di provvedere all'installazione, configurazione e manutenzione di tutti i suoi componenti.

#### <span id="page-24-2"></span>**1.5.2 Visualizzazione stereo**

Le diverse tecniche per la visione stereografica qui elencate sono molto adoperate in pratica, ma presentano delle limitazioni. Non sempre l'utente riesce a percepire gli stimoli stereoscopici come stimoli reali di profondità. Questo è dovuto ad aspetti soggettivi quantificabili come ad esempio una asimmetria nella capacità visiva o non misurabili come la capacità personale di visione tridimensionale.

#### <span id="page-24-3"></span>**1.5.3 Tecniche di valutazione sistematiche e oggettive**

Valutare la ergonomicità e l'efficienza di sistemi MR è un problema di difficile soluzione a causa dell'intervento dei fattori umani e soggettivi [Wit98]. Inoltre i risultati sono molto sensibili al tipo di applicazione; ad esempio, un modellatore solido ha requisiti ben diversi rispetto ad un visualizzatore/navigatore di geometrie. Molte ricerche hanno esplorato il campo delle interazioni di base, cioè quelle che accomunano tutte le applicazioni in MR, come la selezione, la navigazione e la manipolazione [Pou97]. Ma non sono attualmente disponibili delle metodologie di valutazione per applicazioni specifiche come il CAD [Lam94].

#### <span id="page-25-0"></span>**1.5.4 Aspetti soggettivi e umani**

È stato dimostrato da numerosi studi come i fattori umani siano molto influenti durante un processo di interazione in MR [Sta96]. L'intervento degli aspetti umani, soggettivi e persino etici della MR sono ancora in corso di ricerca. Questo rende ancora più arduo il compito di sviluppare applicazioni in MR. Alcuni utenti, ad esempio, patiscono la *Cybersickness*, che è un malessere simile al mal di mare e che può colpire poco dopo l'esperienza in un ambiente simulato [Sta97]. Non è stato ancora completamente spiegato il processo che causa questo malessere, che ha come sintomi comuni il mal di testa, la nausea e persino il vomito. Questo disagio si presenta solitamente solo nelle prime immersioni nell'ambiente virtuale e solitamente scompare nelle successive [Sta95], ma rappresenta un chiaro ostacolo all'utilizzo di questa tecnologia in campo pratico.

#### <span id="page-25-1"></span>**1.5.5 Capacità grafiche**

Le capacità grafiche del motore di rendering limitano la complessità delle geometrie visualizzabili in un ambiente virtuale; modelli molto complessi e realistici possono facilmente portare il sistema al di sotto della soglia dell'interattività (che è circa 20 fps). Attualmente i cluster di personal computer riescono a generare la potenza grafica necessaria alla visualizzazione di mondi virtuali ad un costo molto inferiore a quello richiesto dai vecchi sistemi basati su workstation. Grazie al continuo sviluppo delle schede video per PC a causa dell'industria dei videogiochi, sono disponibili sul mercato schede video sempre più potenti e meno costose. Questo lascia prevedere che ben presto sarà possibile disporre della potenza necessaria alla generazione e gestione di un complesso mondo virtuale su di un'unica macchina.

#### <span id="page-25-2"></span>**1.5.6 Aspetti sociologici**

La grande aspettativa che ha accompagnato la nascita della VR negli anni 70, che prometteva viaggi in mondi surreali e immersione totale nella realtà digitale come descritto nel romanzo di William Gibson il *Neuromancer*, è stata delusa dai risultati reali. Una abile campagna promozionale da parte di alcuni scienziati ha impegnato grandi capitali in America e in Giappone che sono in seguito andati in fumo. La storia di chi ha creduto e investito nella VR è stato un susseguirsi di fallimenti commerciali e scientifici, come descritto nel romanzo di Moody [Moo99]. Tutto questo ha creato un certo disinteresse per questa tecnologia, che negli ultimi venti anni è migliorata senza apportare grandi rivoluzioni.

## <span id="page-26-0"></span>**1.5.7 Aspetti economici**

I sistemi MR sono notoriamente molto costosi, circa 100 volte in più di un normale sistema desktop. Costi di manutenzione, tecnici specializzati, software e dispositivi non standard, rendono accessibile questa tecnologia solo a grosse aziende (es. compagnie petrolifere, automobilistiche) e a enti di ricerca universitari o militari.

## <span id="page-26-1"></span>**1.5.8 Il Ritorno di Forza e Tattile**

Sebbene nell'uomo gli aspetti visivi siano preponderanti rispetto agli altri sensi, il ritorno tattile e di forza rendono più realistica l'esperienza virtuale (ad esempio toccare un oggetto e sentirne la consistenza o il peso). Non sono ancora disponibili, tuttavia, sistemi in grado di comunicare in modo efficace e semplice stimoli tattili e di forza. Uno dei sistemi più usati e commercialmente disponibili è il PHANToM (Figura 11); un dispositivo che si collega alla porta parallela del PC ed è in grado di esercitare delle forze sulla impugnatura della penna disposta alla sua estremità. Il Cybergrasp, invece, usa un esoscheletro attorno alla mano per fornire il senso tattile di densità di un oggetto virtuale posto sul palmo (Figura 12).

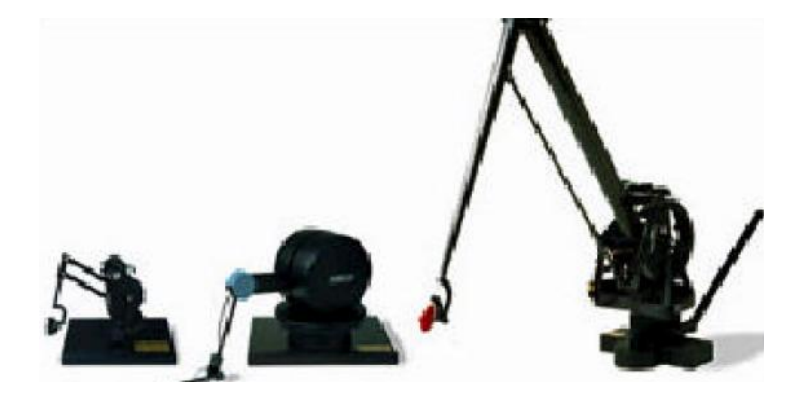

**Figura 11 PHANToM**

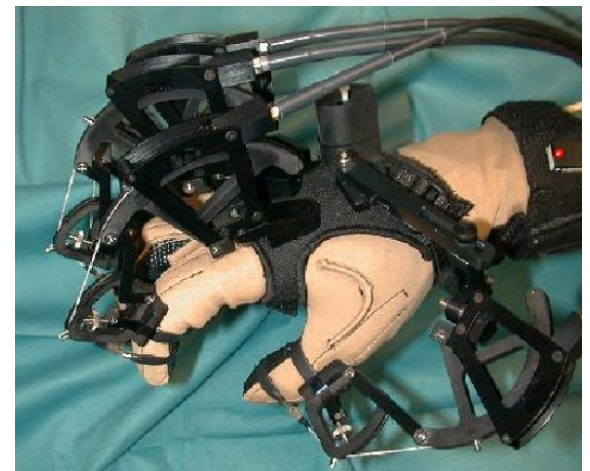

**Figura 12 Cybergrasp**

## <span id="page-27-0"></span>*Bibliografia associata al Capitolo 1*

[Azu97] R. Azuma, Survey of augmented reality. Presence: Teleoperators and Virtual Environments, 6(4). 1997.

[Bal91] Francis Balaguer and Angelo Mangili. "Virtual Environments". Computer Graphics Laboratory. Swiss Federal Institute of Technology Lausanne, 1991

[Bar01] Barfield and Caudell. Fundamentals of Wearable Computers and Augmented Reality. Lawrence Erlbaum Associates (2001). ISBN 0-8058-2901-6

[Bri90] Wiliam Bricken. "Virtual Reality : Directions of Growth, Notes from theSiggraph 1990 panel", 1990

[Bro99] Brooks, F. (1999). What's Real About Virtual Reality?, IEEE Computer Graphics & Applications, 19(6), 16-27.

[Can96] Canfield, T., Diachin, D., Disz, T., Freitag, L., Heath, D., Ku, J., Papka, M., Szymanski, M., Huang, M., Chen, J., Taylor, V. "Visualizing Engineering Applications in the CAVE." Proceedings Symposium on Virtual Reality in Manufacturing Research and Education. October 1996.

[Car97] Carletti A., Tarantini A. Varani A., Realtà virtuale ed apprendimento, 1997.

[Cru93] Cruz-Neira, C., Sandin, D., and DeFanti, T. (1993). Surround-Screen Projection- Based Virtual Reality: The Design and Implementation of the CAVE. In Proceedings of ACM SIGGRAPH 1993.

[Dee02] Deepak Bandyopadhyay, Ramesh Raskar, Henry Fuchs, "Dynamic Shader Lamps : Painting on Movable Objects", ISAR 2002.

[Ear01] Earnshaw R., Guedj R., van Dam A., Vince J. Eds, Frontiers of Human Centered Computing, online communties and virtual environments, Springer-Verlag, 2001

[Fol92] Foley, J., van Dam, A., Feiner, S., and Hughes, J. 1992. Computer Graphics Principles and Application, second edition. Reading, Massachusetts: Addison-Wesley.

[Fre01] Freeman J., Lessiter J., and IJsselsteijn W.A., An introduction to presence: A sense of being there in a mediated environment, 2001, The Psychologist, British Psychological Society.

[Gar99] William G. Gardner, Ph.D. (1999) "3D Audio and Acoustic Environment Modeling", Wave Arts, Inc.

[Kru95] Kruger, W., Bohn, C. A., Frohlich, B., Schuth, H., Strauss, W., and Wesche, G. (1995). The Responsive Workbench: A Virtual Work Environment. IEEE Computer, 28(7), 42- 48.

[Lam94] Lampton, D., Knerr, B., Goldberg, S., Bliss, J., Moshell, J., & Blau, B. (1994). The virtual environment performance as-sessment battery (VEPAB): Development and evaluation. Presence: Teleoperators and Virtual Environments, 3(2), 145–157.

[Lan96] Lantz, E. (1996). The Future of Virtual Reality: Head Mounted Displays versus Spatially Immersive Displays. In Proceedings of SIGGRAPH: ACM Press, 485-486.

[Maz96] Tomasz Mazuryk and Michael Gervautz,"Virtual Reality,History, Applications, Technology and Future", Institute of Computer Graphics,Vienna University of Technology, Austria, 1996

[Mil94] P.Milgram and F.Kishino,"A Taxonomy of Mixed Reality Visual Displays," IEICE Trans.Information Systems,vol. E77-D,no.12,1994,pp.1321-1329.

[Moo99] Fred Moody, The Visionary Position, The Inside Story of the Digital Dreamers Who Are Making Virtual Reality a Reality, 1999

[Pel] Gabriele Pellegrinetti Introduzione alla Realtà Virtuale: http://www.ghostcomputerclub.it/articoli/news/articoligcc.php?titcode=XOYEB-20122005092624

[Pou97] Poupyrev, I., Weghorst, S., Billinghurst, M., & Ichikawa, T. (1997). A framework and testbed for studying manipulation techniques for immersive VR. Proceedings of the ACM Symposium on Virtual Reality Software and Technology, 21–28.

[Sch98] Schmalstieg D., Fuhrmann A., Szalavari Z., Gervautz M. , Studierstube – An Environment for Collaboration in Augmented Reality, Virtual Reality - Systems, Development and Applications, Vol. 3, No. 1, pp. 37-49, 1998.

[Sta95] Stanney, K. (1995) Realizing the Full Potential of Virtual Reality: Human Factor Issues that Could Stand in the Way, Proceedings of the Virtual Reality Annual International Symposium '95, IEEE Computer Society Press, Los Alamitos, CA, pp. 28-34.

[Sta96] Stanney, K., Kennedy, R. S. (1996) Human Factors Evaluation of Virtual Environments, 1996 SOUTHCON Conference Record, IEEE Operations Center, Piscataway, NJ, pp. 316-321.

[Sta97] Stanney, K. M. Kennedy, R. S. (1997) The Psychometrics of Cybersickness, Communications of the ACM, Vol. 40, No. 8, pp. 66-68.

[Stu96] Stuart R., The design of virtual environments, McGraw Hill, 1996.

[Sut86] Sutherland, I.E., "A head –mounted three-dimensional display", AFIPS Conf. Proc. Vol. 33, 1986 FJCC, AFIPS Press, Montvale, N.J. pp.757-764

[Vic04] Viciana-Abad R., Reyes-Lecuona A., Garcia-Berdonés C., Diaz- Estrella A., Castillo-Carrion S., The Importance of significant information in presence and stress within a virtual reality experience, Dept. Tecnologia electrònica, University of Màlaga.

[WArv]<http://www.arvika.de/>

[Wit98] Witmer, B. and Singer, M. (1998). Measuring Presence in Virtual Environments: A Presence Questionnaire, Presence: Teleoperators and Virtual Environments, 7(3), 225-240.

[WMvi] http://www.mvis.com/nomad/index.html

[WSyn]<http://www.stereographics.com/products/synthagram/synthagram.htm>

## <span id="page-30-0"></span>**Capitolo 2: Simulazione delle Attività Produttive**

La simulazione è una tecnica mediante la quale è possibile ottenere una serie di informazioni sul comportamento di un sistema, sia reale che ipotetico, eseguendo degli esperimenti su di una sua rappresentazione, detta modello. Nel primo caso si tratta di sistemi già esistenti, dove la simulazione può essere preferita ad altri mezzi di analisi se essa è in grado di fornire, per un particolare problema, soluzioni maggiormente significative, di facile interpretazione e di costo competitivo oppure quando essa è l'unico strumento efficace di indagine, non esistendo alcuna soluzione analitica esatta od approssimativa oppure, qualora esse esistano, le condizione esemplificative adottate non sono accettabili per il sistema di produzione in esame. Nel secondo caso ci si riferisce a sistemi che non esistono, ad esempio perché sono ancora in fase di progettazione, oppure si tratta di una versione modificata, ma non ancora realizzata, di un sistema esistente; l'impiego della simulazione permette in tal caso di effettuare uno studio di previsione o di miglioramento delle sue prestazioni. Nel corso di questo paragrafo ci si propone di esporre i principali elementi della simulazione rivolgendo una particolare attenzione alla simulazione discreta. Dalla definizione di simulazione, data in precedenza, si osserva che in essa si fa uso di due termini molto importanti:

- $\bullet$ Sistema
- Modello  $\bullet$

Un sistema può essere visto come una collezione di oggetti o componenti, distintamente individuabili, opportunamente collegati da relazioni logiche, fisiche o matematiche per interagire tra di loro in modo da conferire al complesso un funzionamento tale da soddisfare assegnate specifiche. L'evoluzione del sistema nel tempo può essere descritta come una successione di stati, ovvero di particolari situazioni nelle quali si vengono a trovare i componenti del sistema. Il modo più semplice per rappresentare un sistema è mediante uno schema a blocchi, dove ciascun blocco rappresenta un componente, caratterizzato da certe variabili e certe funzioni. Le variabili che interessano il sistema si dividono in endogene ed esogene: le prime sono quelle generate all'interno del sistema, mentre le seconde sono esterne ad esso e fornite dall'utente. Il modello di un sistema vuole essere una rappresentazione di quest'ultimo: per modello si intende, quindi, una rappresentazione del sistema costruita per il particolare studio che si sta effettuando, in pratica nella costruzione di un modello non si dovrà rappresentare il sistema in tutte le sue caratteristiche ma solo sotto quegli aspetti che sono rilevanti per lo studio che si sta effettuando. Da ciò discende che il primo paso da effettuare nella creazione di un modello è quello di specificare lo scopo dello studio; infatti, in funzione di questo, si potranno selezionare tutte quelle grandezze che risultano rilevanti nella sua definizione e quali sono gli aspetti che invece non lo sono. Le relazioni tra queste grandezze ed il modo in cui interagiscono tra loro, determinano il comportamento dell'intero sistema e, quindi, il raggiungimento dello scopo prefissato. Da quanto detto risulta evidente che sono necessari diversi modelli di uno stesso sistema quando sono diversi i propositi investigativi della simulazione. Lo stato del sistema è definito come l'insieme delle variabili necessarie a descriverlo in un dato istante di tempo; esso è relativo al momento in cui è considerato ed all'oggetto dello studio che si sta effettuando. Dato un sistema ed un modello, la simulazione consiste nell'utilizzare il modello per ottenere una successione degli stati di esistenza relativi al sistema oggetto dell'analisi. Il modello utilizzato prende il nome di modello di simulazione e deve essere caratterizzato dalla adeguatezza alla descrizione del sistema, consistente nel fatto che esso deve considerare tutti gli aspetti che sono ritenuti importanti per il tip odi indagine che si intende intraprendere. La classificazione di un sistema può essere effettuata in base a diversi criteri che portano, ad esempio, a distinguere tra

- Sistema continuo  $\bullet$
- Sistema discreto  $\bullet$

#### oppure tra

- Sistema deterministico
- Sistema stocastico

I primo tipo di classificazione fa riferimento al modo con il quale si verificano azioni o variazioni di stato: esse saranno dolci e graduali in un sistema continuo e brusche e discontinue in un sistema discreto. Il secondo tipo di classificazione, invece, considera come elemento discriminante il modo con cui gli effetti prodotti dal sistema sono legati alla causa, cioè agli ingressi; gli effetti prodotti dalle attività del sistema dipendono rigidamente dagli ingressi nel caso di sistema deterministico, mentre variano con casualità, ma con leggi prefissate, nel caso di sistema stocastico. Una simulazione viene definita statica, o simulazione *Monte Carlo,* quando rappresenta un sistema in un determinato istante di tempo, viceversa viene definita dinamica quando, oltre a rappresentare il sistema in istanti prestabiliti, lo simula nel suo evolversi in un dato intervallo di tempo. Un discorso a parte va fatto per il caso dei sistemi manifatturieri, in questo campo, a causa della grande competizione, l'industria ha impiegato molte risorse nell'automazione dei cicli produttivi e nella riorganizzazione delle politiche aziendali e delle procedure. La simulazione da la possibilità di sperimentare le modalità di funzionamento di una sistema su di un modello, piuttosto che sull'impianto reale, consentendo poi di esaminare i risultati degli esperimenti, senza attuare praticamente nessuna modifica dell'impianto produttivo. Nella simulazione dei sistemi manifatturieri automatizzati ci si occupa principalmente di prestazioni in termini di competizione fra le varie risorse, questa tipologia di problemi consiste fondamentalmente nella determinazione della risorsa che influenza maggiormente le prestazioni del sistema, nella formulazione di un modello che rappresenti accuratamente le varie risorse e le relazioni esistenti tra loro e nella determinazione del valore ottimale di un indice di prestazione per quella particolare situazione.

## <span id="page-33-0"></span>*2.1 Classificazione Dei Modelli*

Anche per i modelli è possibile effettuare delle classificazioni ed una distinzione abbastanza netta esiste tra:

- modelli fisici
- modelli matematici.

Un *modello fisico* è caratterizzato dal fatto che il suo comportamento, che permette di descrivere il sistema in esame per similitudine o analogia, può essere misurato attraverso delle grandezze fisiche come forza, spostamento, differenza di potenziale. I modelli in scala ed analogici ne costituiscono alcuni esempi.

In un *modello matematico* i componenti del sistema sono caratterizzati da variabili e le attività sono descritte da funzioni matematiche che legano tra loro le variabili. Per queste ultime, come già accennato, sussiste la distinzione tra variabili esogene, endogene e di stato: le prime sono d'ingresso al modello e, quindi, non possono dipendere da questo, le seconde sono d'uscita e sono generate dall'iterazione tra le esogene e le variabili di stato, le terze descrivono lo stato del sistema o di uno dei suoi componenti e possono dipendere non soltanto dal valore di una o più variabili esogene in un certo periodo, ma anche dal valore che alcune variabili d'uscita hanno assunto in un periodo precedente.

## <span id="page-34-0"></span>*2.2 Modelli di simulazione*

E' stato già anticipato che non è sempre possibile ricavare delle informazioni sul sistema in forma analitica chiusa ed in tal caso può risultare conveniente costruire un modello del sistema sul quale si eseguirà la simulazione: tale modello prende appunto il nome di modello di simulazione ed, in genere, si tratta di un modello matematico. Va osservato, però, che un modello matematico utilizzato per la simulazione è in genere diverso da uno costruito per ricavare delle soluzioni per via analitica; infatti, in questo secondo caso sul modello sono imposti dei vincoli ben precisi, legati alla tecnica analitica utilizzata. La classificazione dei modelli di simulazione è effettuata mettendoli in diretta corrispondenza con i modelli matematici che ne forniscono una soluzione. Un primo criterio di classificazione è costituito dalla presenza o meno dell'elemento casuale che porta a distinguere tra modelli deterministici e modelli stocastici. Nei modelli deterministici né le variabili, né quelle esogene sono di tipo casuale è le relazioni tra esse esistenti, dette caratteristiche operative, sono di tipo esatto, essi si prestano ad essere risolti con metodi esatti d'analisi matematica.

I modelli stocastici, invece, sono quelli in cui almeno una delle caratteristiche operative è data da una funzione di probabilità, ne deriva che non c'è più corrispondenza biunivoca tra dati e storia del sistema, nel senso che con uno stesso insieme di condizioni iniziali possono essere generate diverse storie possibili. Tali modelli sono più complessi di quelli deterministici e l'impiego delle tecniche analitiche non è in grado di produrre risultati soddisfacenti, per questo motivo, la risoluzione di sistemi caratterizzati da queste condizioni può essere effettuato solo ricorrendo alla simulazione. In questo caso le principali caratteristiche del sistema sono stimate attraverso un campionamento casuale dei risultati ottenuti da una serie di simulazione sul sistema che genereranno varie possibili evoluzioni dello stesso. Un secondo tipo di classificazione si basa sul modo di evolvere del sistema nel tempo facendo distinzione tra modelli di simulazione continui, nei quali le variazioni avvengono nel tempo con continuità, e modelli di simulazione discreta nei quali le variazioni sono di tipo discontinuo. Va osservato, in relazione a quest'ultimo criterio di classificazione, che tal volta un sistema discreto può essere rappresentato attraverso un modello matematico continuo e viceversa e ciò in funzione di vari fattori come, ad esempio, la semplificazione che ne deriva al modello da esaminare. Quindi è più appropriato che la classificazione si riferisca alla natura del modello di simulazione che si intende realizzare, piuttosto che al sistema reale.

## <span id="page-35-0"></span>*2.3 La simulazione ad eventi discreti*

Nella simulazione discreta il sistema è descritto come un susseguirsi di sequenze di operazioni fisiche, dette eventi, che si realizzano in istanti ben definiti. Al verificarsi di ogni evento il sistema muta il suo stato, mentre rimane nello stesso stato nell'intervallo che intercorre fra due successivi eventi. Accanto al concetto di evento, in un sistema di simulazione discreto si considera anche quello di attivita'; mentre un evento si presenta istantaneamente e non richiede alcun tempo per la sua realizzazione, un attività rappresenta una condizione del sistema che richiede un tempo per il suo compimento e può essere caratterizzato da almeno due eventi: quello con il quale inizia e quello con il quale termina. Nella simulazione discreta il sistema può essere modellato come una rete di flusso in cui l'elemento costitutivo principale è rappresentato dai componenti che possono essere di due tipi:

- i sottosistemi che realizzano ognuno una determinata funzione;
- le entità che, invece, rappresentano gli oggetti che si spostano nel sistema, portandosi da un sottosistema all'altro, per richiedere i servizi che questi sono in grado di svolgere.

In questi modelli, l'obiettivo è generalmente quello di esaminare il comportamento del sistema dal punto di vista della sua capacità, cioè del flusso di entità che lo attraversano in un dato periodo di tempo. La risoluzione di problemi di questo genere, per via analitica, si basa sulla teoria delle code o dei processi stocastici; tuttavia il loro impiego in modo diretto, vale a dire senza ricorrere a tecniche di simulazione, è appropriato solo in presenza di ipotesi semplificative che il più delle volte portano ad un notevole scostamento dall'effettivo comportamento del sistema reale. Per quanto concerne la realizzazione dei simulatori discreti, va osservato che esistono due possibili tipi di strutture utilizzabili: i simulatori orientati agli eventi e quelli orientati ai processi. I simulatori orientati agli eventi sono caratterizzati dal fatto che, ogni qualvolta si presenta un evento, è attivato un sottoprogramma ad esso associato che ha lo scopo di produrre tutte quelle trasformazioni di stato che interessano i componenti del sistema (sottosistemi o unità). Nei simulatori orientati ai processi esiste, invece, per ogni componente una procedura e nel simulatore, in ogni istante, vi sono procedure attive e procedure quiescenti, che attendono l'attivazione delle prime. Ogni attività del simulatore, intesa come azione di cambiamento di stato associata a un dato evento, è vista come l'attività di una procedura in esecuzione.
# *2.4 Le fasi della simulazione.*

La pianificazione di un esperimento di simulazione richiede l'espletamento di nove passi:

- Formulazione del problema: in tale fase sono precisati i termini del problema, le finalità dello studio nonché i criteri da adottare per il confronto delle soluzioni prospettate.
- Acquisizione dei dati: è effettuata la raccolta dei dati dal sistema reale per utilizzarli nei passi successivi, ad esempio, per la scelta del modello oppure dei componenti e delle variabili da introdurre.
- Formalizzazione del modello: consiste nell'individuare i componenti del sistema e le relazioni funzionali tra essi esistenti. La scelta del modello di simulazione è anche legata alla sua adeguatezza a descrivere il sistema reale.
- Stima dei parametri e delle caratteristiche operative: a partire dai dati raccolti sono effettuate stime sui parametri e sulle caratteristiche del sistema reale per introdurli nel modello.
- Valutazione del modello e della stima: ha lo scopo di accertare che il modello costruito, assieme ai parametri ed alle caratteristiche funzionali, sia caratterizzato dalla adeguatezza a descrivere la realtà.
- Stesura del codice: consiste nel tradurre il modello analitico, ricavato in precedenza, in  $\bullet$ un modello interpretabile dall'elaboratore, vale a dire un programma. In questa fase un elemento importante è rappresentato dalla scelta del tipo di linguaggio di programmazione adottato.
- Validazione del modello programmato: ha lo scopo, innanzi tutto, di verificare l'assenza di errori logici o sintattici e successivamente di accertare che il sistema simulato si comporta come previsto e riflette la realtà.
- Progetto degli esperimenti: in questa fase andrà stabilità la durata ed il numero d'iterazioni da eseguire per ogni esperimento, nonché le modalità con cui effettuare le misure in ogni iterazione ed i criteri di valutazione dei risultati ottenuti in ciascun esperimento.
- Analisi dei risultati: consiste nell'analizzare, secondo criteri prefissati, i risultati generati dall'esperimento di simulazione, per cui molta importanza riveste la presentazione stessa dei dati, che devono poter essere facilmente esaminabili e comprensibili per l'analista.

Il software utilizzato è Arena della Rockwell Software; la fase di apprendimento è stata caratterizzata dallo sviluppo, di seguito riportato, di un modello che prevedesse l'utilizzo della simulazione integrata con moduli e strumenti esterni quali fuzzy logic e Visual Basic for Application, in modo da poter padroneggiare gli strumenti necessari allo sviluppo degli applicativi di esportazione delle procedure ottimizzate in ambiente virtuale descritte nei capitoli seguenti.

Per poter simulare l'interazione tra risorse appartenenti a realtà distinte si è voluto generalizzare utilizzando un modello che rappresenta una Supply Chain, in questo caso con 3 partecipanti, potendo così rappresentare sia l'esportazione che l'importazione di informazioni, che nei casi di studio saranno rappresentati da vere e proprie istruzioni, rispettando i vincoli che nella SC sono rappresentati dalle scadenze, le penali e i prezzi, ed ottimizzando le priorità, che nei casi studio saranno i target dell'esportazione.

Per mantenere l'originalità del modello, lo si è riportato così come descritto in un lavoro in fase di accettazione per il convegno internazionale ICPR 20 (International Conference on Production Research).

Dopo una prima fase di schematizzazione su supporto cartaceo in cui abbiamo descritto in linguaggio naturale i propositi del progetto, abbiamo disegnato, avvalendoci anche dello stesso tipo di grafica che utilizza il software Arena, il modello. Il primo passaggio necessario è stato quello di immaginare un'azienda che lavorasse tre prodotti differenti grazie a quattro postazioni sistemate secondo un lay-out di tipo job shop. Trasferendo il progetto dalla carta al simulatore i passaggi necessari sono stati i seguenti: dalla project bar [PB] sulla sinistra dello schermo nel blocco basic process abbiamo scelto "entità" e creato tre entità denominate prodotto 1,prodotto 2, prodotto3 assegnandogli anche dei riferimenti grafici.

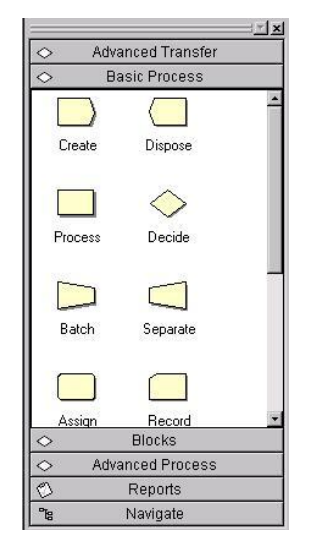

**Figura 13**

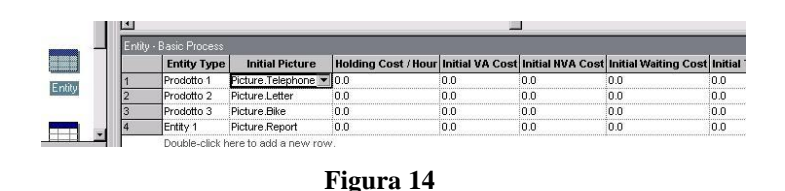

Poi abbiamo estratto il blocco "create" e lo abbiamo trascinato sul modello ancora bianco di simulazione; nella finestra di proprietà di create, a cui è possibile accedere con un doppio clic sull'oggetto, abbiamo inserito i dati necessari;

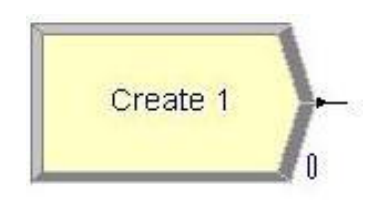

**Figura 15**

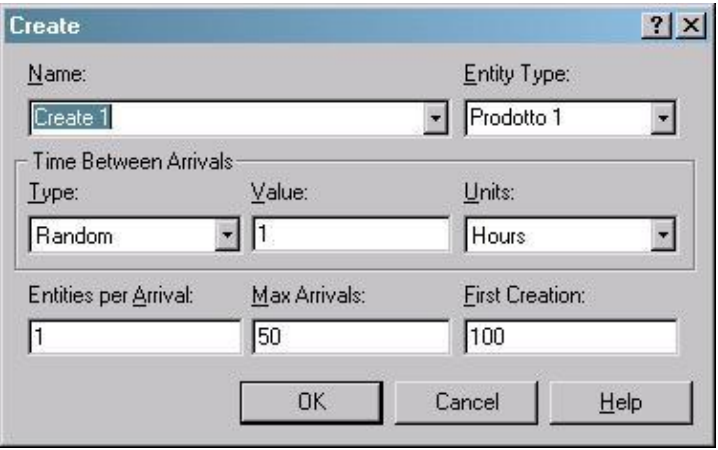

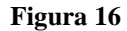

Si notano in figura tre blocchi separati: il primo da informazioni sul nome dell'oggetto e sul tipo di entità; il secondo definisce il tempo medio tra due arrivi successivi (Time Between Arrivals) e la relativa unità di misura; nel terzo si inseriscono i dati relativi al numero di entità per arrivo, il numero massimo di arrivi e l'istante di creazione del primo arrivo. Completata l'assegnazione dei parametri di "create" abbiamo trascinato dalla PB sempre nella sottosezione basic process un blocco di tipo "Assign" che serve ad assegnare gli attributi alle entità appena create.

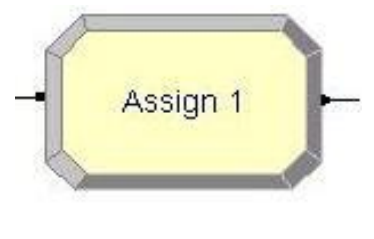

**Figura 17**

Nella finestra di proprietà di "Assign" si possono vedere gli attributi assegnati all'entità. Per poter far si che questo blocco assign lavori proprio sul create definito prima i due blocchi si connettono con una linea chiamata "Smart connect" che definisce una sequenza nei blocchi.

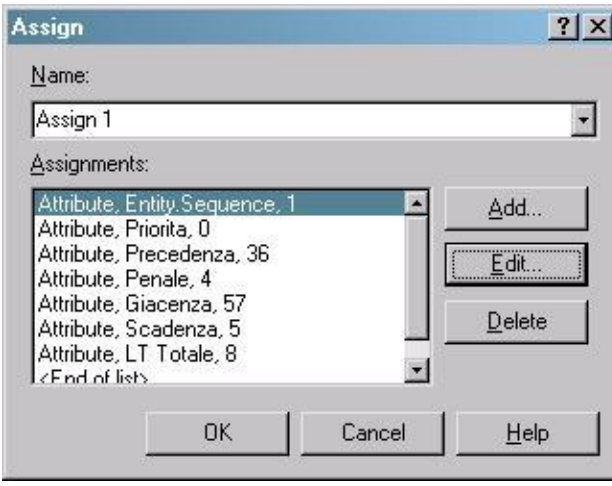

**Figura 18**

Il terzo blocco utilizzato è stato il "leave". questo viene utilizzato per instradare le entità.

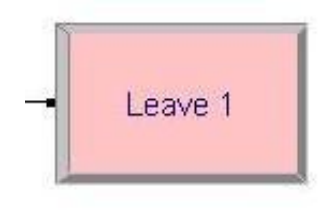

**Figura 19**

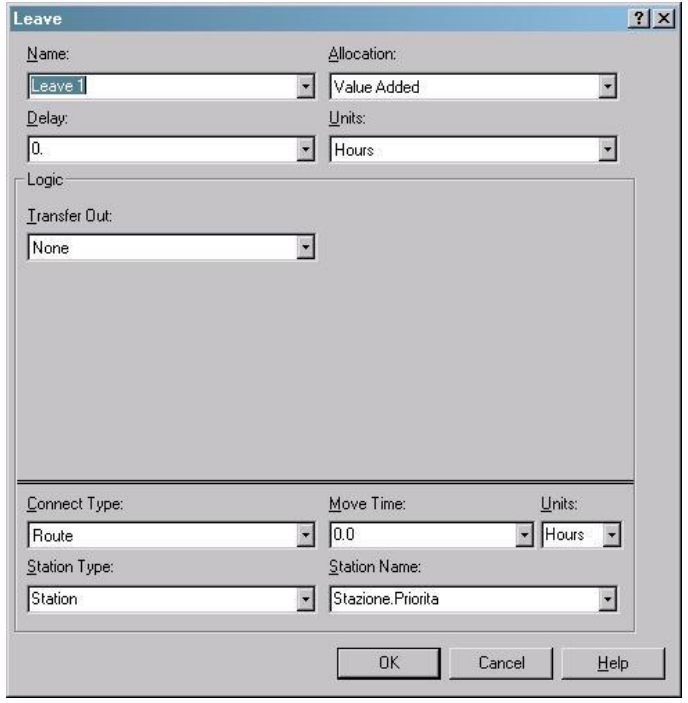

**Figura 20**

Nella finestra di proprietà di leave si notano i campi: Name, Allocation, Delay, Units che indicano rispettivamente il nome della stazione, l'allocazione, il ritardo e l'unità di misura. Poi notiamo un campo separato di tipo logic ed in ultimo le informazione relative al tipo di connessione don la prossima stazione, il nome della prossima stazione o il tipo di sequenza. Questa operazione è stata ripetuta tre volte fino ad ottenere un blocco formato da tre create, tre assign e tre leave per poter appunto creare e d'instradare alle lavorazioni i tre prodotti, poi ci siamo convinti che un unico leave era sufficiente se avessimo definito delle sequenze di lavorazione chiamandole sequenza 1, sequenza 2 e sequenza 3 ed assegnandole univocamente ad ognu prodotto. Il risultato finale è stato un unico blocco connesso da smart connection e che appariva così:

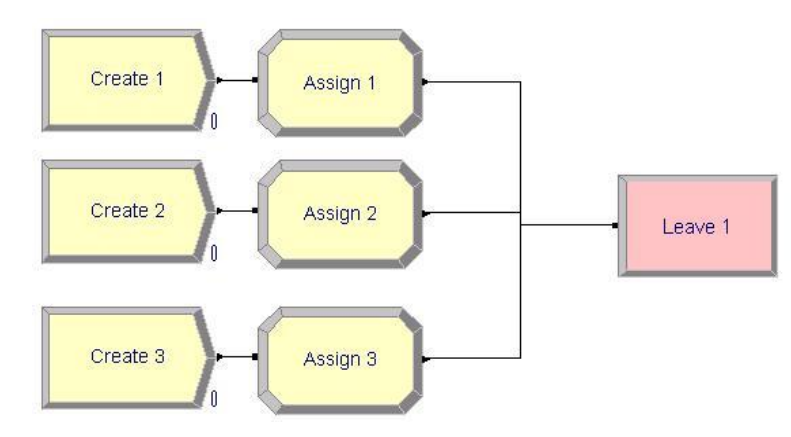

**Figura 21**

Nel definire le sequenze di lavorazioni ci siamo trovati ad aver fatto un passaggio troppo veloce, infatti nella finestra in cui vanno specificate le stazioni di lavorazione ci siamo trovati dinanzi al nulla, non avendone ancora creata nessuna. Il passo successivo quindi è stato quello di creare quattro postazioni di lavoro, facendole precedere ognuna da un blocco di tipo "enter"

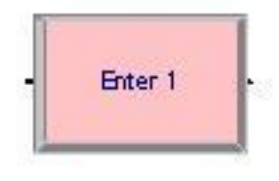

**Figura 22**

E seguire da un blocco di tipo "leave":

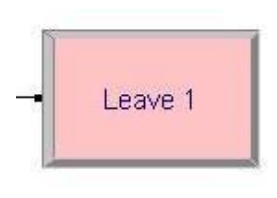

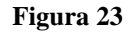

Tra questi due blocchi abbiamo inserito un blocco di tipo "process"

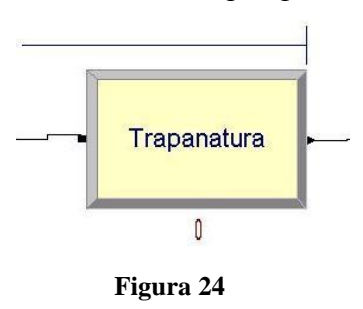

Nella finestra di proprietà di questo blocco è necessario specificare il nome del blocco, la tipologia, poi nella seconda sezione, quella di tipo logico, il comando (nel nostro caso seize dalay release che assegna, occupa e rilascia una risorsa), definire la risorsa da utilizzare in tipo e quantità, e nella terza sezione le tipiche informazioni sul ritardo e le unità di misura.

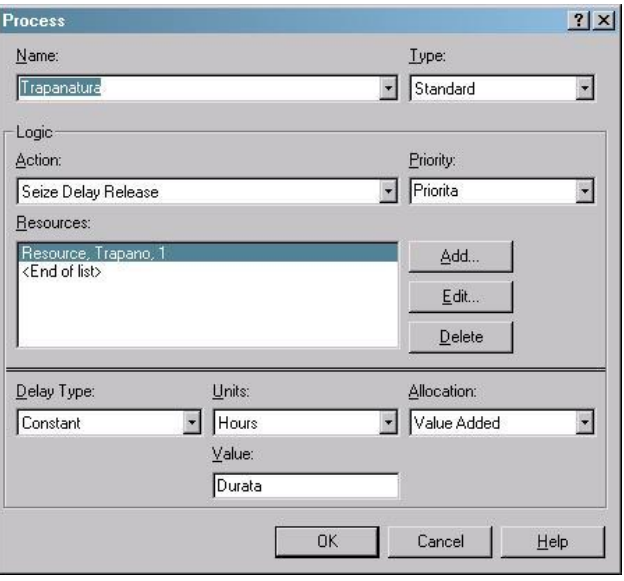

**Figura 25**

Al termine la stazione di lavorazione aveva questo aspetto

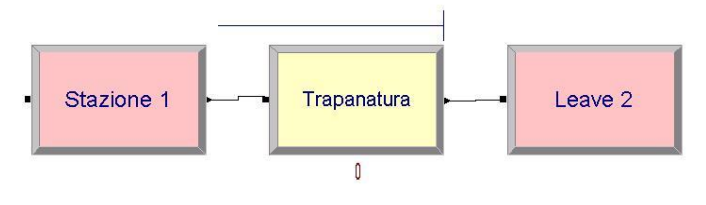

**Figura 26**

Nel sistema sono presenti quattro stazioni di questo tipo.

L'ultima cosa da fare per far si che il primo modello di azienda funzionasse era inserire un blocco che contasse i tre oggetti oramai lavorati, ed un altro che le eliminasse dal sistema alla fine del processo. Abbiamo dunque inserito un contatore a valle del sistema

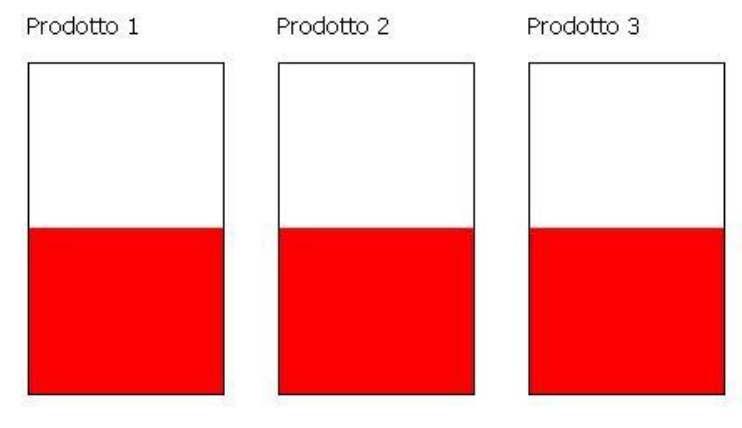

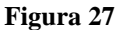

Ed in ultimo abbiamo inserito un blocco di tipo enter per accogliere le entità in uscita dal sistema ed un blocco di tipo dispose per eliminarle.

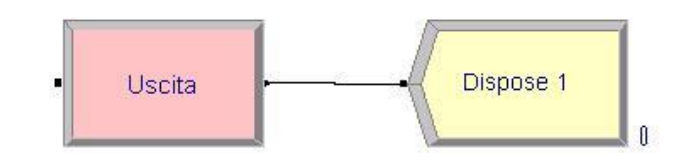

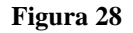

Fatto ciò il modello di azienda era praticamente funzionante, e l'esecuzione di una simulazione ce lo ha confermato. Bisognava ora inserire la parte riguardante l'M.P.S. identificabile anche come "piano principale di produzione", ed in tal senso si sono diretti i nostri sforzi; in questa fase descriveremo la struttura logica dell'M.P.S. per poi analizzarne i contenuti sintattici nel terzo capitolo. I blocchi utilizzati sono stati:

- Create 4 con cui si introduceva un'entità chiamata "ordini sc";
- Read/write con funzione "read a file" con cui si va a leggere il file di testo Piano Principale.TXT in cui sono contenute le informazioni riguardanti la produzione della Supply Chain;
- Decide con opzione " two-way by condition" e condizione che il codice prodotto fosse esattamente uguale  $(==)$  a zero; in questo caso (true) l'entità viene instradata verso un "dispose" che la elimina, nel caso contrario (false) l'entità è avviata verso la linea di ottimizzazione che ne valuta l'indice di lancio, ancora da assegnare, e la immette in produzione;
- Assign, che aggiunge due attributi all'entità: uno è appunto l'indice di lancio, l'altro il lead time totale;
- Leave che instrada l'entità alla stazione "priorità ove sarà elaborato il suo proprio indice di priorità in base ai sui attributi.

Dopo essere passata dal gruppo priorità l'entità può sia andare alle sequenze sia tornare al M.P.S. in dipendenza del fatto che appartenga o meno agli ordini della Supply Chain da noi chiamati "ordini sc" ossia se sia stata creata o meno dal create 4;nel caso rientri nel M.P.S. la stazione successiva è:

*Enter 8*;  $\bullet$ 

*Assign 8*) in cui vengono attribuiti all'entità i tempi di lavorazione su tutte le stazioni, l'indice di disponibilità ed il costo di accelerazione

- *Modulo VBA* che ottimizza l'indice di lancio;
- *Hold 1*;

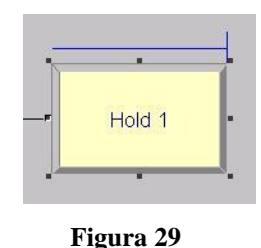

questo blocco di tipo "advanced process" mantiene in coda i pezzi fino a che attendendo, nel nostro caso che un blocco di tipo "signal" li prelevi.

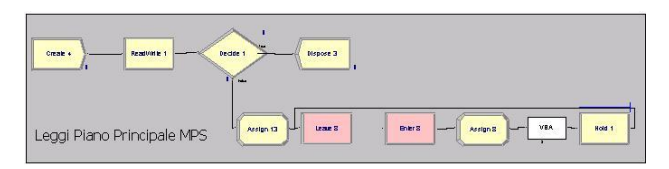

**Figura 30**

Per far si che gli oggetti provenienti dal piano principale di produzione entrassero nel circuito produttivo bisognava farli, come detto, prelevare dalla coda di "hold" un "signal" ed introdurli nel punto giusto e con gli attributi adatti nel simulatore.

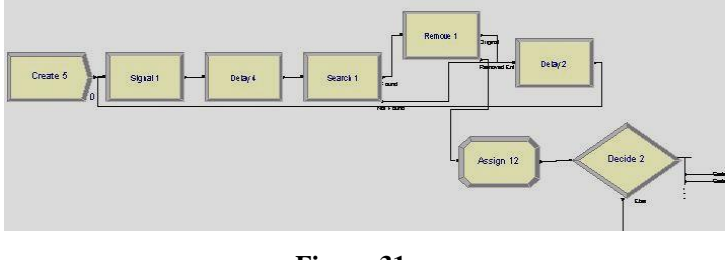

**Figura 31**

nella figura 2.19 è rappresentato l'insieme dei blocchi che indicheremo come ingresso dell'M.P.S.. Questo gruppo compie l'operazione poco innanzi citata, ossia preleva le entità in coda su hold 1 e dopo averle portate a livello di una qualsiasi altra entità creata nel processo le fa giungere in un "decide", che tramite l'opzione "N-Way by condition" ed in funzione dei codici prodotto (1,2, o 3) instrada i prodotti a tre ultimi Assign che termineranno la trasformazione degli ordini di Supply Chain in entità interne al sistema. L'unica differenza che manteniamo è relativa al simbolo grafico che rappresenta queste tre entità per così distinguerle visivamente durante la simulazione (che si avvale anche di una parte grafica abbastanza suggestiva). E' venuto ora il momento di presentare il gruppo che racchiude l'ottimizzatore fuzzy che permette di assegnare l'indice di priorità.

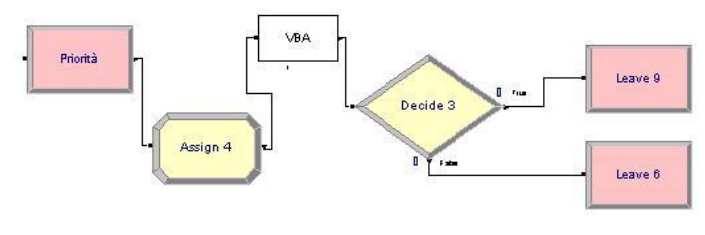

**Figura 32**

la vista d'insieme permette di mostrare ciò che già è stato esposto circa la possibilità di deviare le entità su due stazioni di tipo "leave" diverse. In ordine: una volta entrata nella stazione "priorità" che è di tipo "Station" e ricevuti da Assign 4 gli attributi quali priorità, tempo disponibile, tempo residuo e Critical Ratio, l'entità entra nel modulo VBA già descritto nel capitolo 2. Viene dunque utilizzato il decide già descritto e successivamente le entità sono libere di rientrare nel circuito nel posto loro spettante.

Ancora bisognava far si che quando il prodotto, all'interno di una sequenza incontrava la necessità di essere trasportato in un'altra azienda della Supply Chain per essere lavorato, vi fosse un modulo che lo instradasse, e che poi, successivamente, mantenesse il sincronismo all'interno di quella che noi d'ora in avanti chiameremo federazione. Lo schema di questo tipo di collaborazione tra le aziende e di seguito riportato:

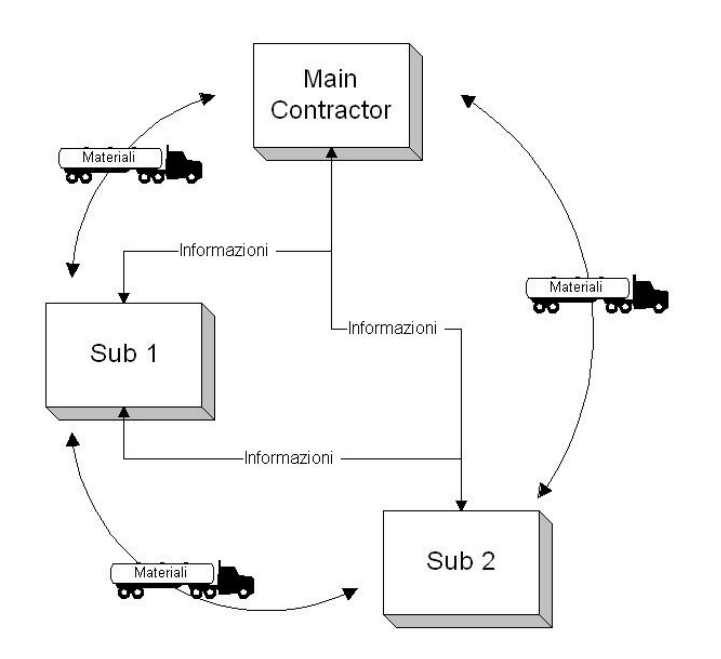

# Schema Logico della Federazione

**Figura 33**

quello seguente è invece lo schema logico del singolo simulatore:

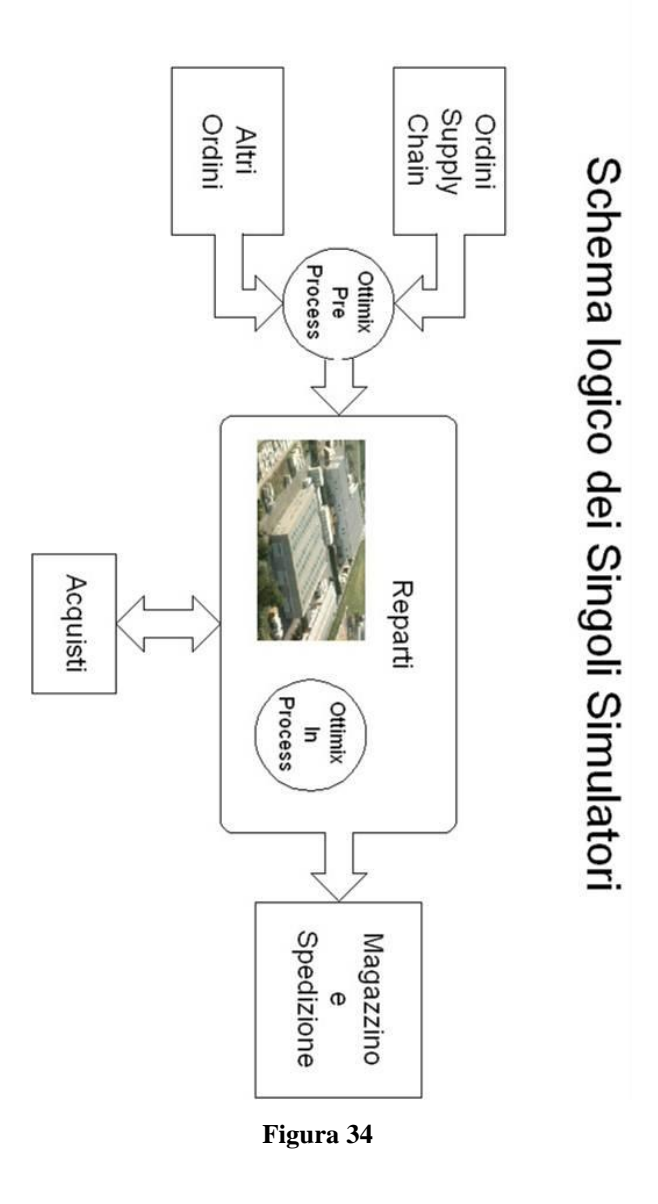

Il gruppo di blocchi che permette l'instradamento secondo le sequenze alle altre aziende della Supply Chain è graficamente rappresentato in figura.

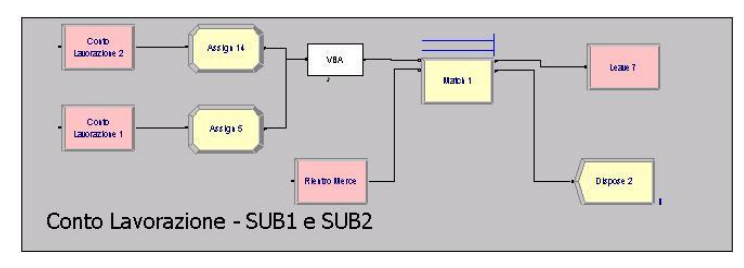

**Figura 35**

vi sono, come ben visibile in figura due blocchi di tipo"station" simili all'ingresso nell'ottimizzatore della priorità, i quali mandano a due Assign (il 5 ed il 14) i quali definiscono gli attributi descritti poi nel capitolo 3; si entra così nel modulo VBA preposto ad inviare un segnale al sincronizzatore e che immette in un blocco tipo "match" che smista in base ad un

attributo ed in particolare del progressivo a stazioni che iportano l'entità in un piano di produzione di un'azienda secondaria oppure distruggono l'entità (che evidentemente è già stata lavorata); un secondo ingresso, di tipo "enter" è dato dalla stazione "rientro merci" che permette il rientro dalla Supply Chain dei semilavorati. Il modulo che ha permesso la sincronizzazione dei tre modelli è stato sviluppato, come già precedentemente accennato, con il Visual Basic 6.0 utilizzando la classe MsWinsock per permettere ai computer remoti di dialogare. Abbiamo utilizzato, riadattandolo, per questa operazione un software chiamato SYNCRO precedentemente elaborato dal gruppo di lavoro di Gestione degli Impianti Industriali, portato avanti dal prof. Riemma, dall'ing. Miranda e dall'ing. Raffaele Iannone, ed in fase di pubblicazione. La maschera rappresenta l'interfaccia di questo modulo. Una volta connessi i tre simulatori, e caricato il database comune si può dare inizio alla simulazione, che procederà a step per sincronizzazioni successive.

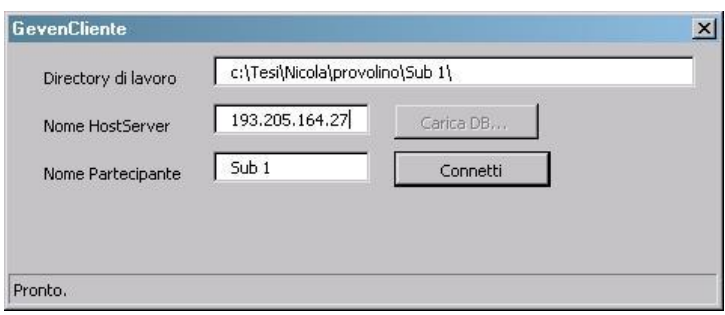

**Figura 36**

riporteremo di seguito (capitolo 3) alcuni screenshot dell'interfaccia con cui controllare lo stato di avanzamento della simulazione.

Una volta appurato che sia i singoli simulatori, sia la federazione era realmente funzionante, ci siamo impegnati ad immaginare, e successivamente, progettare il motore Fuzzy Logic.

Dall'abbondante excursus presentato sul tema nel capitolo di introduzione, si è potuto evincere quali sono i principi che regolano il buon funzionamento di un processo di tipo Fuzzy Decision Making. La scelta delle entità da processare, come già detto, e delle variabili linguistiche da interpretare, deve essere fatta di modo che il motore abbia un numero sufficiente di parametri per interpretare le regole impostegli. Più "sensori" sono presenti nel sistema e più decisa e precisa è l'indicazione fornita da Fuzzy.

|                | blnSuccess = FuzzyEngine1.EntitiesInsert("Precedenza", "Bassa", 0, 0, 30, 50)       |
|----------------|-------------------------------------------------------------------------------------|
|                | blnSuccess = FuzzyEngine1.EntitiesInsert("Precedenza", "Media", 35, 45, 55, 60)     |
|                | blnSuccess = FuzzyEngine1.EntitiesInsert("Precedenza", "Alta", 55, 65, 100, 100)    |
|                |                                                                                     |
|                | blnSuccess = FuzzyEngine1.EntitiesInsert("Penale", "Si", 0, 0, 3, 5)                |
| $blnSuccess$ = | FuzzyEngine1.EntitiesInsert("Penale", "no", 3, 6, 10, 10)                           |
|                |                                                                                     |
| $h1nSuccess =$ | FuzzvEngine1.EntitiesInsert("Scadenza", "Trascurabile", 6, 8, 10, 10)               |
|                | blnSuccess = FuzzvEngine1.EntitiesInsert("Scadenza", "Lontana", 4, 6, 7, 8)         |
|                | blnSuccess = FuzzyEngine1.EntitiesInsert("Scadenza", "Vicina", 1, 3, 4, 5)          |
| $blnSuccess =$ | FuzzvEngine1.EntitiesInsert("Scadenza", "Immediata", 0, 0, 2, 4)                    |
|                |                                                                                     |
|                | blnSuccess = FuzzyEngine1.EntitiesInsert("Giacenze", "Assenti", 0, 0, 10, 20)       |
|                | blnSuccess = FuzzyEngine1.EntitiesInsert("Giacenze", "Medie", 10, 20, 50, 60)       |
|                | blnSuccess = FuzzyEngine1.EntitiesInsert("Giacenze", "Consistenti", 40, 60, 80, 80) |

**Figura 37**

Un esempio di come abbiamo definito le entità ed i relativi insiemi e funzioni di appartenenza è dato dal Critical Ratio, entità fuzzy così definita:

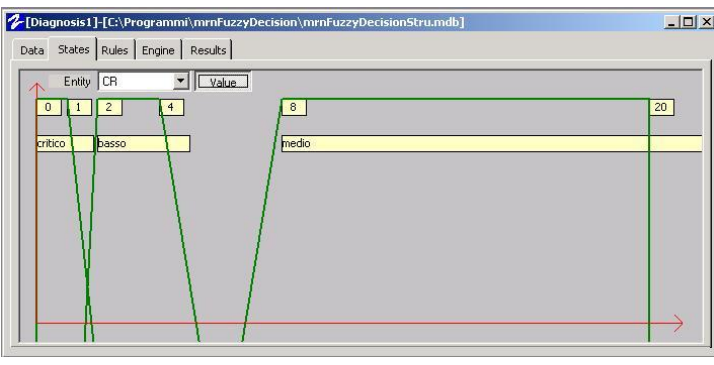

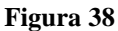

Tramite l'editor Visual Basic presente negli applicativi (VBA visual basic for applications) ci è stato possibile interagire con il simulatore Arena. Inserendo un blocco di tipo VBA (fig. 2.27) e collegandolo ai blocchi precedenti tramite le smart connect classiche.

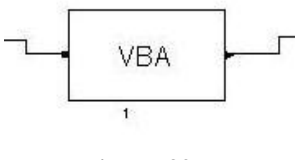

**Figura 39**

Si può imporre agli oggetti processati di passare attraverso suddetto modulo, e quindi far si che gli vengano assegnati, o come nel caso nostro, modificati particolari attributi. Alternativamente, in alcune simulazioni abbiamo isolato il blocco VBA mettendolo in loop su se stesso per poter evidenziare la differenza dei risultati della simulazione con o senza ottimizzatore. L'attributo "priorità" è quello che subisce la modifica. Questo è lo screenshot della maschera del VBA

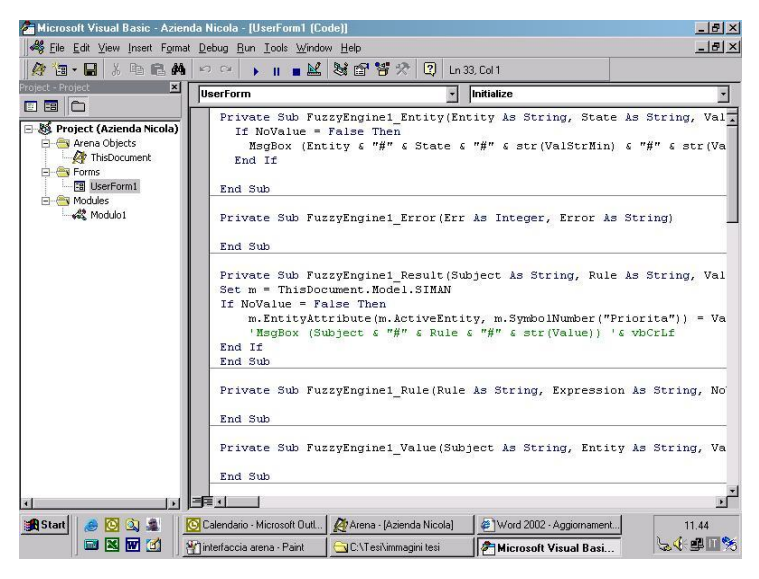

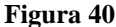

Una volta definite le entità con i relativi insiemi bisogna scegliere le regole su cui far lavorare il motore inferenziale. Come già ampiamente esposto le regole sono collegate tra di loro tramite operatori booleani. Nel prossimo capitolo, nel presentare il caso specifico su cui saranno fatte le simulazioni ed i confronti per valutare l'utilità del motore fuzzy, saranno descritti gli strumenti di rilevazione delle performances di cui faremo uso e tutte le entità e le funzioni utilizzate per valutare la priorità. Saranno altresì presentati i sensori interni alla supply chain che permetteranno un controllo del processo, ed una valutazione della priorità tramite parametri interni alla linea di produzione stessa (saturazione dell'impianto, costo di accelerazione…) Una immagine di come si presentavano le regole in una prima elaborazione è:

|                             | Microsoft Visual Basic - Azienda Nicola - [UserForm1 [Code]]<br>File Edit View Insert Format Debug Run Tools Window Help                   |                                |                                                                                              | $-17$ $\times$<br>$  B $ $\times$ |
|-----------------------------|----------------------------------------------------------------------------------------------------|--------------------------------|----------------------------------------------------------------------------------------------|-----------------------------------|
| 海・日 太郎鳥翁 のみ                 |                                                                                                    | ▶ Ⅱ ■ 区 3 图 答 ☆ 2 Ln 72.Col 78 |                                                                                              |                                   |
| UserForm                    |                                                                                                    | Initialize                     |                                                                                              |                                   |
|                             |                                                                                                    |                                |                                                                                              |                                   |
|                             |                                                                                                    |                                |                                                                                              |                                   |
| 'RULES                      |                                                                                                    |                                |                                                                                              |                                   |
| Dim strRule As String       |                                                                                                    |                                |                                                                                              |                                   |
|                             |                                                                                                    |                                |                                                                                              |                                   |
|                             | blnSuccess = FuzzyEngine1.RulesInsert("Priorità", strRule)                                                                                 |                                | strRule = "[Precedenza].[Bassa] And [Penale].[No] And [Scadenza].[Lontana] or [Giacenze].    |                                   |
|                             | 'blnSuccess = FuzzyEngine1.RulesInsert("Cold", strRule)                                                                                    |                                | 'strRule = "([Fever], [Absent] And [Sneezes], [Frequent] And [Season], [Winter]) Or ([Fever] |                                   |
|                             | "blnSuccess = FuzzvEngine1.RulesInsert("Allergy", strRule)                                                                                 |                                | "strRule = "[Fever]. [Absent] And [Sneezes]. [Frequent] And [Season]. [Spring]"              |                                   |
|                             | "strRule = "[Fever].[Much] And [Sneezes].[Frequent] And [Season].[Winter]"<br>'blnSuccess = FuzzvEngine1.RulesInsert("Influence", strRule) |                                |                                                                                              |                                   |
| 'txtRulesEvent.Text = ""    |                                                                                                    |                                |                                                                                              |                                   |
|                             | 'str = FuzzyEngine1.RulesRead("FIRST")                                                                                                    |                                |                                                                                              |                                   |
| $\cdot$ Do.                 |                                                                                                    |                                |                                                                                              |                                   |
| $'$ If str = "mrnEOF" Then  |                                                                                                    |                                |                                                                                              |                                   |
| ' Exit Do<br>' End If       |                                                                                                    |                                |                                                                                              |                                   |
|                             | ' str = FuzzvEngine1.RulesRead("NEXT")                                                                                                    |                                |                                                                                              |                                   |
|                             |                                                                                                    |                                |                                                                                              |                                   |
| 捕引                          |                                                                                                    |                                |                                                                                              |                                   |
| <b>Start</b><br>$Q_1$<br>ЮI | C Calendario - Microsoft Outl   47 Arena - [Azienda Nicola]                                                                                |                                | /3 Word 2002 - Aggiornament                                                                  | 11.46                             |
| 国区团团                        | Printita - Paint                                                                                                    | C:\Tesi\immagini tesi          | <b>A</b> Microsoft Visual Basi                                                               | <b>SVEITS</b>                     |

**Figura 41**

A questo punto, costruito il modello principale, costruiti i due sub modelli che indico ora per la prima volta con i nomi sub1 e sub2, inserito il modulo che permette il dialogo tra simulatori ed il sincronizzatore, progettati gli ottimizzatori fuzzy logic, ed assemblato il tutto, bisogna procedere ad alcune prime simulazioni per poter considerare i modelli generali validi. Come c'era da immaginare le prime simulazioni hanno evidenziato non pochi problemi che però si sono dimostrati sintattici e non logici, il che ci ha consentito di correggerli in tempi relativamente brevi. L'assegnazione di nomi che non fossero ripetuti nelle variabili linguistiche delle funzioni fuzzy ha creato qualche problema di difficile individuazione perché il motore inferenziale processava le regole facendo non poca confusione ma non restituendo segnali d'errore; in particolare mi riferisco agli insiemi "basso", "medio" ed "alto" che avevamo attribuito sia al Critical Ratio che al Lead Time, è stato così necessario rinominare alcuni insiemi. Un altro intoppo è stato constatare che alcune delle sequenze di lavorazione da noi previste occupavamo troppo alcune risorse, ed avendole noi assegnate arbitrariamente in questo primo schema di modello ci siamo preoccupati solo in parte di correggere questa anomalia avendola giudicata di tipo funzionale, ed essendo ancora da definire i parametri che avrebbero caratterizzato la vera e propria supply chain simulata abbiamo solo tentato di rifarci a sequenze più lineari. Lo schema generale a cui eravamo fermi in questa fase era del tipo in figura:

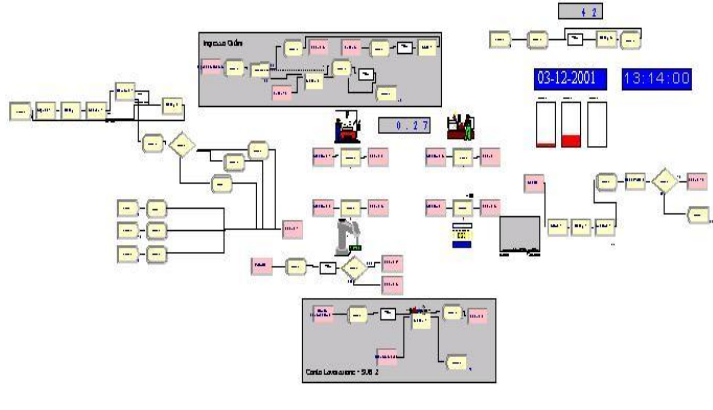

**Figura 42**

L'approssimazione è in questa fase ancora molto spinta e quello presentato comunque è solo lo schema della Main Contractor, ossia l'azienda che si trova al vertice della supply chain (vedi schema logico della federazione) carente di vari strumenti che poi durante l'adattamento del modello ai casi specifici si sono rivelati indispensabili; sono ancora in costruzione ad esempio tutto il blocco relativo all'immissione delle entità provenienti dal Master Production Schedule, e la successiva assegnazione degli attributi necessari all'attribuzione della priorità, manca un vero e proprio magazzino e l'interfaccia del conto lavorazione non è ancora difinitiva. Le altre due aziende hanno uno schema simile (sarà presentato nel prossimo capitolo) con l'unica differenza che la Sub1 non solo riceve gli ordini da Main contractor, ma dialoga con Sub2 e rimanda i prodotti lavorati alla Supply Chain secondo lo schema di lavorazione. Sub2 invece ha come canali d'uscita solo ed esclusivamente la Supply chain, essendo l'anello inferiore della stessa, i blocchi "create" evidenti all'estrema sinistra della figura precedente si ripetono anche in Sub1 e Sub2 per creare, come già detto, anche entità estranee alla Supply Chain e che però debbano comunque essere lavorate dall'azienda.

Bonini, F., 2001, Numerical simulation and Virtual Reality Applied to the Real Word, Bollettino Del Cilea, 80: 34-35.

BowyerA., Bayliss G., Taylor R., Willis P., A virtual factory, International Journal of Shape Modeling, 2, N°4, 1996, pp215-226.

Bruno, F., Luchi, M. L., Milite, A., Monacelli, G., Pina M., 2005, An Efficient Grasping Technique for Virtual Assembly Applications, Proceedings of XVII Ingegraf – XV Adm, Sevilla,  $31$  May  $-2$  June.

Caputo, F., Di Gironimo, G., Patalano, S., 2004, Specifications of a Virtual Reality centre for design in transports field (in Italian), Proceedings Of The XXXIII National Conference Adm – Aias Innovation In Industrial Design, Bari, 31 August – 2 September.

Caputo F., Di Gironimo G., Patalano S., "Specifications of a Virtual Reality Centre for Transportation Design" (in Italian), Proceedings of the XXXIII National Conference Adm – Aias Innovation in Industrial Design, Bari, 31 August –2 September 2004.

Caputo F., Di Gironimo G., Marzano A., "A Structured Approach to Simulate Manufacturing Systems in Virtual Environment", XVIII Congreso International de Ingegneria Grafica, 31st May – 2nd June, Barcelona, Spain, 2006.

Chedmail P., Chablat D., Le Roy Ch., " A distributed Approach for Access and Visibility Task with a Manikin and a robot in a Virtual Reality Environment ", IEEE Transactions on Industrial Electronics, august 2003.

Dépincé Ph., Tracht K., Chablat D., Woelk P.-O., Future Trends of the Machine Tool Industry, Technical Workshop on Virtual Manufacturing, October 2003, EMO'2003.

Di Gironimo G., Guida M.,"Developing a Virtual Training System in Aeronautical Industry", in Proceeding of the 5th Eurographics Italian Chapter, Trento, 2007.

Di Gironimo, G., Papa, S., 2006, Use Of Shader Technology For Realistic Presentation of Train Prototypes in Virtual Reality, Proceedings of the Fourth Conference of Eurographics Italian Chapter, Catania, 22 – 24 February: 105-109.

Di Gironimo, G., Caputo F., Fiore, G., Patalano, S., 2004, Maintainability and Ergonomics Tests for the design of a Shunting Engine Through Virtual Manikins (in Italian), proceedings of the XXXIII National Conference Adm – Aias Innovation In Industrial Design, Bari, 31 August – 2 September.

Gomes De Sá, A., Zachmann, G., 1999, Virtual Reality As A Tool For Verification Of Assembly And Maintenance Processes, Computers And Graphics, 23/3: 389-403.

Iwata K., Onosato M., Teramoto K., Osaki S. A., Modeling and Simulation Architecture for Virtual Manufacturing System, Annals CIRP, 44, 1995, pp. 399-402

Jayaram, S., Connacher, H., Lyons, K., 1997, Virtual Assembly Using Virtual Reality Techniques. In: Computer-Aided Design, 29/8: 575-584.

Lee D.E., Hahn H.T., Generic Modular Operations for Virtual Manufacturing Process, Proceedings of DETC'97, ASME Design EngineeringTechnical Conferences, 1997.

Li, J.R., Khoo, L.P., Tor, S.B., 2003, Desktop Virtual Reality For Maintenance Training: An Object Oriented Prototype System (V-Realism), Computers In Industry, 52: 109-125.

Lin E., Minis I., Nau D.S., Regli W.C., The institute for System Research, CIM Lab, 25 March 1997, <www.isr.umd.edu/Labs/CIM/vm/vmproject.html>

Marinov V., What Virtual Manufacturing is? Part I: Definition, 13 October 2000, <bosphorus.eng.emu.edu.tr/vmarinov/VM/VMdef.htm>

Marinov V., What Virtual Manufacturing is? Part II: The Space of Virtual Manufacturing:, October 2000, <br/>bosphorus.eng.emu.edu.tr/vmarinov/VM/VMspace.htm>

Saadoun M., Sandoval V., Virtual Manufacturing and its implication, Virtual reality and Prototyping, Laval, France, 1999.

Virtual Manufacturing User Workshop, Lawrence Associates Inc., 12-13 July1994, Technical report.

# **Capitolo 3: Simulazione delle Attività Produttive in Ambiente Virtuale: studio ed ottimizzazione di alcuni casi**

La realizzazione di una cosiddetta "Fabbrica Digitale" è una grande sfida per l'ingegneria automobilistica. Il compito tecnico è effettuare una fitta rete di informazioni che attraversa tre reparti chiave: Progettazione, pianificazione di processo di produzione, e sistema di produzione. Nel flusso di informazioni devono essere integrati anche i fornitori e i venditori. C'è inoltre, la sfida di integrare il fattore umano nella fabbrica digitale.. L'autore si concentra su un caso studio sullo sviluppo di una metodologia per ottimizzare il posto di lavoro nel campo automobilistico. In particolare si studia la fattibilità di integrare manichini virtuali per compiere accertamenti ergonomici. Il lavoro illustra i benefici generali di accertamenti ergonomici, i vantaggi avuti grazie all'utilizzazione di manichini virtuali. Un manichino virtuale è un modello accurato di un essere umano. Questi modelli in grado di compiere qualsiasi movimento umano permettono ad un esperto di ergonomie di compiere simulazioni di flusso di processo. Considerazioni ergonomiche sul posto di lavoro sono state tradizionalmente lunghe, incomplete, sporadiche, e difficili. Questo studio usa un'analisi del pacchetto software Jack. L'esperienza di un esperto in studi ergonomici o informazioni su problemi che sono stati osservati in passato è stata necessaria per questi studi. Attualmente sono disponibili vari sistemi commerciali per l'analisi ergonomica della postura e progettazione del posto di lavoro.

# *3.1 Metodologie per il miglioramento delle postazioni di lavoro: Metodo PEI e Metodo WEI*

In questo lavoro il problema che noi abbiamo affrontato è l'ottimizzazione delle variabili di un posto di lavoro per garantire il massimo comfort posturale per gli operai con percentili antropometrici diversi e durante le operazioni di assemblaggio. Tale ottimizzazione è strettamente connessa alla configurazione di persone presenti nell'area operativa. Per questo motivo, è stata proposta una metodologia, basata sull'utilizzo del "Task Analysis Toolkit (TAT)" incluso nel software Jack, le cui funzioni saranno analizzate nel seguito. Tra gli strumenti che il "TAT" fornisce, NIOSH Lifting Analysis; RULA; Manual Material Handling Limits; Static Strength Prediction; OWAS; Low Back Analysis; Predetermined Time Standard; non è stato possibile trovarne uno che da solo sia in grado di farci determinare la soluzione ottimale. Se i parametri che caratterizzano un posto di lavoro influenzano l'ergonomia di una sola operazione, può essere applicato il metodo di PEI per definire la combinazione ottimale di queste caratteristiche. Si illustrano le fasi nel diagramma di flusso riportato in figura.

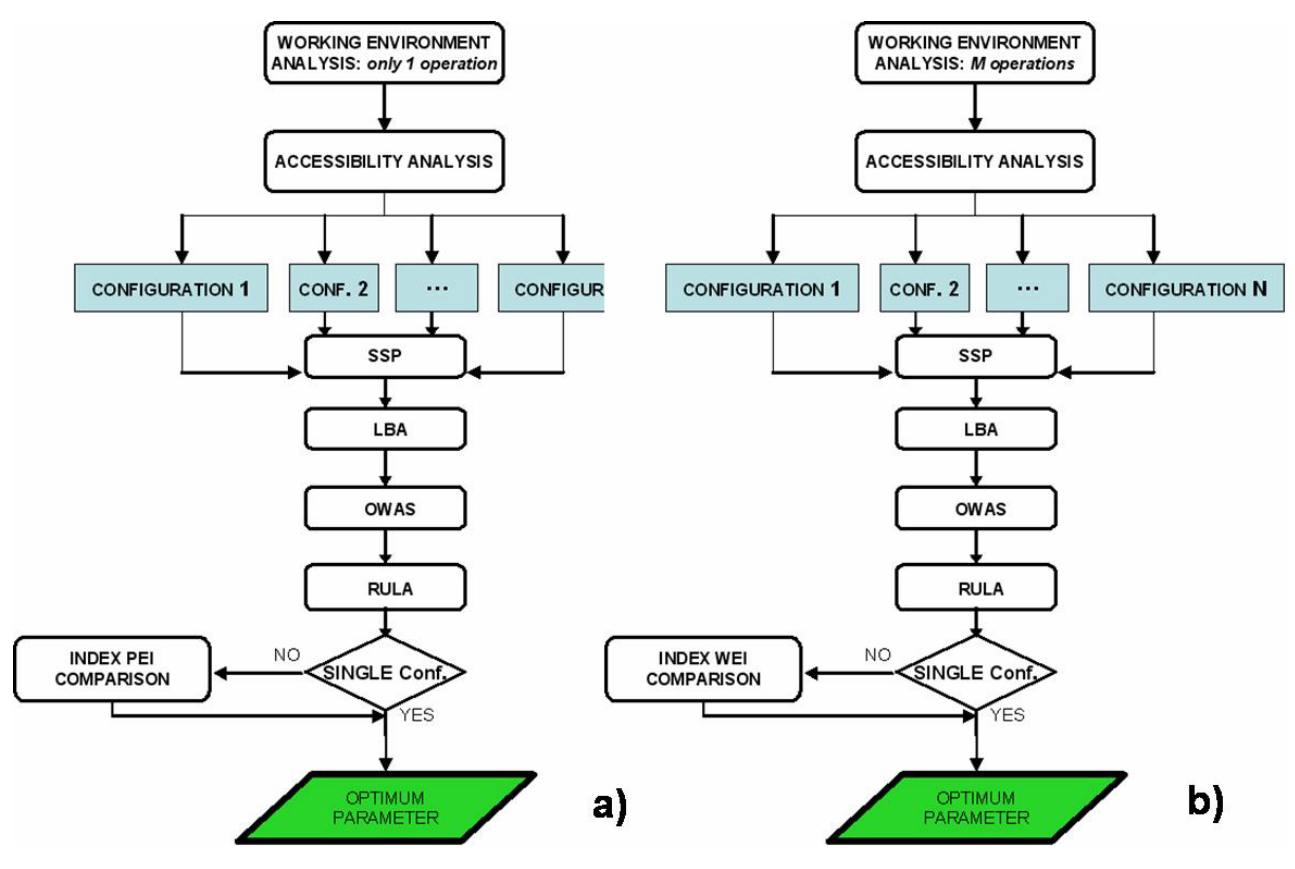

**Figura 43 Flusso di lavoro PEI e WEI**

Lo scopo del metodo di PEI è l'ottimizzazione ergonomica di una sola operazione all'interno di una cella di lavoro. In generale, in una cella di lavoro è compiuta più di un'operazione. In tal caso, la combinazione di parametri non può influenzare le operazioni nello stesso modo e, perciò, il metodo di PEI non è applicabile. Perciò, la combinazione di parametri che ottimizzano la postura di tutti i percentili umani può essere valutata applicando il metodo WEI. La Figura 3.1b illustra il diagramma di flusso di questo approccio, dove N rappresenta il numero di operazioni che devono essere compiute nella cella di lavoro.

## **3.1.1 Prima Fase: Analisi dell'ambiente di lavoro**

La prima fase consiste in un'analisi dell'ambiente di lavoro e nella considerazione di tutte le possibili alternative di movimento: questo, in generale, comporta di tener conto delle varie possibili posture e velocità di esecuzione che contribuiscono alla conclusione effettiva del lavoro. È essenziale, in un ambiente virtuale, simulare tutte queste operazioni per verificare in primo luogo la loro praticabilità. Infatti, per esempio, non può essere dato per certo che posture diverse possono arrivare a tutti i punti. L'esecuzione di questa analisi garantisce la praticabilità del compito. Fra le fasi di ottimizzazione questo è quello che richiede il tempo più lungo, in quanto ha bisogno della creazione di un gran numero di simulazioni nella tempo reale, senza prendere in considerazione che alcune di loro risulteranno essere inutili perché, per esempio, la simulazione mostra, che a dei punti non è possibile arrivare con i movimenti che il disegnatore aveva concepito. Gli altri parametri che possono essere cambiati sono le distanze dell'omino da oggetti presi come riferimento, e la possibilità di trasportare gli oggetti nell'area operativa.

## **3.1.2 Seconda Fase: Analisi di Accessibilità**

Il disegno di un posto di lavoro richiede uno studio preliminare dell'accessibilità ai punti critici sempre. Questo è un problema molto interessante, e spesso si verifica nella catena di montaggio. Il problema consiste nel verificare che nelle configurazioni disegnate è possibile eseguire i movimenti necessari per l'operazione e che si può arrivare a tutti i punti critici; in un'operazione di sollevamento, per esempio potrebbe accadere che una mensola è posizionata troppo in alto e perciò il lavoratore non riesce a portare avanti il suo compito. Tale analisi può essere condotta con Jack, attivando l'algoritmo di collision detection. Le configurazioni del layout che non soddisfanno l'analisi di accessibilità non dovranno essere prese in esame nelle fasi seguenti. Dall'analisi dell'ambiente operativo e l'analisi di accessibilità possono essere progettate configurazioni diverse. Se il numero di configurazione è alto può occorrere un Design Of Experiments (DOE) [3.17].

#### **3.1.3 Terza Fase: Previsione di resistenza alle sollecitazioni dovute a carichi statici (SSP)**

Una volta che le possibili sequenze operative sono state concepite, la domanda è: quanti lavoratori saranno capaci di sopportare gli sforzi necessari per questi movimenti? La risposta può venire dalla Previsione di resistenza alle sollecitazioni dovute a carichi statici. Durante un periodo determinato di tempo, che un compito possa essere svolto da lavoratori di statura diversa, età e sesso, può essere accettato solamente nell'ipotesi che lo strumento valuti nel 100% dei lavoratori la capacità di svolgere il compito. In pratica, questo non può essere fatto, perché molte attività prevedono percentuali più basse del 100%. Nella fase di progetto del posto di lavoro, le operazioni che hanno una percentuale di 0% non dovrebbero essere prese in esame nelle analisi seguenti. Anche le operazioni che hanno una valutazione della percentuale sotto un certo limite dovrebbero essere scartate.

#### **3.1.4 Quarta Fase: Analisi delle sollecitazioni di compressione sulla bassa schiena (LBA)**

Il Low Back Analysis è uno strumento che permette di valutare le forze che agiscono sulla spina dorsale del manichino virtuale, secondo ogni postura assunta dal modello umano e digitale ad ogni azione di carico. Questo strumento valuta, in tempo reale, le azioni associate ai compiti imposti al manichino secondo gli standard di NIOSH e secondo gli studi eseguiti in questo campo da Raschke. Il Low Back Analysis da informazioni riguardo la compressione e le forze di taglio sui dischi vertebrali L4 e L5, ed il livello di attività dei muscoli del tronco per bilanciare i momenti della colonna vertebrale. In particolare, in seguito, noi usiamo il valore espresso in Newton della compressione sui dischi vertebrali L4 e L5.

# *3.2 Un Caso di Studio*

Per esaminare il metodo PEI ed il metodo WEI è stato analizzato un caso studio proposto da COMAU. L'obiettivo era ottimizzare una cella di lavoro per saldatura usando la metodologia appena spiegata.

# **3.2.1 Analisi dell'ambiente di lavoro**

Il modello geometrico della cella di lavoro per saldatura è stato importato nel software Jack, e poi sono state simulate le 9 operazioni che dovevano essere eseguite nella cella di lavoro. Le 9 operazioni sono le seguenti:

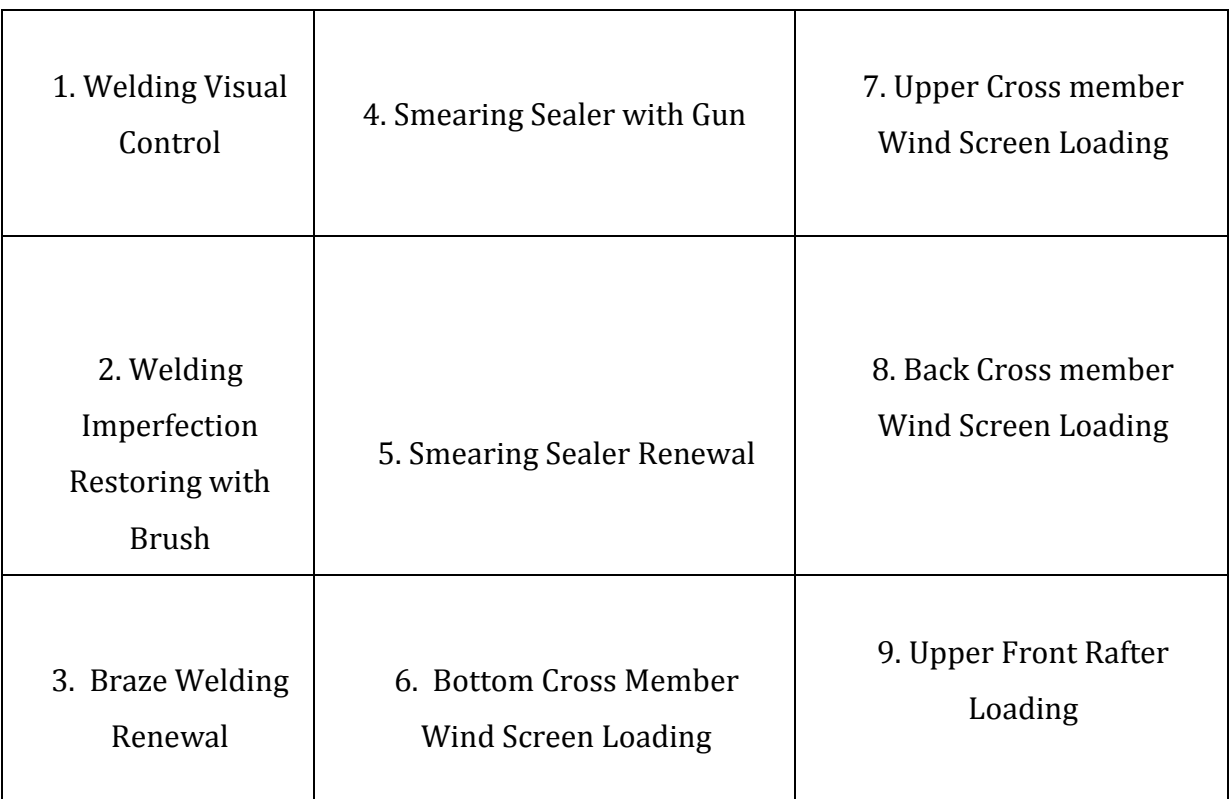

Simulando le operazioni che dovevano essere compiute in questa cella di lavoro, è stata condotta un'analisi qualitativa della sequenza posturale per ogni operazione, atta ad individuare i parametri geometrici per essere ottimizzata. Come mostrato nella tavola, è stato assegnato un risultato ad ogni operazione ed è stato fatto un calcolo del risultato totale associato ad ogni parametro geometrico che influenza le posizioni posturali dei lavoratori mentre stanno svolgendo i compiti. Si può asserire che in questo caso studio solo un parametro geometrico può essere ottimizzato, ed è rappresentato dall'altezza del corpo riguardo alla catena di montaggio ed un fattore esterno, rappresentato dal percentile del lavoratore.

#### **3.2.2 Analisi di Accessibilità**

L'analisi è stata condotta per definire il range di altezze del corpo, prendendo in considerazione le costrizioni geometriche della cella di lavoro. Poi, il range è stato ridotto attraverso l'analisi di accessibilità. Il controllo visuale della saldatura (l'operazione 1) ed il sigillatore che applica con una pistola (l'operazione 4) definiscono i limiti del range, come mostrato in Figura 3.3 e Figura 3.4. Il limite più basso è -5cm, perché il corpo posizionato a -10cm non permette alla saldatura a punti di essere visualizzata completamente (la Figura 3.3b), ed il limite superiore è 20cm, perché il corpo posizionato a 25cm non permette al sigillatore che applica di essere realizzato dal 5° percentile. Un intervallo di 5cm è stato stabilito, così i possibili valori di altezza del corpo sono 6 (L1 =6), ed i percentili considerati sono 3 (L2 =3): 5°, 50°, 95°.

Ora è possibile definire il numero di configurazioni (N): dalle combinazioni dei valori di questi parametri risultano 18 configurazioni, come mostrato in Tavola 3.2.

#### **3.2.3 Risultati del Metodo PEI e del Metodo WEI**

Applicando gli strumenti SSP, LBA, OWAS e RULA per ogni configurazione ed operazione, le configurazioni dannose per il lavoratore sono state scartate. La tavola 3.3 illustra i risultati per il Metodo WEI e per il Metodo PEI. Si noti che PEI è stato valutato prendendo in esame un valore medio fra quelli ottenibili. Può essere asserito che l'altezza del corpo riguardo alla catena di montaggio, che corrisponde alla postura ottimale, è 20 cm (si veda Appendice, relativo a rapporti di soluzione ottimali). La tabella 3 illustra le valutazioni PEI e WEI in alcuni casi esaustivi. La metodologia proposta costituisce uno strumento valido per l'analisi del posto di lavoro. Gli obiettivi seguenti sono stati realizzati: valutare la qualità della postura assunta durante un'attività operativa; nel disegnare una configurazione nuova, stabilire se assicura la praticabilità dell'operazione (basato sui criteri dell'accessibilità dei punti critici, della compatibilità degli sforzi e pericolo per la colonna vertebrale); comparare le possibili alternative per la configurazione del layout, prevedendo criteri utili per il disegnatore per scegliere quale è il più conveniente per realizzare la catena produttiva. L'affidabilità dei risultati dipende dalla misura con la quale saranno rispettati le condizioni sulle quali sono basati gli strumenti del TAT: movimenti quasi statici, temperatura non eccessiva e l'umidità dell'ambiente, tempi soddisfacenti di riposo. Tali condizioni generalmente sono soddisfatte nel posto di lavoro. L'obiettivo dell' industria è applicare criteri ergonomici per ridurre il numero di incidenti sul posto di lavoro e, in secondo luogo, aumentare la produttività. Attualmente solamente grandi ditte rivolgono la loro attenzione a questo settore, perché il software di simulazione ha un

certo costo, ed anche perché il tempo per la sua applicazione richiede risorse umane che le piccole ditte non hanno. L'obiettivo futuro è, da un lato, migliorare l'interazione tra i concetti teorici dell'ergonomia ed il software, e, dall'altro, semplificare le procedure analitiche per ridurre tempo e costi. Di seguito sarà descritto lo studio di un innovativo ciclo di assemblaggio di veicoli ferroviari allo scopo di migliorare il processo produttivo. L' applicazione è stata eseguita usando le tecnologie di realtà virtuale del Laboratorio di VR del Centro Regionale di Competenza Trasporti messo su dalla Autorità Regionale Campania. Nell'ambiente di simulazione sviluppato è possibile valutare configurazioni di layout di diversi posti di lavoro per il ciclo di assemblaggio di un treno. La migliore di queste configurazioni è stata trovata per minimizzare i tempi morti nella linea di produzione ed ottimizzare il livello di automazione e la componente umana per ogni posto di lavoro. Il lavoro tratta un'applicazione che concerne l'uso delle metodologie di simulazione all'interno del processo manifatturiero nel campo ferroviario grazie alle tecnologie di realtà (VR) virtuale. La simulazione, infatti, riguarda un'ipotesi di "fabbrica digitale" sviluppata per rappresentare un ciclo di assemblaggio innovativo con riguardo ai criteri che generalmente rappresentano lo stato dell'arte nella fabbricazione di materiale. La simulazione offre la possibilità di visualizzare l'assemblaggio virtuale di un vagone ferroviario in 12 posti di lavoro ed una campata del capannone nel quale l'assemblaggio è eseguito. Inoltre, accentua i punti critici sui quali i progettisti devono focalizzare la loro attenzione per definire una soluzione innovativa capace di assicurare vantaggi chiari in termini di praticabilità e coc attenzione ai tempi e ai costi. L'innovativo processo di produzione presenta due tipi di problemi. Il primo è riferito alla necessità di riprodurre gli spazi e l'attrezzatura richiesti per realizzare il processo manifatturiero. Il secondo problema è chiaramente rendere visibile, attraverso una simulazione realistica la manipolazione delle parti nel capannone e la sequenza ordinata di assemblaggio dei componenti e subcomponenti, valutando ogni vincolo geometrico, funzionale e tecnologico. Una procedura integrata in XML consente di far interagire i vari simulatori permettendo così di esportare ed importare sotto forma di codice part program, i dati in questo caso concernenti la sequenza dei movimenti ottimali dei robot di assemblaggio in modo da poter avere già in fase di progettazione virtuale la possibilità ottimizzare la parte più complessa e meno gestibile da parte dell'utente. fisico. Ci si soffermerà sugli aspetti implementativi nel corso del capitolo 4 riguardante la prototipazione virtuale.

# *3.3 Simulazione del processo di produzione di un treno modulare*

Per riuscire ad apportare innovazioni nel ciclo di produzione di un vagone ferroviario, è necessario esaminare con attenzione i momenti diversi che conducono al progetto di un treno , prendendo in considerazione le tecniche e le tecnologie in uso. Un veicolo ferroviario essenzialmente è composto da due sistemi principali: la cassa ed il carrello. La cassa è formata da una struttura metallica di acciaio o lega di alluminio (nella quale si individuano quattro moduli principali: headstock, corpo, lati del corpo, imperiale), l'attrezzatura elettrica (l'illuminazione, segnalatore, accensione), il sistema pneumatico (freno e gli altri servizi), l'arredamento (posti, intelaiature di bagagli, porte, muri divisori, rivestimento) le attrezzature ausiliari (condizionamento, servizi igienici, antincendio) e, finalmente, le parti di collegamento del veicolo (gancio-ups, respingitore, accoppiatori elettrici e pneumatici). Il carrello ferroviario, invece, si compone di una struttura metallica di acciaio (corpo), tramite la disposizione della rotella, dell'ingranaggio di riduzione (soltanto per i carrelli ferroviari motori), del materiale elettrico (segnalare e controllo), del sistema pneumatico (freno), delle parti delle sospensioni (molle, ammortizzatori), dell'apparecchiatura ausiliaria (sabbiatrice pneumatica) e, per concludere, delle parti dell'interfaccia con la cassa. Il flusso di produzione di un veicolo ferroviario è realizzato in quattro fasi: preparazione componente; strutture del complessivo; sabbiatura e pittura; complessivo finale.

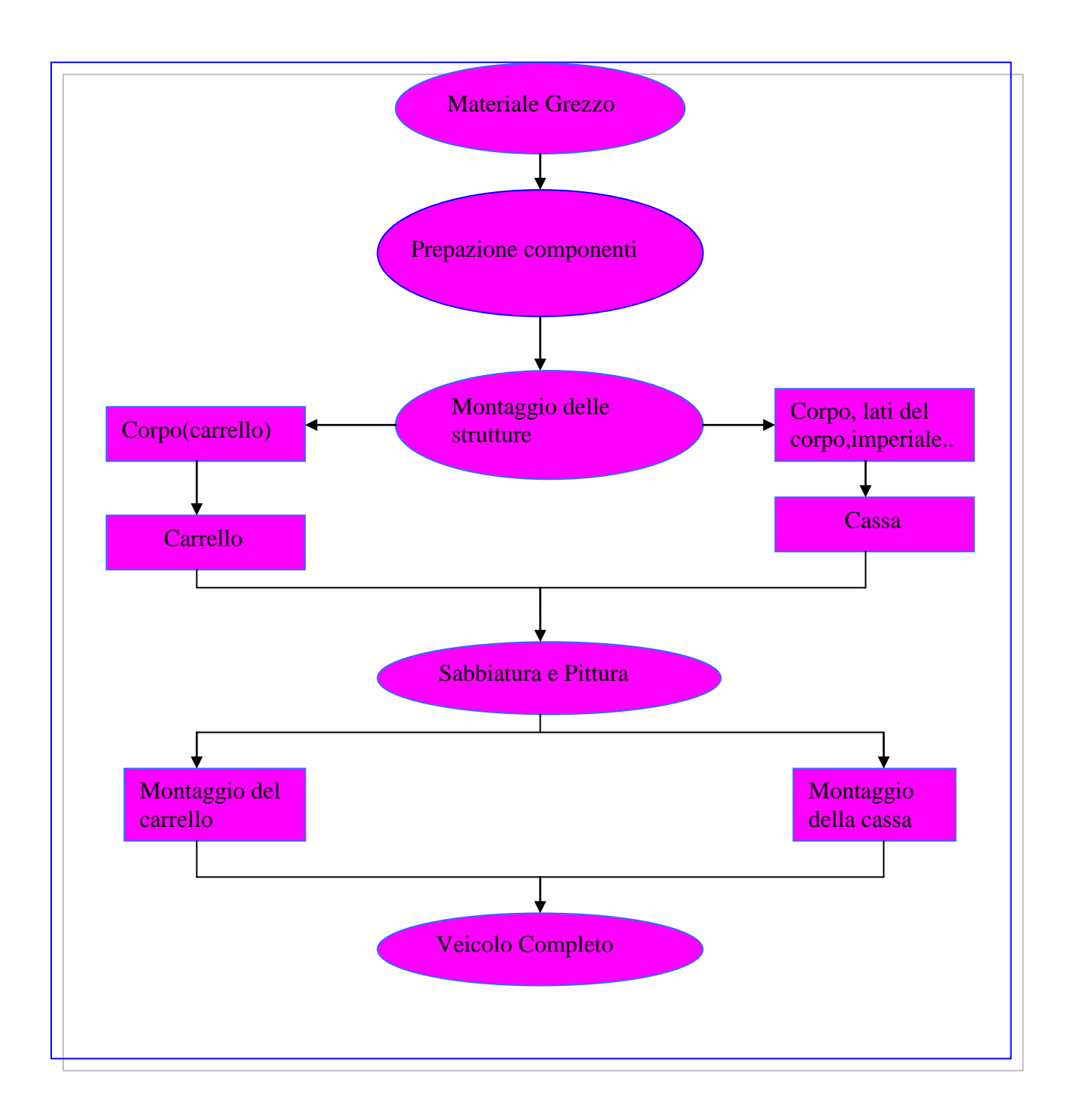

## **3.3.1 Preparazione dei componenti**

Le materie prime essenzialmente sono costituite da strati di vario spessore (1 - 80mm), tubi di grande spessore e diametro, cerchi pieni di diametro grande, le figure strutturali ed i profilati leggeri di varie forme e dimensioni, alcune figure strutturali hanno una lunghezza di più di 30m. Cominciando da tali materie prime, i vari componenti sono disegnati per mezzo delle macchine tradizionali o delle macchine di controllo numerico.

### **3.3.2 Strutture di assemblaggio**

Dopo la preparazione, i componenti sono montati con saldatura o rivettamento nel reparto di carpenteria. Componendo le strutture differenti di scheletro del treno (corpo, lati di corpo, imperiale e carrozza), il montaggio delle dimensioni grandi è realizzato con l'aiuto di una gru a ponte. Qui le varie parti sono saldate ed inchiodate per ottenere la cassa spoglia. Con un processo analogo sono ottenuti i carrelli ferroviari. Il complessivo è rifinito con la calibratura delle strutture.

#### **3.3.3 La sabbiatura e la pittura**

Il corpo dei carrelli ferroviari e delle casse d'acciaio sono spostati verso il reparto di sabbiatura. L'impianto di sabbiatura permette che le superfici metalliche siano preparate per la successiva operazione di pittura. Poiché la cassa in lega di alluminio non ha bisogno della sabbiatura, comincia direttamente con l'operazione di pittura.

## **3.3.4 Il complessivo finale**

La cassa è misurata con i sistemi e fornisce un singolo posto di lavoro, con le mansioni di due insiemi di operai esperti e con i materiali che differiscono nel tipo e nella funzione quali le apparecchiature elettriche, pneumatiche e meccaniche. Queste interferenze sono le cause principali del tempo elevato di produzione dei veicoli ferroviari. La fase finale del processo di manufacturing ferroviario del veicolo consiste nell'abbassamento della cassa sui carrelli ferroviari e nell'avanzamento delle prove finali per soddisfare le specifiche del contratto per la consegna al cliente. In questo processo di manufacturing, circa l'80% del tempo è necessario per il montaggio della cassa. Per questo motivo l'industria ferroviaria sta studiando l'uso di nuove tecnologie per migliorare il processo di assemblaggio. Questo lavoro cerca di contribuire a risolvere questo problema e propone di studiare i cicli di montaggio innovatori usando le tecniche di simulazione nell'ambiente virtuale.

# *3.4 Software di simulazione*

Per affrontare le due categorie di problemi menzionate sopra sono stati usati due software: il primo, Solide edge di UGS è stato usato per la modellatura tridimensionale, il secondo, Classic Jack di UGS è stato usato per verificare con la manipolazione le varie fasi del ciclo di montaggio, verificando e allo stesso tempo, le conseguenze delle possibili interazioni fra le macchine. E' stato così possibile progettare il ciclo di assemblaggio così da assicurare i requisiti ergonomici dei posti di lavoro. Col software basato sull'uso di modelli umani e digitali, noi siamo stati capaci di simulare ambienti di lavoro diversi, le macchine, i sistemi e, nello specifico caso, una fabbrica intera, e riprodurre virtualmente operazioni di accesso, manipolazione, assemblaggio e smontaggio, lavoro di attrezzi e macchine Nei recenti studi condotti dalla nostra squadra di ricerca dell'Università di Napoli in collaborazione con esperti in medicina professionale, sono stati spiegati i vantaggi della simulazione in ambiente virtuale della manipolazione di carichi manuali. Negli altri lavori, la stessa squadra di ricerca ha mostrato le caratteristiche di modelli umani e digitali ed i vantaggi conseguenti allo sviluppo di metodologie di progetto basate su software di simulazione ergonomica. L'uso di tali attrezzi nella simulazione delle attività del lavoratore e dei sistemi robotici rendono possibile il compiere valutazioni ergonomiche di diversi posti di lavoro quando il progetto è ancora nella sua fase preliminare. Un attrezzo supplementare di Classic Jack, la Task Analysis Toolkit è particolarmente utile per analizzare le attività operative e comparare i risultati coi limiti ergonomici imposti dalle regolamentazioni di sicurezza.

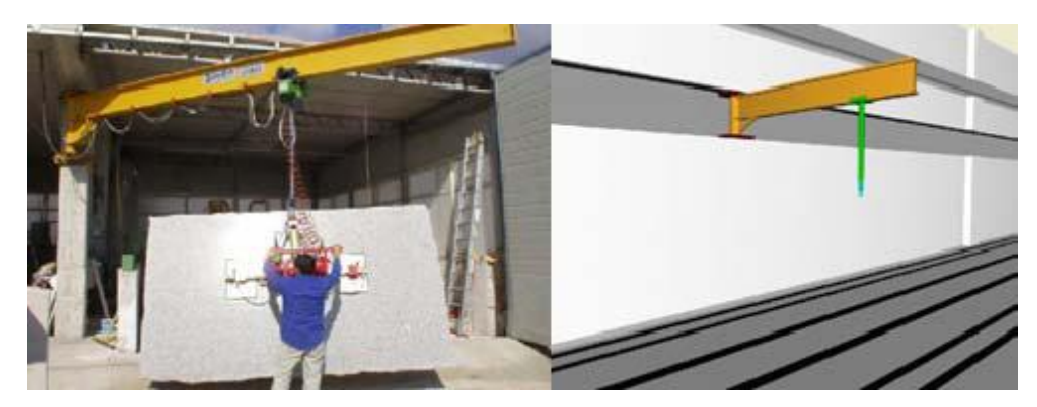

**Figura 44 Modello fisico e modello digitale del ponte elevatore.**

La scelta dei software summenzionati è stata dettata dal bisogno di ridurre al minimo il problema di scambio informazioni tra l'ambiente di modellatura di CAD e l'ambiente di simulazione virtuale. I software selezionati, entrambi della famiglia UGS, danno la possibilità di scambiare i dati in maniera ottimale, attraverso la configurazione neutrale ".jt."

#### **3.4.1 Ciclo di Assemblaggio innovativo di un veicolo ferroviario**

Il capannone usato per il nuovo ciclo di assemblaggio è costituito da 5 campate identiche predisposte per l'assemblaggio di un vagone completo. In ogni campata ci sono 12 posti di lavoro. Inizialmente, la configurazione di stazioni proposte furono considerate valide. Lo studio della sequenza di assemblaggio è sviluppato nella fase iniziale, quando è possibile comparare soluzioni alternative senza creare limitazioni alle fasi seguenti. Nel caso studio, da quando il capannone ancora è ristrutturato, c'è la possibilità di organizzare qualsiasi configurazione di posto di lavoro. Lo stesso capannone è diviso in campate di 21m×170 m. Ognuna di loro è divisa in 12 posti di lavoro di area uguale (7m×27 m). Per trasportare i componenti verso le stazioni o trasferire i moduli completati (corpo, lati di corpo, imperiale, cabina e headstock) al posto di lavoro finale di assemblaggio sono stati adottati due ponti indipendenti con una gru con capacità di alzare 20 tonnellate ognuno. L'indipendenza dei sistemi di sollevamento è utile per occuparsi dei componenti nella campata. Inoltre, i due ponti che sollevano con una gru si possono unire così che la capacità di alzare è doppia. Questa soluzione risulta essenziale quando la cassa completa è abbassata sui carrelli. Nella figure seguenti è mostrata una prospettiva di una campata di capannone con i due ponti con una gru senza la copertura. Il supporto gru, applicato al muro, è usato principalmente per la manipolazione dei componenti che devono essere assemblati sul posto di lavoro. In questo caso, il sollevamento con una gru ha una maggiore mobilità: può scivolare lungo il muro della campata così che può essere usata da posti di lavoro diversi. Nelle sezioni seguenti è descritto ogni posto di lavoro del capannone, con gli attrezzi relativi per completare ogni operazione di assemblaggio sui moduli diversi.

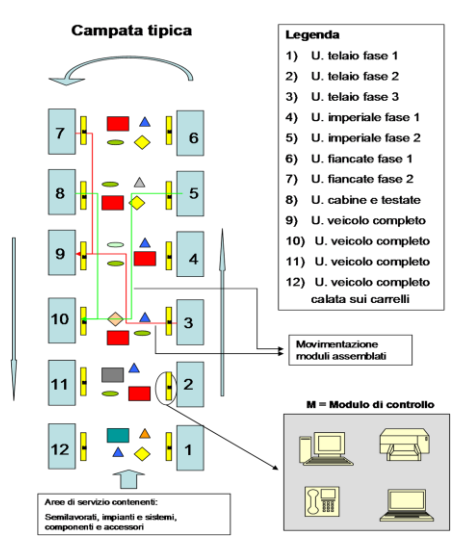

**Figura 45 La nuova configurazione del layout proposta per il processo manifatturiero del veicolo ferroviario**

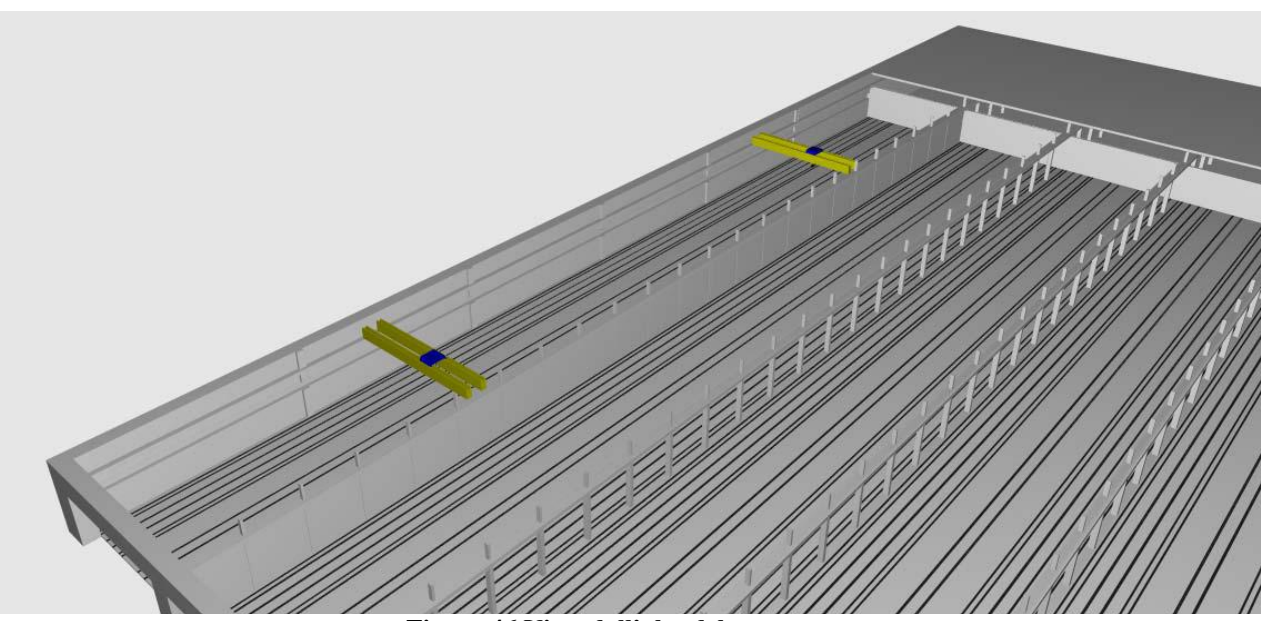

**Figura 46 Vista dall'alto del capannone.**

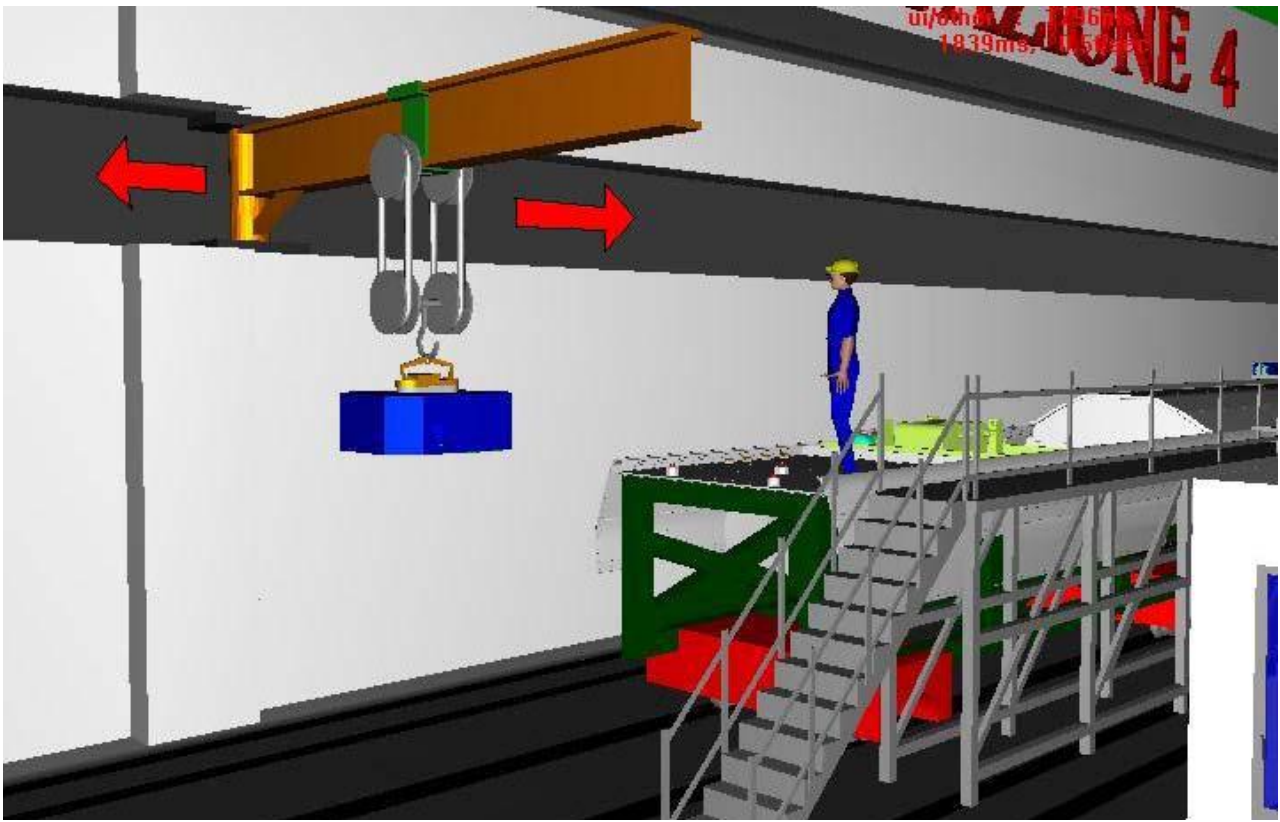

**Figura 47 Il ponte elevatore è usato per posizionare il condizionatore d'aria sull' imperiale.**

## **3.4.2 Posto di lavoro n.1**

Nel posto di lavoro n.1 comincia ad essere fabbricato il corpo modulare la cui struttura è realizzata in lega di alluminio 6005. La scelta di usare la lega di alluminio al posto dell'acciaio è ben consolidata nell'industria ferroviaria, non solo per ridurre la massa della struttura ma anche per usare estrusioni di grandi dimensioni, sopra i 25 m. La figura illustra lo scheletro del corpo come arriva al primo posto di lavoro.

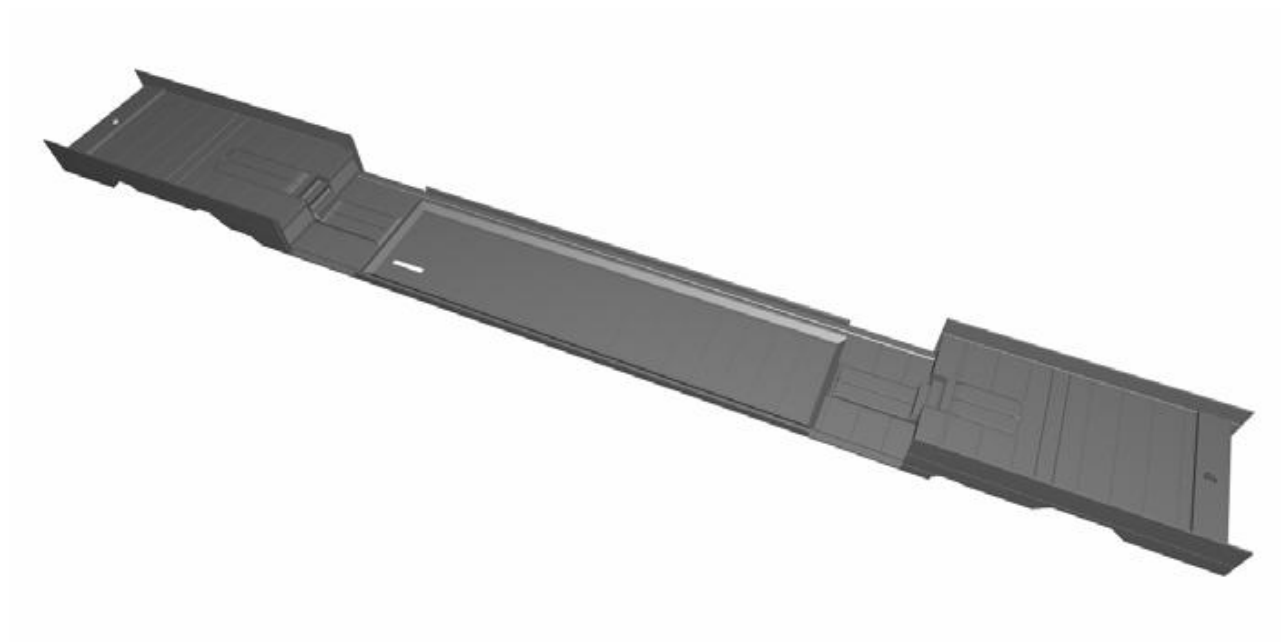

**Figura 48 Scheletro del corpo in lega di alluminio 6005.**

Il corpo deve essere posizionato su un'attrezzatura costruita ad hoc che accompagna il modulo del corpo in ogni posto di lavoro. Questo modulo deve essere lavorato su ambo i lati. In alcune fasi di assemblaggio è più conveniente lavorare in posizione eretta piuttosto che orizzontale. La soluzione adottata permette di lavorare su lati ed in ogni possibile configurazione. Le figure illustrano ogni caratteristica che è stata menzionata sopra.

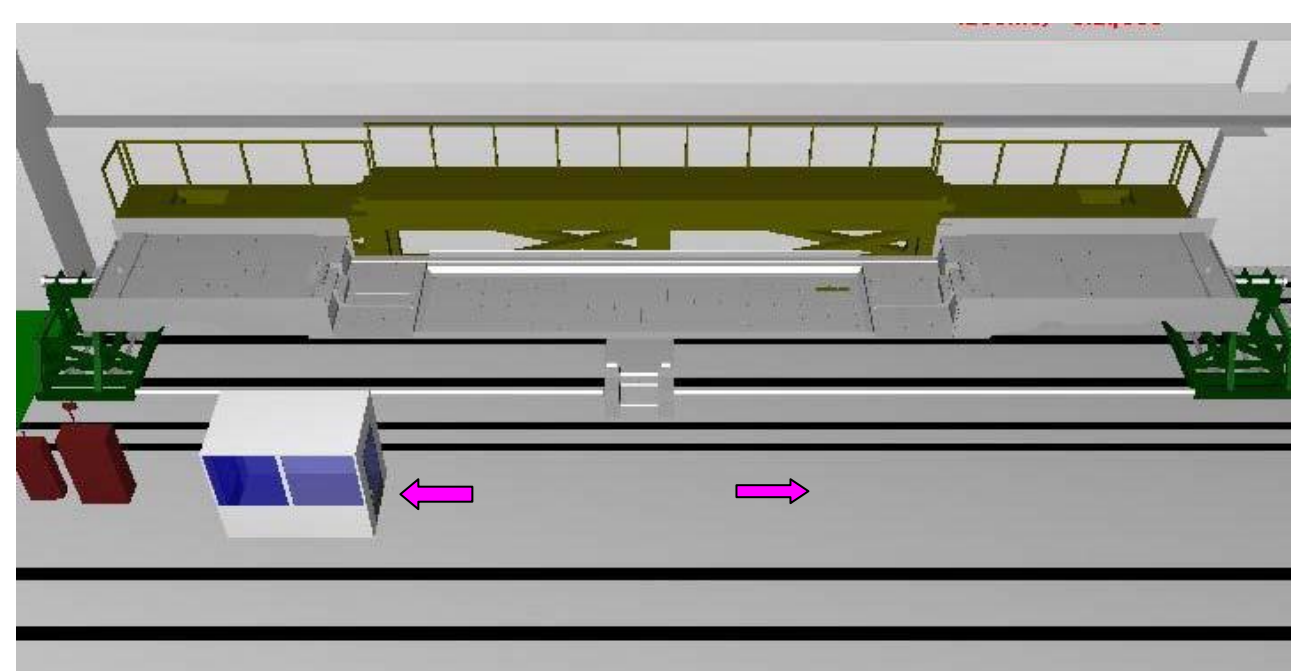

**Figura 49 Attrezzatura del corpo: le frecce rosse mostrano la direzione di traslazione dell'attrezzatura; le frecce gialle mostrano la rotazione intorno all'asse di simmetria.**

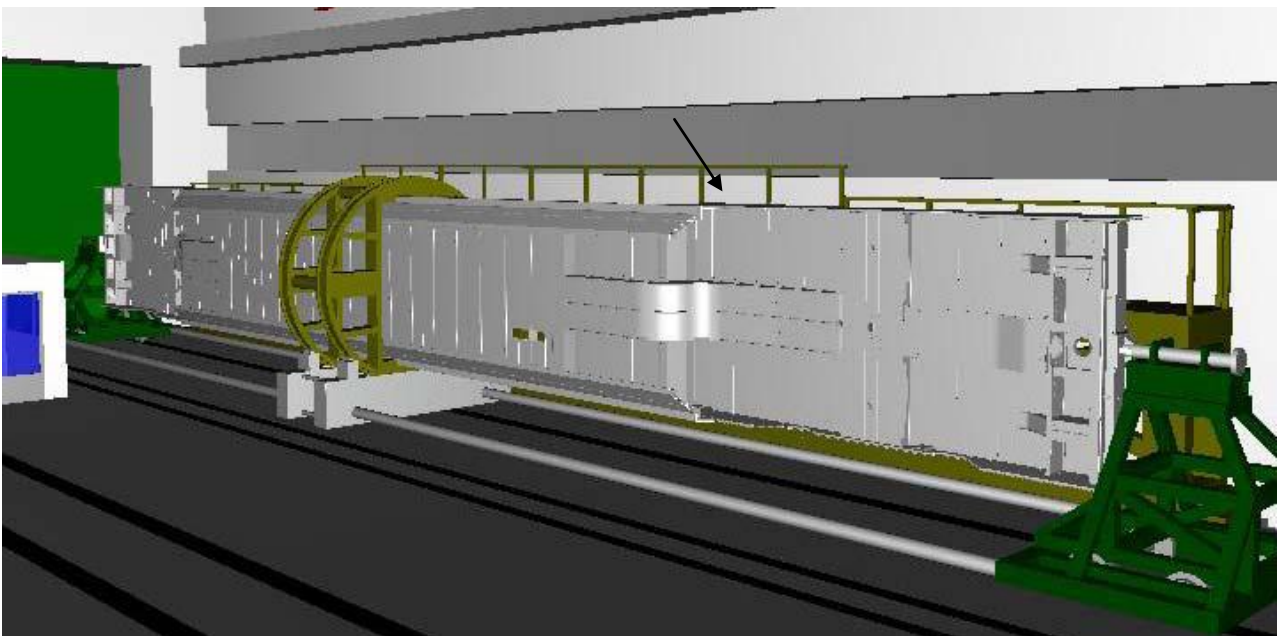

**Figura 50: Attrezzatura del corpo ruotata.**

In particolare, la figura precedente illustra il corpo in posizione verticale con l'appoggio centrale chiuso. Questo appoggio, infatti, è costituito da due elementi separabili. Il primo posto di lavoro è dotato anche di due robot antropomorfici. Per le particolari operazioni uno specifico tipo di robot è stato individualizzato per essere sviluppato, l'IRB 6600 Aseas Brown Boveri. Tali robot possono essere usati in più di un posto di lavoro, essendo assemblati su carrelli posti su rotaie integrate con il pavimento. Nel posto di lavoro n.1 sono assemblati in sequenza ogni impianto ed attrezzatura sotto la cassa della carrozza. In particolare sono realizzati il posizionamento e il fissaggio dell'attrezzatura elettrica e del sistema pneumatico. Questi impianti ed attrezzature arrivano imballati ed un operatore li posiziona sulle maschere di montaggio (i tubi sono posizionati, in particolare, su intelaiature speciali). A questo punto i robot (con attrezzi per la manipolazione) prelevano gli impianti dalle intelaiature e li posizionano sul corpo. In questa fase è essenziale un supporto che sollevi con una gru per il posizionamento corretto dei componenti sul corpo. Nella realtà, per questa operazione può essere considerata l'opportunità di usare un robot portale per sostituire il supporto con la gru. Le prossime figure illustrano le due alternative appena descritte.

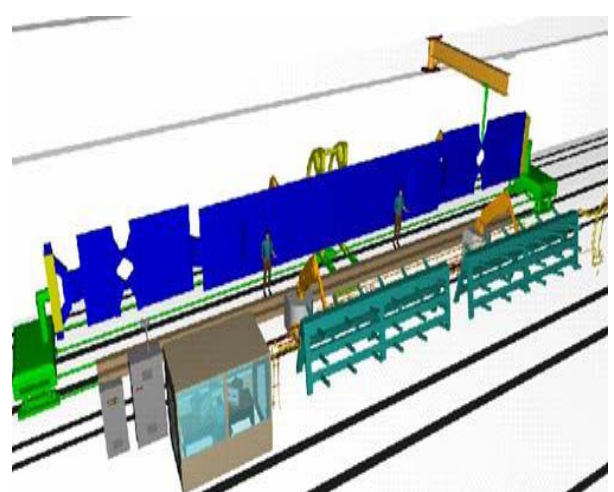

**Figura 51 Supporto con gru.**

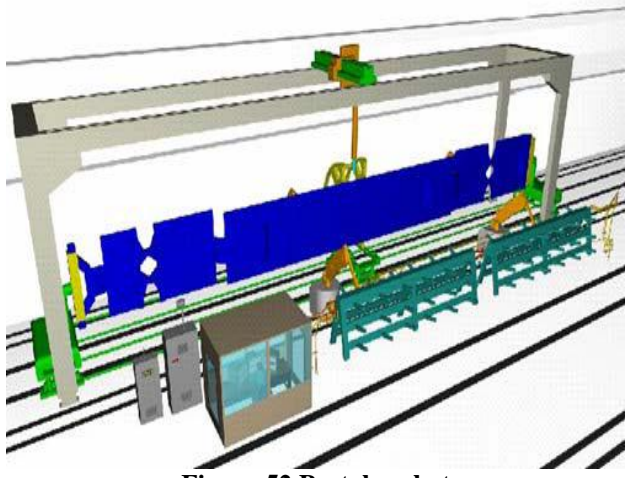

**Figura 52 Portale robot**

Comunque, la soluzione col supporto con gru risulta più flessibile e versatile. Da un lato, infatti, una stessa gru può essere usata in più di un posto di lavoro, dall'altro un portale ha più grandi dimensioni complessive ed è molto meno agile nel manipolare componenti con dimensioni considerevoli (come, per esempio, i serbatoi della pianta pneumatica). La soluzione virtuale, rappresentata in figura induce a considerazioni future. Ci sono, infatti, due operatori che presenziano ai tubi dell'impianto pneumatico messi insieme dal robot. Tale configurazione dà luogo alla più valida delle condizioni ergonomiche. Effettivamente, gli operai in piedi, grazie alla presenza di una piattaforma mobile, possono arrivare ad altezze diverse senza subire sforzi estremi nei muscoli delle braccia, essendo il corpo è in posizione verticale. Attualmente, infatti, gli operatori sono costretti a lavorare in posizione orizzontale, con stress conseguente alla spina dorsale. Quando tutti i compiti nel posto di lavoro n.1 sono compiuti, il modulo del corpo è completo dell'attrezzatura elettrica, del sistema pneumatico e della tecnologia ad esso associato (pannello pneumatico di servizio ausiliare, pannello freno pneumatico, produzione di gruppo ed aria, indicatore di frenata). Il corpo include gli altri componenti (convertitore di trazione, accoppiatore automatico, sbarra di trazione). Le figure illustrano il modulo di corpo alla fineproduzione del primo posto di lavoro. Si sottolinea l'estrema criticità della situazione che prevede una forte interazione robot- utente che porta alla definizione di stringenti vincoli sui movimenti da compiere e la conseguente necessità di poterli ottimizzare e sincronizzare in tempo reale.

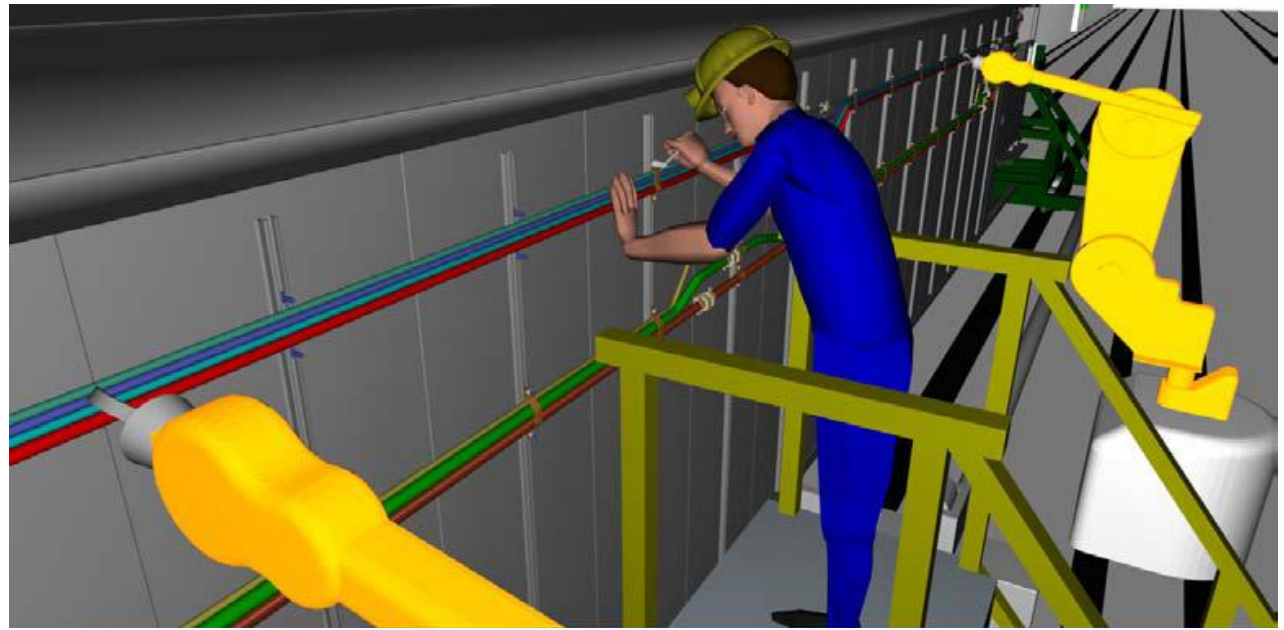

**Figura 53 Posizionamento di un tubo del sistema pneumatico sul corpo.**
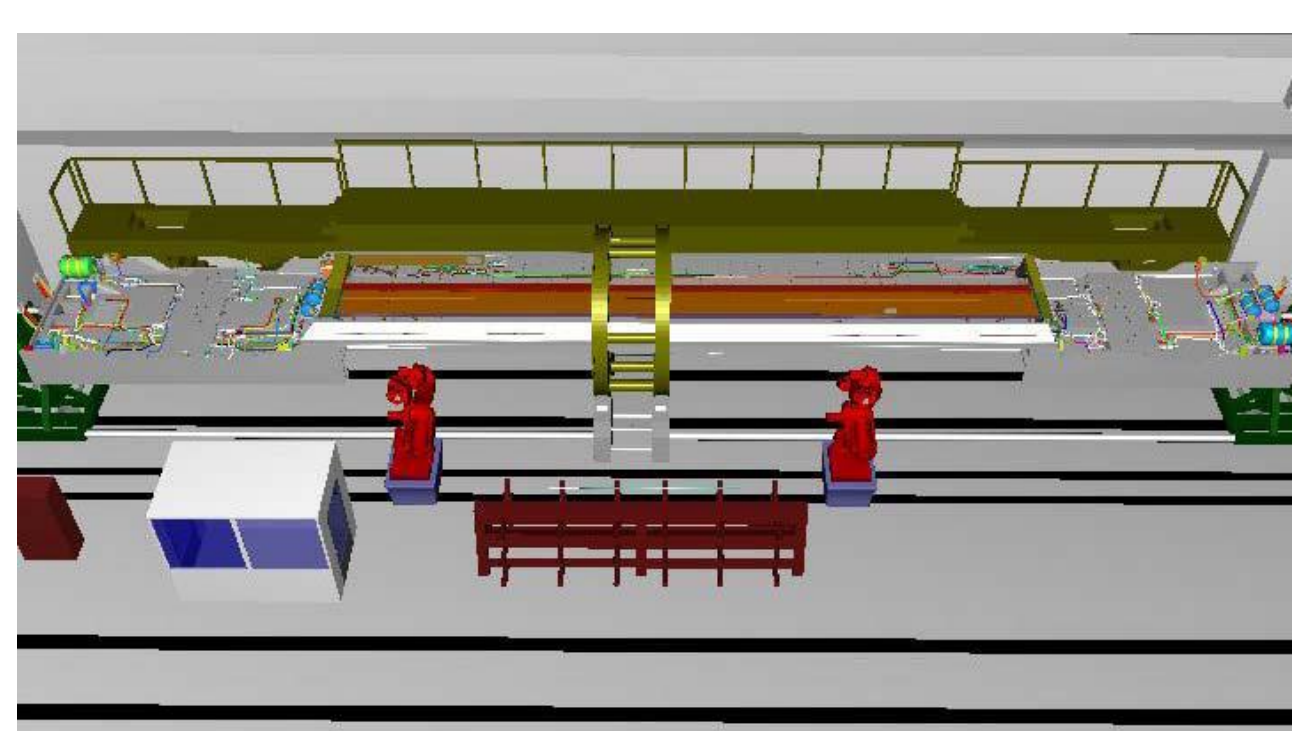

**Figura 54 Il modulo di corpo alla fine-produzione del primo posto di lavoro.**

### **3.4.3 Posto di lavoro n.2**

Nel posto di lavoro n.2 il modulo di corpo è ruotato di 180° per consentire di lavorare sul lato opposto di quello su cui si è operato nel posto di lavoro precedente. Questo posto di lavoro è dotato di due robot antropomorfi ABB IRB 6600. Le parti che devono essere lavorate in questo posto di lavoro sono i tre strati che costituiscono il pavimento dell'intera carrozza**.** La figura seguente illustra il corpo completo con tutti gli strati di pavimento e, perciò, pronto per essere trasferito al posto di lavoro n.3. Il pavimento (la Figura 4.16) è costituito da un tavolato in legno (1), dagli strati di gomma che coprono il legno (2) e dalla parte in gomma che rappresenta la superficie pestata (3). La figura seguente illustra in dettaglio il modulo di corpo a fine-produzione del posto di lavoro n.2.

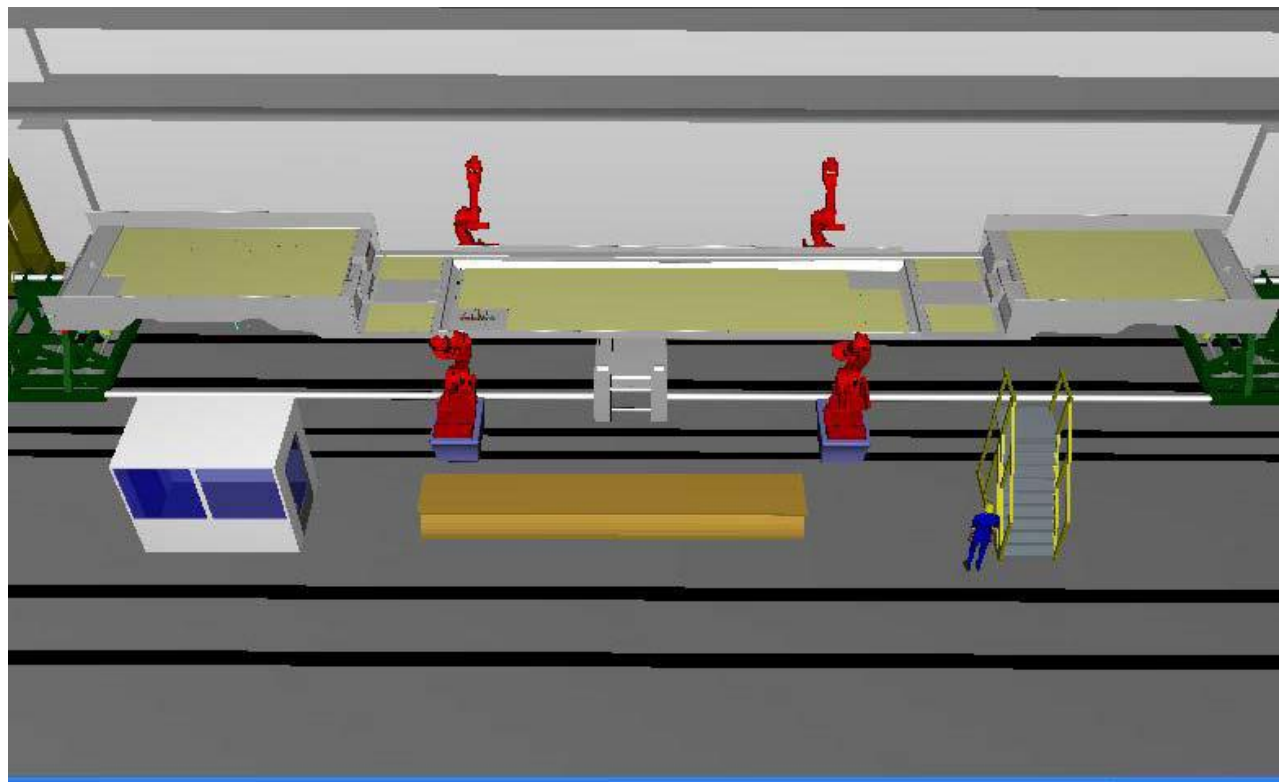

**Figura 55 Il modulo del corpo pronto per essere trasferito al posto di lavoro n.3.**

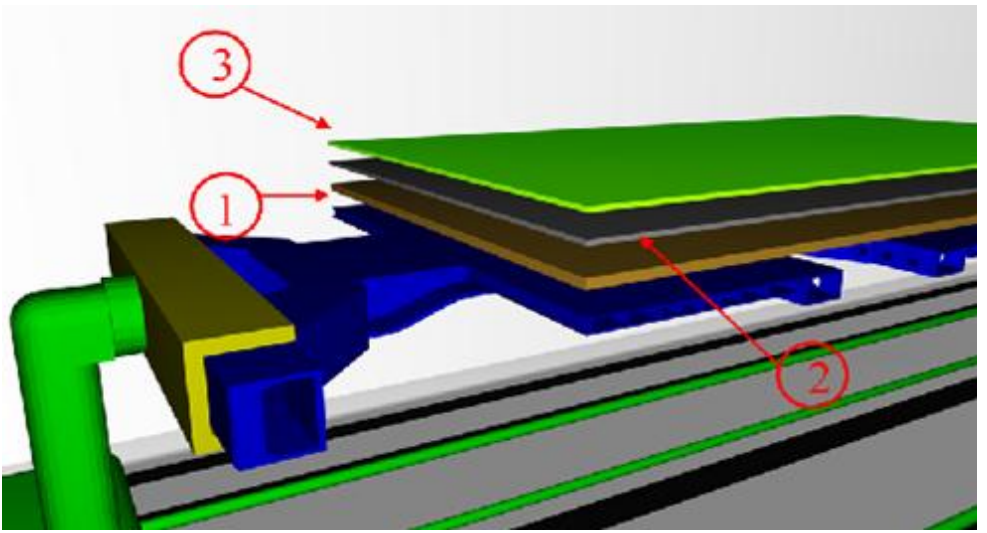

**Figura 56 Strati di pavimento sul corpo.**

### **3.4.4 Posto di lavoro n.3**

Il modulo del corpo, pressocché completo, è trasferito al posto di lavoro n.3 dove sono assemblati i sedili ed le maniglie. L'attrezzatura è posizionata in modo tale da permettere l'accesso al corpo pavimentato. La figura 4.18 illustra il modulo del corpo alla fine-produzione del posto di lavoro n.3. L'assemblaggio dei sedili è completata dal robot ABB IRB 6600. A questo punto, il corpo è trasferito, attraverso un supporto con una gru, al posto di lavoro n.9 per l'assemblaggio finale.

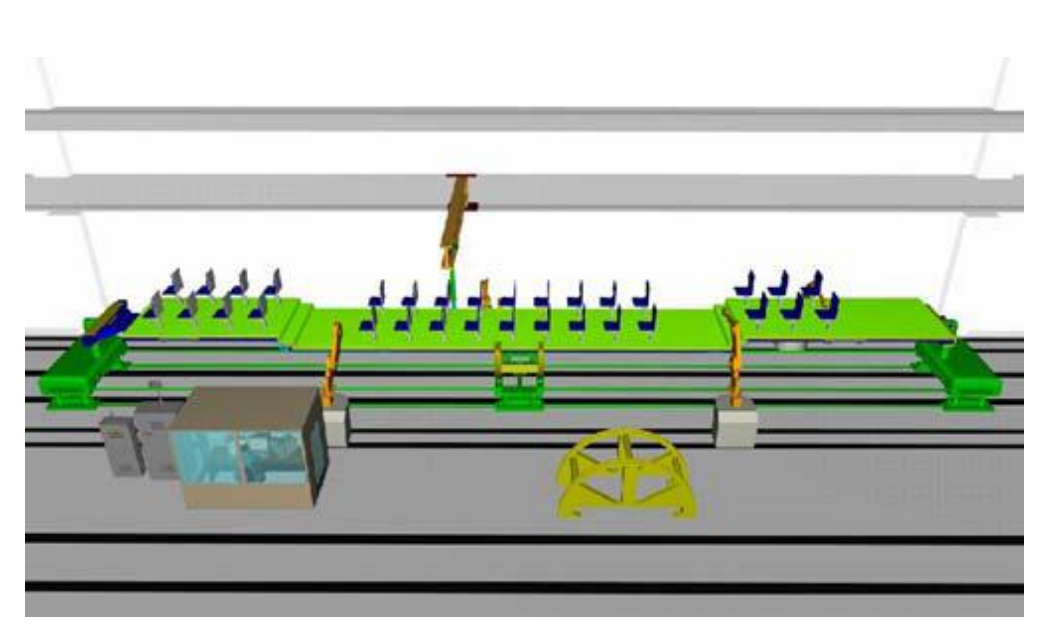

**Figura 57Modulo del corpo alla fine-produzione del posto di lavoro n.3**

#### *3.5 Studio del ciclo di assemblaggio di un aereo leggero in ambiente virtuale*

Questo lavoro ha come oggetto la progettazione del ciclo di assemblaggio di un aereo leggero in un ambiente virtuale. Allo stato attuale le metodologie connesse allo sviluppo di tale prodotto sono ancora tradizionali, e questo comporta il fatto che non venga a crearsi un vantaggio competitivo fra le industrie presenti sul mercato con aerei simili sia per classe che per tipologia. Per lungo tempo, l'obiettivo strategico delle industrie del settore aeronautico è stato (e continua ad essere) quello di conciliare alta qualità, alto livello di innovazione con bassi costi di sviluppo e di produzione. Attraverso l'utilizzo della realtà virtuale è possibile connettere le fasi dello sviluppo di un aereo con quelle proprie dell'ingegneria. Lo studio è stato condotto in collaborazione con OMA SUD Sky Technology usando le tecnologie di realtà virtuali (VR) presenti nel laboratorio VRTest del centro di competenza regionale per la qualificazione dei sistemi di trasporto finanziato dalla regione Campania. Grazie alle tecniche di realtà virtuale è stato possibile definire la migliore configurazione del "Punti di lavoro layout"per la produzione dei sottogruppi di componenti che compongono l'aereo, la definizione della migliore sequenza di assemblaggio dei vari sottogruppi strutturali, la determinazione per uno dei sottogruppi di una sequenza di assemblaggio in grado di ottimizzare l'intero ciclo di assemblaggio e le operazioni svolte dagli operai previste in una prima fase di progetto. Tutto ciò ha permesso di risolvere in fase di progetto della linea di assemblaggio e delle relative apparecchiature da utilizzare una serie di problemi relativi alla sequenza di assemblaggio dei sottogruppi e dell'intera linea di assemblaggio, per quel concerne il montaggio completo dell'aereo. Attraverso questa metodologia è stato possibile analizzare e valutare l'iterazione fra essere umani e macchine prima di settare l'intera linea di produzione e creare un modello virtuale dell'attrezzatura necessaria al montaggio. In questo modo è stato possibile proporre dei cambiamenti prima dell'effettivo lancio del processo di produzione in modo da rendere più semplici ed efficienti le operazioni da compiere e ridurre il tempo e i costi di produzione. La prossima applicazione permette l'impiego di metodologie di simulazione per i processi di produzione tipici del campo aeronautico attraverso l'utilizzo delle tecnologie proprie della realtà virtuale (VR). Attraverso tali tecniche si vuole dar vita ad una "fabbrica digitale" in grado di utilizzare un innovativo ciclo di assemblaggio rispetto a quelli che generalmente vengono utilizzati nel campo delle costruzioni aeronautiche e che vengono considerati attualmente stato dell'arte. La simulazione offre la possibilità di visualizzare in modo virtuale il processo di assemblaggio di un aereo leggero in dieci diversi posti di lavoro e una porzione dell'ambiente in cui il montaggio viene realizzato. Un approccio di questo tipo, inoltre, permette di mettere in evidenza i punti critici che un progettista deve tenere in conto nel momento in cui si vuole definire una soluzione innovativa in grado di

assicurare dei chiari vantaggi sia in termini di flessibilità che di risparmio di tempo e costi. Un processo di assemblaggio innovativo tipicamente introduce due tipologie di problemi. Il primo è legato alla necessità di riprodurre gli spazi e le strumentazioni richieste per realizzare il processo di assemblaggio. La seconda questione è legata al fatto che è necessario rendere chiaramente visibile, attraverso delle simulazioni realistiche, la movimentazione delle varie componenti all'interno del capannone dove avviene il montaggio e le sequenze di assemblaggio dei gruppi e dei sottogruppi, avendo cura di tenere in conto tutti i vincoli geometrici, funzionali e tecnologici presenti. Una procedura integrata in XML consente di far interagire i vari simulatori permettendo così di esportare ed importare in dati in questo caso concernenti il workflow in modo da poter avere già in fase di progettazione la futura configurazione ottimale già integrata con i sistemi di gestione del processo. Il codice di tale applicazione è riportato e commentato ne lcapitolo riguardante la prototipazione virtuale.

#### **3.5.1 Ciclo di produzione di un aereo leggero**

In questo paragrafo verrà descritto il ciclo di produzione di un aereo leggero a partire dai materiali grezzi per arrivare al prodotto finito. In figura è rappresentato il tipico ciclo di produzione di un aereo. Un aereo è composto essenzialmente da sistemi strutturali e equipaggiamenti. Nella struttura di un aeroplano possono essere distinte quattro diversi gruppi strutturali per ognuno dei quali sono presenti una serie di sottogruppi. In particolare i quattro principali gruppi sono: fusoliera, ala, coda, carrello. La fusoliera è composta dai seguenti sottogruppi: tronco frontale, tronco centrale, tronco posteriore, porte, carenatura. L'ala è composta da: cassone centrale, bordatura principale, flap, alettoni, carenatura. La coda è composta da: superfici portanti verticali (il timone), superfici orizzontali (stabilizzatori), trim. Il carrello invece può essere distinto in carrello frontale e carrello posteriore o principale. Fra gli equipaggiamenti è possibile distinguere in: sistema di distribuzione di carburante ai motori, sistema di frenaggio, impianto idrico, impianto di riscaldamento, impianto di condizionamento, vuoto, impianto elettrico. A questa lista è necessario introdurre i motori, l'arredamento, il cruscotto e il ponte di comando. In seguito l'intera catena di montaggio di un aereo verrà descritta in dettaglio.

#### **3.5.2 Preparazione del componente**

I materiali grezzi sono essenzialmente costituiti da fogli di alluminio di vario spessore, parti stampate, contorni di acciaio di varie forme e dimensioni. A partire da questi materiali grezzi, attraverso presse idrauliche, macchine a controllo numerico, i vari componenti sono disegnati e costituiranno i sottogruppi dell'aereo (longheroni, centine, rivestimenti). Nella prossima sezione saranno descritte le differenti operazioni per produrre i componenti: il taglio, la piegatura, la rettifica e la perforazione attraverso l'uso di presse, dello stampaggio e di trattamenti superficiali.

#### **3.5.3 Assemblaggio dei sottogruppi**

Le componenti che provengono dalle attività di preparazione arrivano al magazzino dove sono pronti i kit di assemblaggio dei vari sottogruppi (tronco della fusoliera, cassoni delle ali, alettoni, flap, timoni). Per kit di assemblaggio si intende l'insieme dei componenti che formano la struttura del singolo sottogruppo. Gli elementi dei sottogruppi sono assemblati e uniti fra loro attraverso l'operazione di rivettatura. In particolare ogni sottogruppo è assemblato in un luogo lungo la linea di produzione, nel quale è presente uno strumento di assemblaggio costruito "ad hoc". E' necessario sottolineare che i sottogruppi vengono assemblati in parallelo tenendo in conto dei tempi necessari ad evitare interruzioni non previste nel ciclo di assemblaggio che potrebbero causare ritardi nella

linea di produzione. Il "flow time" dipende dalla tipologia del sottogruppo, la complessità della stessa struttura: quindi ogni posto di lavoro ha un differente "flow time".

# **3.5.4 Accoppiamento dei gruppi principali di un aereo**

Una volta che le differenti strutture dello scheletro dell'aereo sono state realizzate (tronco della fusoliera, ala, coda) l'assemblaggio finale è realizzato con il supporto di un carroponte dove tutte le componenti sono unite fra di loro in modo da ottenere l'intelaiatura dell'aereo. L'ultima fase di assemblaggio delle strutture prevede l'inserimento dei carrelli sulla fusoliera per permettere una maggiore facilità di trasporto della struttura dell'aereo all'interno dei singoli luoghi di lavoro dove verranno poi inseriti i vari equipaggiamenti.

# **3.5.5 Assemblaggio degli equipaggiamenti**

Una volta che l'assemblaggio della struttura dell'aereo è finita, tipicamente si passa all'assemblaggio dei motori e delle eliche. Al termine di questa fase inizia l'inserimento dei vari equipaggiamenti. Questo processo viene condotto in parallelo attraverso l'utilizzo di professionalità e materiali differenti sia per tipologia che per funzioni. Al termine di questa fase l'aereo è completo e pronto a sostenere i test di adeguatezza al volo prescritti dagli standard.

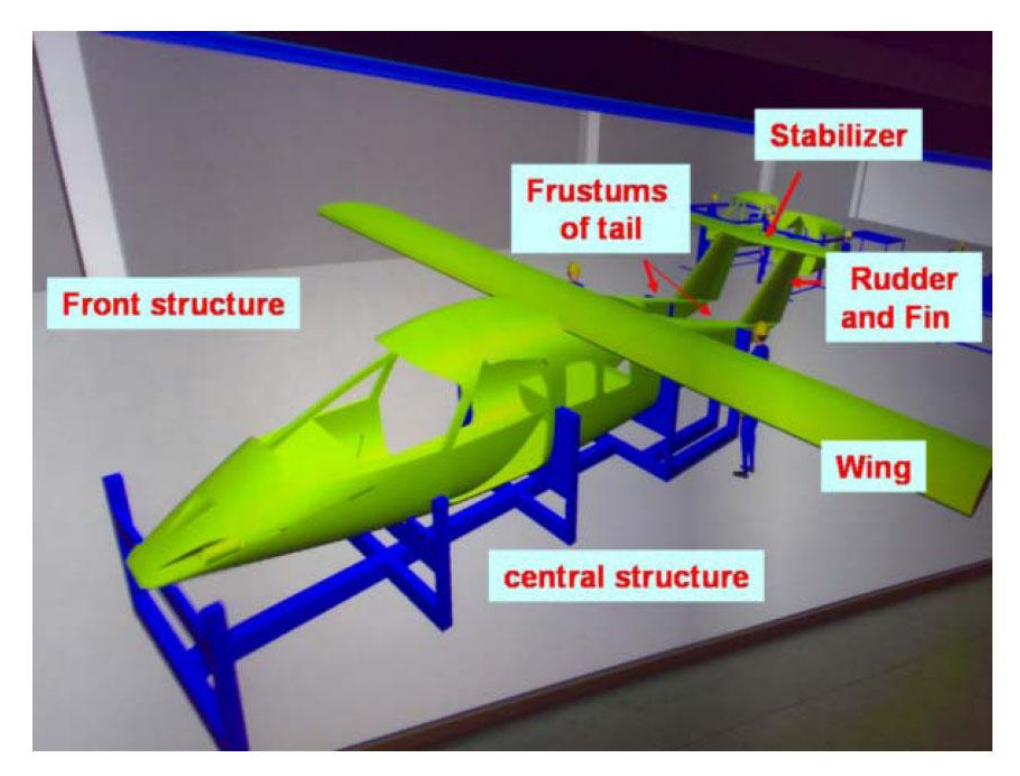

**Figura 58**

## **3.5.6 Verniciatura**

Una volta che tutti i test sono stati superati dall'aereo, si procede alla fase di verniciatura in apposite stanze dotate di apparecchiature specifiche.

# *3.6 Setup del software di simulazione*

Al fine di poter affrontare le due categorie di problemi precedentemente menzionate,sono stati impiegati due diversi software: il primo, CATIA V5 della Dassault Systemes, è stato utilizzato per la modelizzazione tridimensionale; il secondo software, Classic Jack della UGS, è stato utilizzato per riprodurre le operazioni per completare le differenti fasi del ciclo di assemblaggio, verificando allo stesso tempo le conseguenze delle possibili interazioni fra le varie macchine coinvolte. In questo modo è stato possibile pianificare il ciclo di assemblaggio garantendo i requisiti di ergonomicità del luogo di lavoro. Il software, che si basa sull'utilizzo di modelli forniti da esperti umani, permette di simulare i differenti ambienti di lavoro, i macchinari, i sistemi e, nel caso specifico, un'intera fabbrica e di riprodurre, in modo virtuale, le operazioni di accesso, di manipolazione, di assemblaggio e disassemblaggio, di utilizzo di strumenti e macchinari.

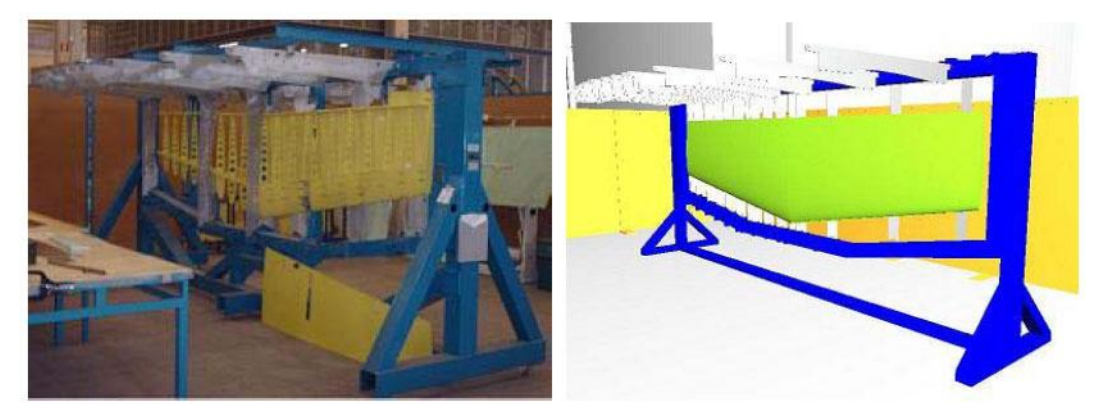

**Figura 59 Modello fisico e digitale di uno stabilizzatore**

#### **3.6.1 Progettazione del ciclo di assemblaggio di un aeroplano leggero**

L'hangar dell'OMA Sud Industry è costituito da cinque "aree" e un corpo centrale con vari piani in cui sono localizzati gli uffici. La produzione dello "Sky Car" interessa, almeno in una fase iniziale, sono uno degli "aree" precedentemente menzionati perché gli altri quattro sono utilizzati per altre tipologie di produzione. In questa sezione verrà descritta l'organizzazione dell'area dedicata alla produzione dei gruppi strutturali dello Sky Car. Verranno definiti i posti di lavoro, la sequenza di assemblaggio della struttura finale e il ciclo di produzione del sottogruppo del timone, considerando che al momento la progettazione è completa solo per l'assemblaggio delle componenti verticali ed orizzontali della coda. Obiettivi dello studio sono:

- Definire lo spazio di produzione dei vari sottogruppi  $\bullet$
- Definire la sequenza di assemblaggio dei vari sottogruppi strutturali  $\bullet$
- Determinare per uno dei sottogruppi dell'aereo una sequenza di assemblaggio tale da ottimizzare dal punto di vista del tempo la produzione complessiva dell'aereo e le operazioni eseguite dagli operai sin dall'inizio dalla fase di progetto dei vari equipaggiamenti da inserire nell'aereo

Le attività di assemblaggio sono state simulate attraverso l'utilizzo di un ambiente per la realtà virtuale. Le simulazioni virtuali permettono di risolvere un insieme di problemi relativi alle sequenze di assemblaggio dei sottogruppi e alla linea di assemblaggio, con particolare riferimento all'assemblaggio finale della struttura dell'aereo. Inoltre, le simulazioni permettono di verificare eventuali errori di assemblaggio commessi in fase di progettazione valutando l'interazione fra operatori umani e macchinari, e di proporre cambiamenti di strumenti con l'obiettivo di rendere più semplici e possibili le operazioni. E' necessario sottolineare che la sequenza globale di assemblaggio è ancora in fase di concettualizzazione e quindi è possibile proporre soluzioni alternative senza creare eccessivi "up settings" nelle altre fasi. In particolare, ad oggi, le apparecchiature utilizzate in altre tipologie di produzione sono ancora nello aree di interesse. Per questa ragione possiamo proporre delle possibili ipotesi con lo scopo di identificare la più conveniente configurazione del luogo di lavoro dal punto di vista sia della logistica che dell'economia complessiva del processo. L'area dell'hangar considerato per la produzione dello Sky Car ha una lunghezza di 60 metri e una larghezza di 20 metri. Allo scopo di trasportare i componenti o di trasferire gruppi completi (tronchi di fusoliera frontale, centrale, posteriore, ala) al posto di lavoro predisposto all'assemblaggio finale, sono utilizzati dei carriponte con capacità di sollevamento pari a 50 tonnellate. Ogni carroponte è radio controllato da un operatore attraverso un sistema di radio controllo composta da un trasmettitore e un ricevitore.

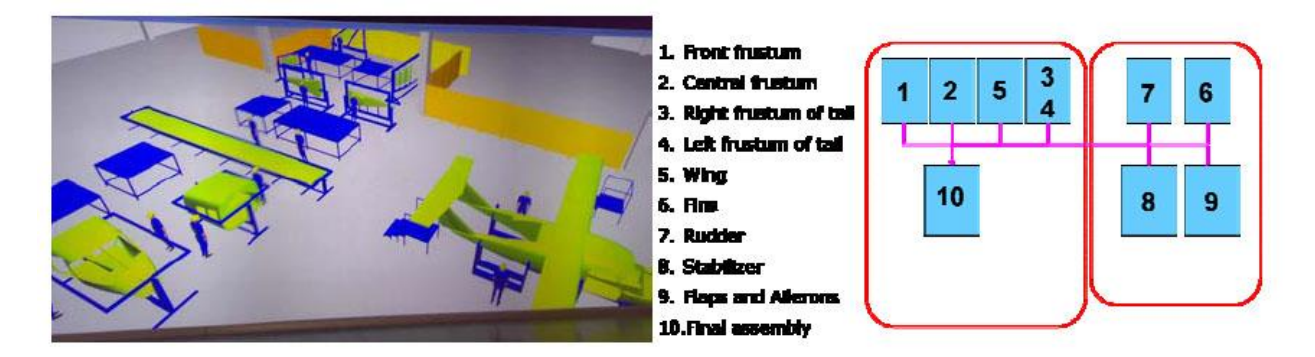

**Figura 60 Configurazione proposta per il processo di assemblaggio di uno Sky Car**

#### **3.6.2 Progettazione dei piani di assemblaggio presenti all'interno dei sottogruppi**

Al fine di progettare e sviluppare un nuovo processo di assemblaggio dello Sky Car sono stati concepiti alcuni piani di assemblaggio per i suoi sottogruppi allo scopo di ottimizzare l'intero ciclo di assemblaggio soddisfacendo i vincoli di ergonomicità e funzionalità previsti dal processo. Per esempio di seguito verranno descritte le fasi di progettazione dei possibili piani di assemblaggio del timone. In una prima fase è stata condotta l'analisi di un sottogruppo in modo da individuare la sequenza di operazioni elementari che devono essere eseguite al fine di assemblare il componente timone secondo gli abituali criteri funzionali e i vincoli geometrici:

- a) controllare il kit di assemblaggio
- b) posizionamento del longherone principale
- c) chiusura del timone sulla fusoliera e posizionamento del fissaggio
- d) posizionamento e bloccaggio dell'alettatura della parte frontale dell'aereo
- e) posizionamento e bloccaggio dell'alettatura
- f) posizionamento del longarone inferiore
- g) perforazione delle strutture interne
- h) posizionamento e rivettamento delle cerniere e dei supporti
- i) assemblaggio dell'alettatura trasversale

### j) copertura

In una seconda fase sono state portate avanti analisi di accessibilità e manipolabilità usando il software per la simulazione ergonomica Jack della UGS. Ogni operazione elementare è stata analizzata secondo una sequenza predefinita. Per esempio il compito d) è mostrato in figura. In questo caso i risultati evidenziano che l'accesso della mano destra, e di conseguenza la presa dell'elemento, avviene senza collisione tra la mano e le guide. Nella stessa figura è mostrato il kit di assemblaggio disposto sul banco di lavoro. La scelta della posizione posturale ottimale è stata condotta usando degli appositi indici di valutazione della postura (PAI) che integrano i risultati della Low Back Analysis (LBA), Owako Working Posture Analysis System (OWAS) e Rapid Upper Limb Assessment Analysis (RULA).

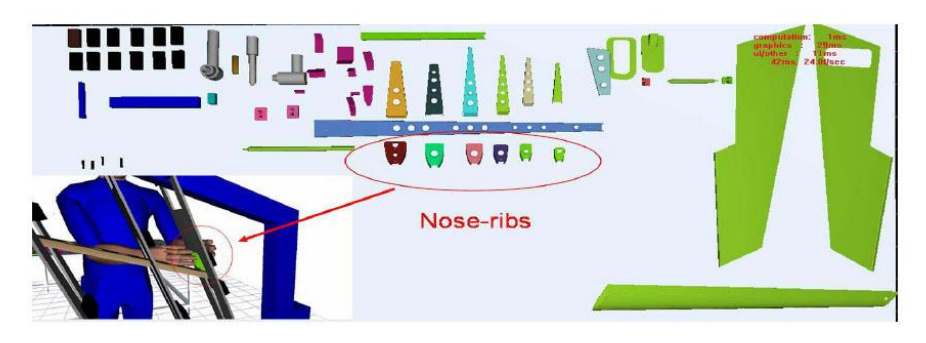

**Figura 61Kit di assemblaggio e posizionamento dell'alettatura frontale**

In questa fase è necessario definire quali Punti di lavoro saranno dedicati all'assemblaggio strutturale dell'aereo e degli strumenti che devono essere inseriti all'interno degli stessi. Il ciclo di assemblaggio è costituito da un banco di lavoro, piano di assemblaggio e linea di assemblaggio. Per assembly bench si intende l'insieme di quelle attività di produzione che non richiedono l'utilizzo di particolari strumenti e che sono tipici del normale lavoro di banco. Il piano di assemblaggio, al contrario, permette quelle attività che devono essere eseguite attraverso l'utilizzo di particolari strumenti costruiti "ad hoc" per la speciale tipologia di sottogruppo da assemblare. Tutte le attività di assemblaggio di sottogruppi avvengono in appositi luoghi di lavoro. Nelle seguenti sezioni saranno descritti tutti i punti di lavoro e i relativi strumenti.

## **3.6.3 Punto di lavoro 1: tronco frontale**

L'assemblaggio del tronco frontale avviene nel luogo di lavoro denominato 1. Il piano di assemblaggio è costituito da due corpi: una base e un corpo rotante. L'intero piano di assemblaggio avrà l'altezza di 1,6 metri, una lunghezza di 4,1 metri e una larghezza di 2,5 metri. Poiché alcuni componenti del tronco centrale sono preassemblati al banco e poi posizionati sul piano di assemblaggio è necessario prevedere la presenza di due banchi di lavoro. Lo strumento da usare avrà delle guide di riferimento per il posizionamento delle ordinate del tronco, del tronco inferiore e delle alettature. Si noti che il corpo è costituito da tre tronchi principali ed è aperto nella parte superiore per permettere, una volta completato l'assemblaggio, una più facile gestione del tronco attraverso il carroponte, fig. 5.47. In particolar modo una volta completato il sottogruppo viene ancorato al carroponte attraverso speciali funi ed è trasportato nel posto di lavoro dove viene unito agli altri sottogruppi.

#### **3.6.4 Punto di lavoro 2: tronco centrale**

Nel posto di lavoro 2 vengono condotte le operazioni di assemblaggio del tronco centrale della fusoliera. Ci sono il piano di assemblaggio del sottogruppo e un tavolo di lavoro. Il kit di assemblaggio arriva dal magazzino al posto di lavoro, viene controllato e viene verificata la presenza di tutti i componenti da assemblare. Alcuni componenti del kit di assemblaggio sono

assemblati sul tavolo di lavoro e successivamente vengono posizioni sul piano di assemblaggio dove il tronco centrale viene completato. Il piano di assemblaggio è costituito da due corpi una base ed un corpo superiore. Dopo aver completato l'assemblaggio del sottogruppo e verificatane la correttezza, alla fine di tutte le attività di controllo il tronco centrale viene issato e trasportato al punto di lavoro 10 dove verrà effettuato l'assemblaggio finale della fusoliera.

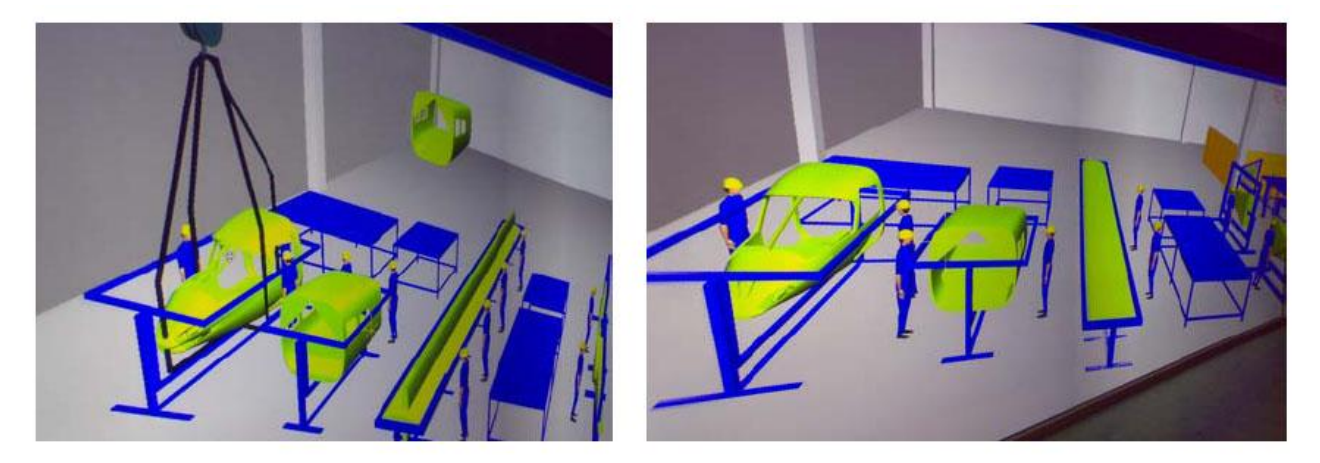

**Figura 62 Punto di lavoro del tronco frontale e centrale**

#### **3.6.5 Punti di lavoro 3 e 4: tronco di coda**

I Punti di lavoro 3 e 4 hanno lo scopo di effettuare l'assemblaggio dei due tronchi di coda. Ci sono due piani di assemblaggio: uno per il tronco di destra ed uno per quello di destra. Entrambi i piani di assemblaggio sono perfettamente simmetrici e costituiti da due parti: la base e il corpo superiore. Nella parte superiore del piano sono poste le 5 guide e i relativi supporti sono fissati ed utilizzati come riferimento per il posizionamento delle alettature. Due delle cinque guide sono fissate all'estremità mentre altre tre sono mobili e fissate al corpo con viti e cinghie. Le guide e i supporti sono mobili per permettere le operazioni di perforazione e di rivettatura nella parte inferiore del tronco. La parte superio del corpo può ruotare attorno al suo asse maggiore: questo rende l'operazione di assemblaggio più semplice.

#### **3.6.6 Punto di lavoro 5: ala**

L'ala è il sottogruppo più voluminoso; è stato concepito in un unico corpo centrale su cui sono assemblate le componenti mobili (flap e alettoni) e il bordo frontale principale. Le componenti mobili sono assemblate a parte nel Punti di lavoro 9 mentre il bordo frontale principale è assemblato al banco. Per le dimensioni del piano di assemblaggio è stata definita una lunghezza pari a 12,2 metri e un'altezza di 1,5 metri.

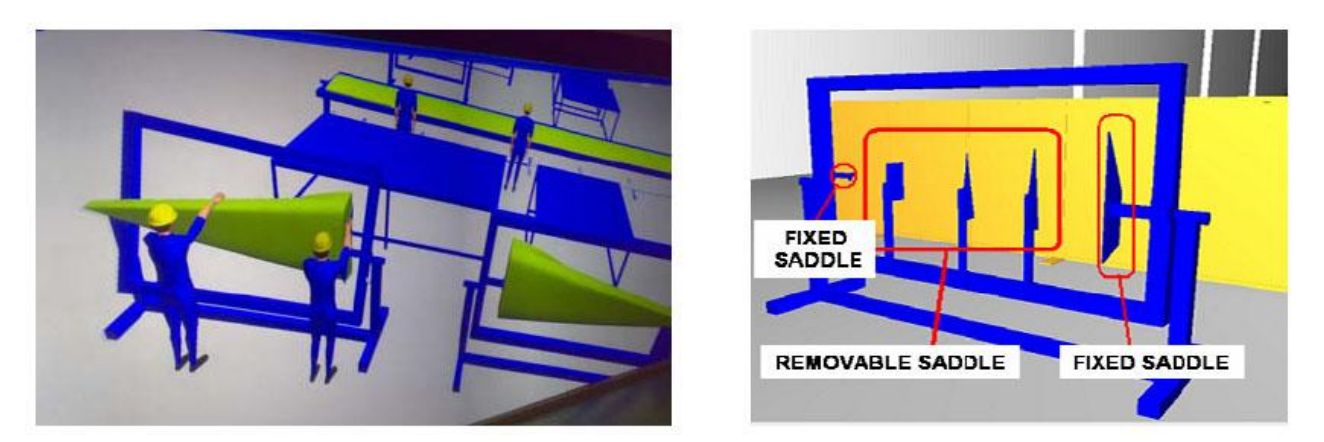

**Figura 63 Punto di lavoro del tronco destro e sinistro della coda**

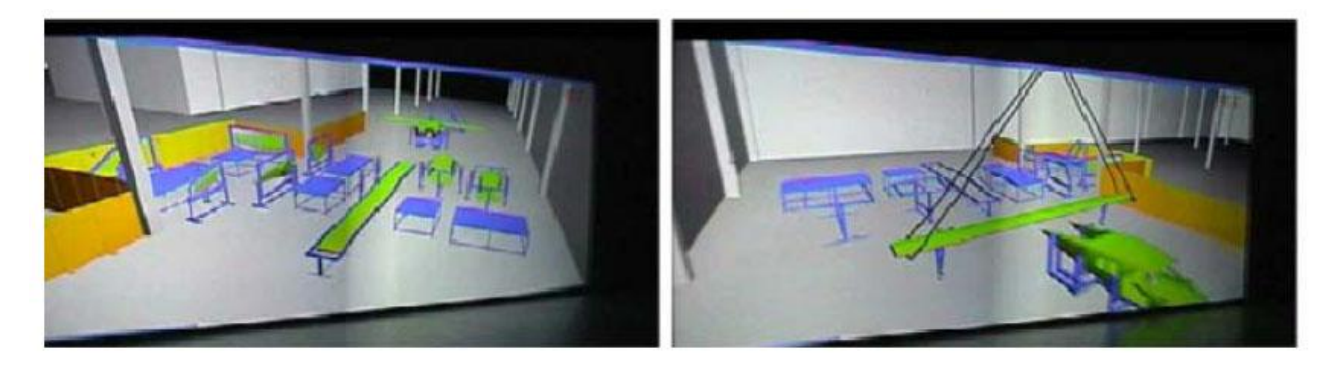

**Figura 64 Punto di lavoro 5: assemblaggio dell'ala**

## **3.6.7 Punto di lavoro 6: alette**

Nel Punti di lavoro 6 vengono assemblate le alette. Il posto di lavoro è composto da un banco di lavoro e da un piano di assemblaggio del sottogruppo costituito da una base sulla quale è posto e saldato il corpo superiore. Il corpo è formato da una struttura sulla quale sei coppie di guide mobili sono ospitate: esse hanno il compito di fare da riferimento per il posizionamento delle alettature interiori della deriva e possono essere aperte e chiuse a seconda della fase di assemblaggio. Lo strumento dove accade tutto questo ha un'altezza di circa 2.4 metri e una lunghezza di 3,3 metri e per questa ragione deve essere posizionata nel punto di lavoro una scala in modo da poter permettere all'operatore di lavorare anche nella parte superiore del piano inclinato. Le principali attività sviluppate in questo punto di lavoro sono: perforazione e rivettamento. Come nei precedenti casi il kit di assemblaggio è preso dal magazzino e solo dopo il suo controllo è possibile iniziare le attività di montaggio. Una volta che l'assemblaggio è terminato è possibile valutare la qualità del sottogruppo ottenuto.

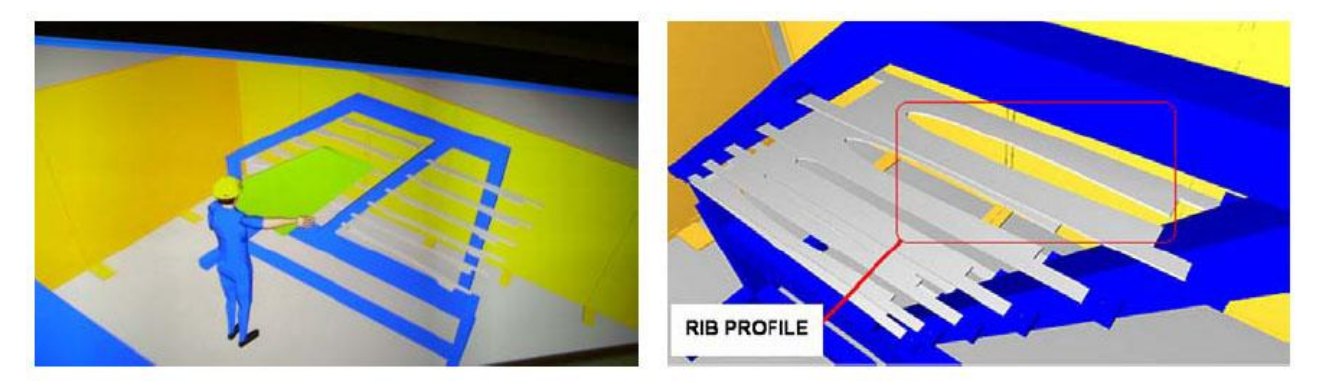

**Figura 65: Punto di lavoro delle alette**

#### **3.6.8: Punto di lavoro 7: timone**

Il posto di lavoro numero 7 ha lo scopo di assemblare il timone. All'interno di tale luogo vengono posti un tavolo di lavoro e il piano di assemblaggio del sottogruppo. Le dimensioni dello strumento di montaggio sono 2.2 metri di altezza e 2.1 metri di lunghezza. La sequenza di assemblaggio del timone, come quello dei relativi sottogruppi, non è ancora definito, ma vi è una proposta di sequenza in grado di ottimizzare il ciclo di lavoro e di definire le operazioni che gli operai devono eseguire per soddisfare i requisiti ergonomici come descritti nella precedente sezione

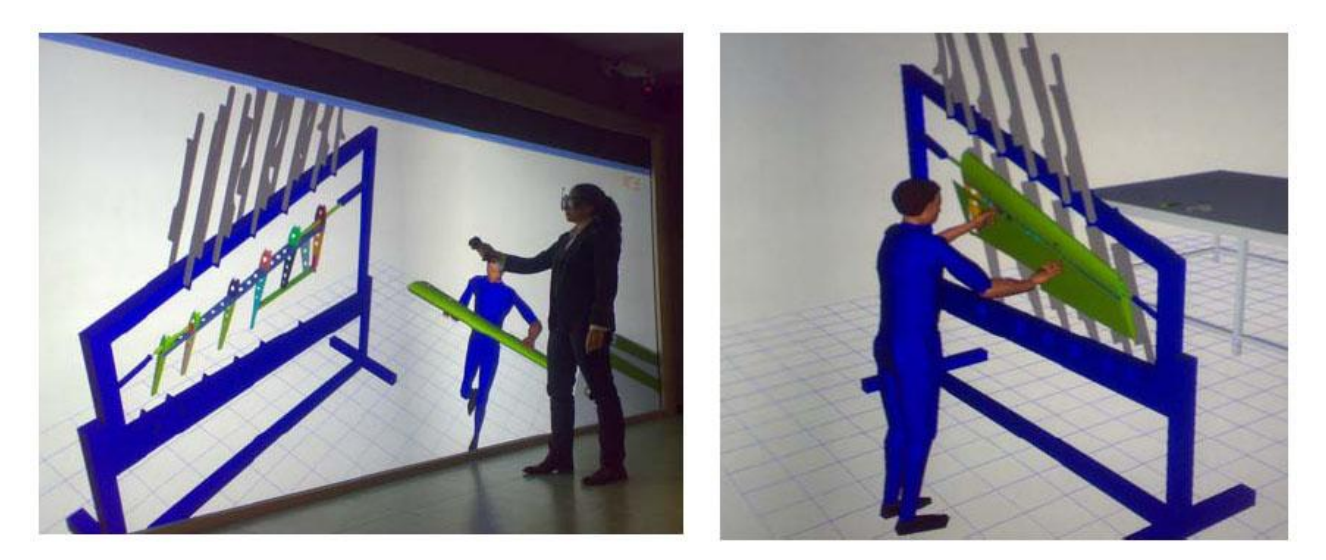

**Figura 66: Punto di lavoro per l'assemblaggio del timone**

#### **3.6.9 Punti di lavoro 8: stabilizzatori orizzontali**

Nel posto di lavoro numero 8 viene assemblato lo stabilizzatore orizzontale. Sono presenti un piano per l'assemblaggio e un tavolo di lavoro. Il piano di assemblaggio ha una lunghezza di circa 5 metri ed un'altezza di 2.20. E' costituito da un corpo rigido e una base sulla quale il corpo è saldato. Una serie di elementi trasversali dette guide sono connesse al corpo e rappresentano la guida per il

posizionamento delle alettature e dei longheroni. Le guide rappresentano il profilo delle alette, sono mobili e ruotano attorno ad un punto fisso connesso al piano di lavoro, in modo da permettere agli operatori tutte quelle operazioni necessarie all'assemblaggio. Le attività di assemblaggio di questo sottogruppo iniziano quando i kit di assemblaggio raggiungono il punto di lavoro e ne viene verificata la correttezza funzionale.

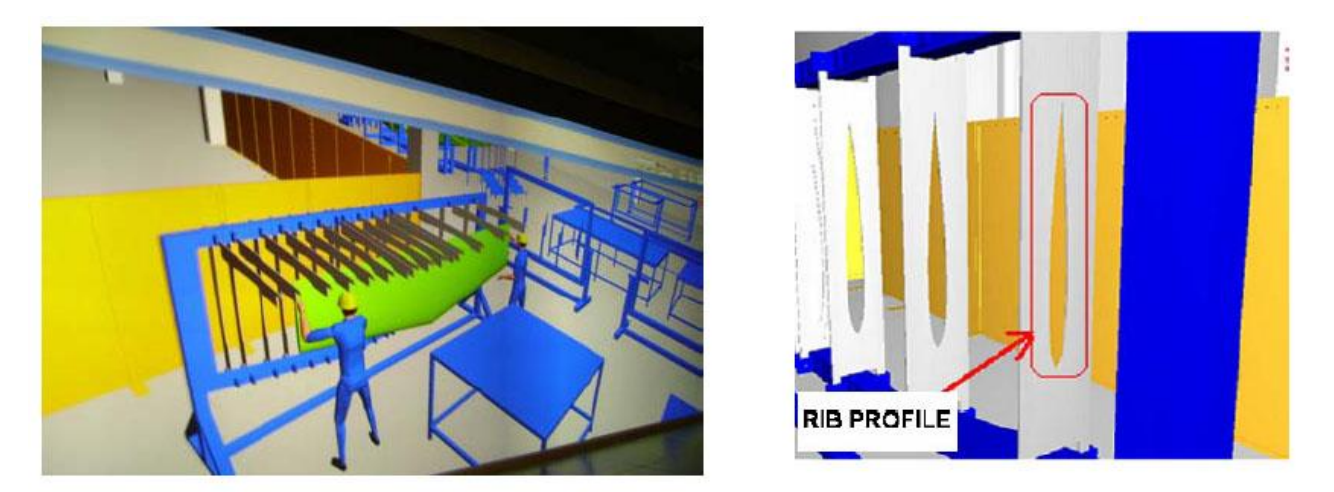

**Figura 67 Punto di lavoro per l'assemblaggio dello stabilizzatore**

#### **3.6.10 Punto di lavoro 9: flaps e alettoni**

I flaps e gli alettoni sono assemblati in un solo punto di lavoro dove sono collocati due piani di assemblaggio. I piani di assemblaggio sono stati progettati con la stessa logica del piano della coda dell'aereo. Entrambi sono costituiti da due strutture principali: la base e il corpo che ruota attorno al suo asse principale. Sul corpo le guide sono posizionate in modo tale da essere di riferimento per il posizionamento delle alettature

## **3.6.11 Punto di lavoro 10: assemblaggio finale**

Il punto di lavoro 10 ha l'obiettivo di assemblare la fusoliera. Infatti, una volta che l'assemblaggio dei due sottogruppi principali viene completato, l'ala, il tronco frontale e centrale sono issate e spostate al punto di lavoro 10 attraverso un carroponte. Le altri parti, poiché sono meno voluminose e più leggere vengono trasportate manualmente verso lo stesso punto di lavoro. Nel punto di lavoro 10 sono presenti un piano di lavoro per l'assemblaggio finale costituito da una struttura rigida con cinque guide che riproducono il profilo della fusoliera e una coppa di guide che nella parte finale riproducono i profili dei due tronchi di coda. Si noti che la parte finale della struttura a supporto è divisa; ciò permette le operazioni di assemblaggio fra i tronchi di coda. Infatti gli operatori possono facilmente accedere allo spazio tra i due tronchi di coda per condurre agevolmente tutte le operazioni del caso. In particolare prima il tronco frontale e poi quello centrale sono posizionate e fissati al piano di assemblaggio e poi i due tronchi vengono uniti. Per portare a termine le operazioni di assemblaggio tra di due corpi, anche nella parte alta della fusoliera è posizionata una scala che gli operatori possono spostare manualmente e posizionare in corrispondenza della zona di unione dei due tronchi. Questo permette all'operatore di svolgere semplicemente tutti i compiti necessari. Una volta che le due parti sono unite i due tronchi di coda vengono posizionati e assemblati al resto della fusoliera. A questo punto i carrelli e i deviatori sono uniti alla fusoliera, l'ala, il piano orizzontale di coda i flap e gli alettoni, che sono assemblati sull'intera fusoliera e non solo sulla singola ala, possono essere aggiunti. In questo posto di lavoro il ciclo di assemblaggio della struttura dell'aereo leggero viene a concludersi. Successivamente la struttura è rimossa dal supporto ed è collocata nel successivo punto di lavoro dove avviene l'assemblaggio di tutti i componenti ed equipaggiamenti di bordo.

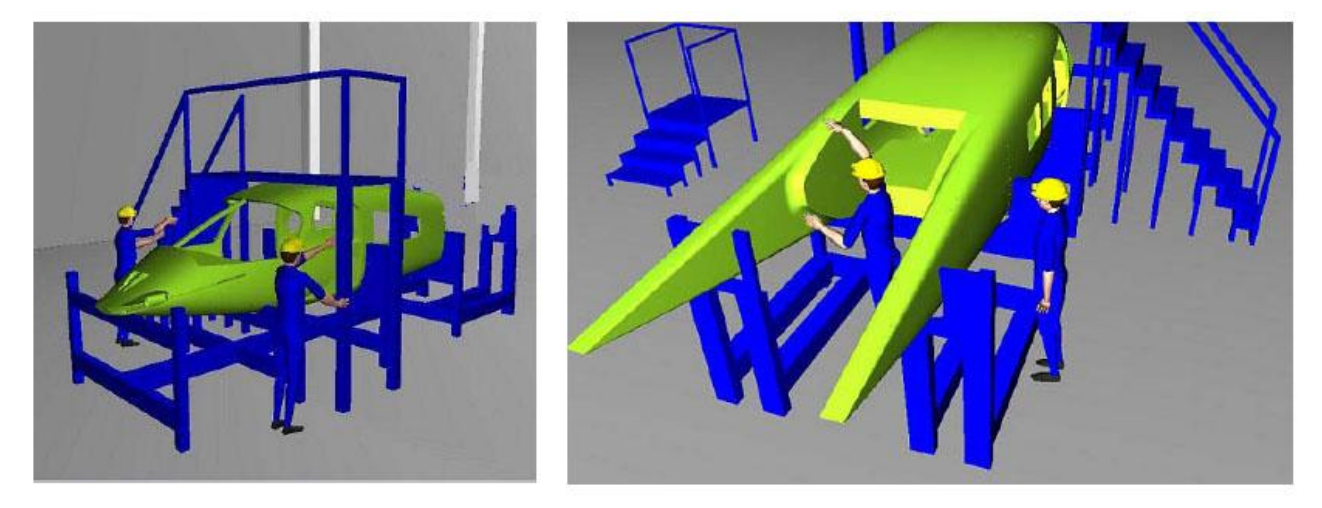

**Figura 68 Assemblaggio del tronco frontale e posteriore**

# *3.7 Conclusioni e prospettive future*

Ad oggi le metodologie del processo di sviluppo degli aerei leggeri vengono condotte ancora in modo tradizionale se comparate con quelle delle principali aziende aeronautiche. Negli ultimi anni l'obiettivo principale delle industrie aeree leggere è stato (e continua ad essere) quello di puntare all'alta qualità, ad un elevato livello di innovazione con costi bassi di sviluppo e produzione. Questo lavoro rappresenta un primo passo in questa direzione. Attraverso software di realtà virtuale e strumenti CAD è possibile fondere il processo di sviluppo e quello di ingegnerizzazione dell'aereo. Generalmente uno dei principali problemi da risolvere è quello di conciliare il progetto del prodotto con le metodologie più appropriate per realizzarlo. Questo lavoro descrive una possibile strada per lo sviluppo di nuove metodologie per la pianificazione della produzione, che ha l'obiettivo di avvicinare le figure del progettista e del responsabile della produzione e quindi di avvicinare la fase di progetto del prodotto a quella di realizzazione. In questo modo, simulando in un ambiente virtuale le performance sia delle macchine che degli uomini coinvolti nella produzione è possibile anticipare e di conseguenza evitare errori critici nel processo di assemblaggio. In futuro la stessa metodologia potrebbe essere applicata in uno studio più approfondito dell'assemblaggio dei sottogruppi di un aereo come l'ala e i tronchi, che risultano essere i più critici a causa delle imponenti dimensioni e alla complessità degli elementi che li compongono. Questa metodologia potrebbe essere applicata anche all'assemblaggio degli equipaggiamenti presenti nell'aereo e per la definizione dei percorsi di tutti i cavi presenti nello stesso. Una nuova metodologia potrebbe essere studiata per stimare l'opportunità di assemblare una parte o tutti i cavi direttamente nei punti di lavoro di ogni sottogruppo.

#### *Bibliografia ragionata associata al Capitolo 3*

Abshire, K.J., Barron, M.K.: Virtual mainteinance: Real world application within virtual environments. In: Proceedings of Realiability and Maintainability Symposium, Ohio (1998)

Caputo, F., Di Gironimo, G., Patalano, S., Biondi, A., Liotti, F., Maione, R.: Use of ergonomic software in virtual environment for the prevention of muscular–skeletal diseases. In: Proceedings of ISCS 2001, Naples (2001)

Caputo F., Di Gironimo G., Marzano A.: Approach to simulate manufacturing systems in virtual environment. In Proc. of the XVIII Congreso International de Ingeniería Gráfica (May 2006).

Caputo, F., Di Gironimo, G., Fiore, G., Patalano, S.: Maintainability and ergonomic tests of locomotive design through virtual mainikins (in italian). In: Proceeding of Convegno Nazionale XIV ADM e XXXIII AIAS "Innovazione nella Progettazione Industriale". (2004)

Caputo, F., Di Gironimo, G., Monacelli, G., Sessa, F.: The design of a virtual environment for ergonomics studies. In: Proceedings of XII ADM International Conference, Rimini, Italy (2001)

Chen D., Cheng F. Integration of product and process development using rapid prototyping and work cell simulation technologies. Journal of Industrial Technology, Vol.16, No. 1. pp. 2-5, 2000.

Craig J. J.: Introduction to Robotics: Mechanics and Control. Prentice Hall, 2003.

Craig J.J. Simulation-based robot cell design in AdeptRapid. In Proceeding of the 1997 IEEE International

Conference on Robotics and Automation, ICRA, Albuquerue, April, Vol.4. pp. 3214-3219, 1997.

Di Gironimo, G., Monacelli, G., Martorelli, M., Vaudo G.: Use of virtual mock-up for ergonomic design. In: Proceedings of 7th International Conference on "The role of experimentation in the automotive product development process". ATA, Florence (2001)

Di Gironimo, G., Patalano, S., Liotti, F.: A new approach to the evaluation of the risk due to manual material handling through digital human modelling. In: Proceedings of ISCS 2003, Cefalù (2003)

Dorner R., Elcacho C., Luckas V. Behaviour authoring for VRML application in industry. Technical Notes of Eurographics'98, Lisbon, 1998.

Dorner R., Grimm P. Building 3D applications with 3D components and 3D frameworks. Workshop structured design of virtual environments. At WEB3D, Paderborn, 2001.

Knasinski A.B. Linking Simulation to the real world trough robot metrology. In Proceeding of Robotic Simulation & Off-line Programming Workshop, Seattle, Washington, 1997.

Luckas V. Elementbasierte, effiziente und schnelle generierung von 3D visualisierungen und 3D animationen. Dissertation at the school of computer engineering, Darmstadt University of Technology, Darmstadt, 2000.

Luckas V., Broll T. CASUS – An object- oriented three-dimensional animation system for event-oriented simulators. In Proceeding of Computer Animation' 97, pp. 144-150, Geneva.

Quick J. M. Component based 3D visualization of simulation results. Advanced simulation technologies conference, San Diego, California, 2002.

Rohrer M. W. Seeing is believing: the importance of visualization in manufacturing simulation. In Proceeding of the 2002 winter simulation conference.

Rudnick F.C., Moore S.G. Robotic paint simulation and off-line programming in a rapid prototyping environment. In Proceedings of Robotic simulation & off-line programming workshop, Seattle, Washington, 1997.

Various Authors: Handbook Jack 4(1), (2005)

Various Authors: On line Guide Jack 4(1), (2005)

Zhao J., Badler N. I.: Inverse kinematics positioning using nonlinear programming for highly articulated figures. ACM Transactions on Graphics 13, 4 (1994), 313–336.

# **Capitolo 4: Virtual Prototyping**

L'uso di strumenti per la simulazione numerica di un fenomeno fisico interessa in modo particolare l'ambito accademico e industriale. Sono molteplici, infatti, le situazioni in cui entrambi questi mondi hanno potuto beneficiare di modelli matematici e numerici capaci di rappresentare e analizzare il comportamento fisico di un sistema attraverso l'elaborazione al calcolatore e il successivo post-processing dei dati ottenuti. L'approccio tradizionale adottato dalle software house che si sono occupate di tali questioni si è da sempre basato su una modellazione circoscritta a specifiche tipologie di fenomeni fisici. Dalla meccanica strutturale all'analisi termica, dall'elettromagnetismo alla chimica, dalla fluidodinamica all'acustica, i vari software sul mercato sono stati, almeno fino a qualche anno fa, contraddistinti dalla specializzazione alla singola fisica. Negli ultimi anni questa tendenza ha lasciato spazio a una nuova visione della simulazione che privilegia un'analisi più globale del problema scientifico o progettuale, considerando non solo i singoli fenomeni fisici ma anche i reciproci effetti della loro interazione. Oltre alle tradizionali aree aeronautica e automobilistica, dove l'impiego di strumenti di simulazione caratterizza da anni buona parte degli investimenti nell'area software, sono molte le realtà che oggi vi si stanno affacciando, facendo proprie le metodologie di simulazione software oggi supportate da strumenti sempre più semplici ed efficaci. Questo fenomeno si giustifica non solo in virtù di una maggiore cultura e sensibilità dei progettisti nei confronti della prototipazione virtuale, ma anche dal livello di supporto e di accuratezza che il software è oggi in grado di fornire a un'analisi e a un'interpretazione più integrata dei fenomeni fisici che interagiscono nel processo in fase di studio. Questi elementi forniscono all'utente la consapevolezza di poter affrontare in modo più rigoroso ed efficace progetti innovativi, permettendo in tal modo nuovi approcci di ricerca e nuovi processi per lo sviluppo di prodotti industriali in linea con obiettivi di economicità e ottimizzazione qualitativa dei risultati. In questo scenario sempre maggiore interesse viene destato da quello che prende il nome di prototipazione virtuale. La prototipazione virtuale è una metodologia operativa che impiega le tecniche di modellazione e di simulazione numeriche per sviluppare un prodotto in modo da ridurre (o addirittura evitare) la costruzione di prototipi fisici e quindi risparmiare tempi e costi. In sostanza, il prototipo virtuale di un generico sistema meccanico è un modello numerico che contiene il maggior numero possibile delle informazioni di prodotto e di processo necessarie alla sua realizzazione e anche, ricorrendo a tecniche di realtà virtuale, alla sua valutazione estetica e – se del caso- ergonomica. L'uso della prototipazione virtuale durante la fase di sviluppo di un prodotto è stato finora ostacolato, oltre che dalle difficoltà per modellare correttamente la realtà e dalla limitata circolazione di informazione soprattutto presso le PMI, anche da limiti oggettivi quali:

- risorse computazionali costose;
- · scarsa integrazione degli strumenti software (si pensi, ad esempio, alla mole di lavoro generalmente richiesta per passare dal modello CAD, completo di tutti i dettagli di lavorazione, al modello a Elementi Finiti che, in generale, deve esserne privo).

Superata la barriera derivante dalle risorse computazionali richieste grazie alla potenza a basso costo dei PC attuali, anche il problema della condivisione del modello con i vari strumenti software utilizzati per le simulazioni dei vari stadi di sviluppo del prodotto è in gran parte risolto, restando solo da valutare il grado di efficienza tra le tecniche (o meglio, "filosofie") di interscambio dati oggi disponibili.

#### *4.1 Il concetto di prototipazione virtuale*

Uno dei principali obiettivi del progettista è quello di poter provare e verificare il prodotto nella sua completezza ancor prima di produrlo, risparmiando quindi tempo e denaro, e questo può essere realizzato con il Virtual Prototyping ovvero prototipazione virtuale; il concetto di base di tale metodologia progettuale è quello di offrire al progettista la possibilità di testare, verificare e ottimizzare il funzionamento del prodotto al calcolatore, evitando o riducendo drasticamente la costosa fase di test su "Prototipo Fisico". In definitiva l'adozione della metodologia della "Prototipazione Virtuale" consente di effettuare sul prototipo "virtuale" già disponibile al computer tutte le prove e verifiche di cui necessita senza per questo dover costruire un prototipo "fisico" e senza doversi avvalere di costose e lunghe messe a punto effettuate sul modello reale. Questo è realizzabile totalmente al computer, testando il modello digitale tridimensionale del prodotto, oggi fornito dal sistema CAD 3D, è possibile effettuare tutte quelle prove e quelle messe a punto necessarie per poter affermare con sicurezza che: "il prodotto funziona come richiesto dalle specifiche". L'aiuto che la tecnologia ha portato al lavoro del progettista in questi anni è da ricercarsi principalmente nell'adozione diffusa dei sistemi CAD di modellazione di parti e di assiemi (in sistemi 3D) che è stata di per sé una rivoluzione non solo relativamente allo strumento stesso, ma anche e soprattutto in termini di mentalità e metodologia di lavoro. E' con l'avvento dei modellatori solidi alla metà degli anni '80 che si inizia a parlare di "Modello Digitale" del Prodotto, è quindi la tecnologia CAD 3D che costituisce la base tecnologica del "Prototipo Virtuale". L'utilizzo del "Modello Digitale" permette al Progettista di rispondere a domande di progetto sempre più complesse: "Le parti si connettono correttamente ?" ; "Ci sono componenti che vanno ad interferire ?" ; "Il peso è nella norma o è eccessivo ?" ; "L'estetica è soddisfacente ?". E' in tale ottica che negli ultimi anni, stiamo assistendo alla sostituzione dei sistemi tradizionalmente usati per disegnare, siano questi basati ancora sul tecnigrafo che sui sistemi CAD bi-dimensionali, con quelli più moderni di modellazione 3D. Sistemi che consentono al progettista di costruire modelli di assiemi , gruppi meccanici e macchine complete in modo totalmente realistico, con la garanzia di poterle aggiornare in qualsiasi momento. Purtroppo però non basta che un prodotto sia bello, che i suoi componenti non interferiscano l'uno con l'altro o che il peso non sia eccessivo, ciò che conta di più alla fine è che il prodotto, seguendo le specifiche di progetto e le esigenze di contenimento dei costi di produzione, faccia correttamente ciò per cui è stato concepito: cioè che funzioni! Per affermare che un Prodotto funziona non abbiamo altro modo che "provarlo". E' per questo che a tutt'oggi viene utilizzato il "Prototipo fisico" del prodotto; spesso ,purtroppo, costituito dal prodotto finito pronto per la spedizione al cliente. E' su di esso che il Progettista effettua le verifiche più

critiche e determinanti, magari celandole nella cosiddetta fase di "Collaudo" che però, da questa prospettiva, risulta ben lontana da quella che è la "verifica che tutto funzioni come previsto". Le piccole e medie aziende meccaniche ormai sono soggette alle stesse logiche di mercato a cui sono sottoposte le grandi industrie: continua innovazione, riduzione dei costi di progettazione e sviluppo, riduzione dei tempi e dei costi di produzione, cause che portano chiaramente all'adozione della tecnologia della "Prototipazione virtuale " è ormai diventata fondamentale, anche e soprattutto, per questo tipo di aziende al fine di mantenere un livello di competitività e innovazione tale da garantire la sopravvivenza e la crescita dell'azienda stessa. Tecnologia disponibile oramai con un rapporto costi/benefici sempre minore e quindi facilmente adottabile anche per aziende che hanno a disposizione budget destinati all'innovazione non troppo corposi. Aggiungere la "Prototipazione virtuale" al CAD significa abbattere i tempi del processo di progettazione e sviluppo del prodotto, quindi i costi. La domanda fondamentale della progettazione,come detto, è: "il prodotto funziona come dovrebbe ed ha le prestazioni richieste ?" , è la "Prototipazione Virtuale" che può rispondere a tale domanda, essendo l'unica in grado di aggiungere al "Modello Virtuale" la caratteristica "funzionale" che manca al CAD; ovvero la variabile "tempo". La "Prototipazione Virtuale" ci permette quindi di effettuare sul "Modello Virtuale" (che a questo punto diventa il "Prototipo Virtuale Funzionale") quelle indispensabili prove e quelle verifiche che rappresentano l'unica vera arma nelle mani del progettista per mettere a punto il prodotto e poter infine affermare che esso funziona. In sostanza, il prototipo virtuale di un generico sistema meccanico è un modello numerico che contiene il maggior numero possibile delle informazioni di prodotto e di processo necessarie alla sua realizzazione e anche, ricorrendo a tecniche di realtà virtuale, alla sua valutazione estetica e se del caso ergonomica. Superata la barriera derivante dalle risorse computazionali richieste grazie alla potenza a basso costo dei PC attuali, anche il problema della condivisione del modello con i vari strumenti software utilizzati per le simulazioni dei vari stadi di sviluppo del prodotto è in gran parte risolto, restando solo da valutare il grado di efficienza tra le tecniche (o meglio,

"filosofie") di interscambio dati oggi disponibili. La simulazione virtuale del comportamento fisico del prodotto consente di :

- $\bullet$ Investigare i fattori critici di un progetto e rapidamente provare soluzioni alternative senza l'obbligo di realizzare prototipi reali.
- Ottimizzare la forma, le caratteristiche e le quantità di materiale da impiegare.
- $\bullet$ Ridurre i tempi ed i costi per prove di laboratorio e, comunque, evidenziare i punti critici da investigare.
- Fornire precise specifiche tecniche per richieste di forniture.

L'unica alternativa al "Prototipo Virtuale" è solamente la "prova reale" effettuata sul prototipo del prodotto o, in molti casi, direttamente sul prodotto finito (cosa particolarmente rischiosa). Tuttavia, è facile capire cosa ciò comporti nella pratica di tutti i giorni: tempi maggiori per la fase di progettazione e sviluppo, time-to-market più lungo, in casi estremi addirittura impossibilità ad effettuare certe prove e conseguente maggiore rischio di insuccessi. L'affiancamento della "Prototipazione virtuale funzionale" al moderno processo di progettazione sviluppatosi con l'avvento del CAD (2D e poi 3D) è, attualmente, l'unica vera alternativa per le aziende che vogliono progredire e, al contempo, abbattere i costi di produzione. Un esempio per tutti è rappresentato dalla FORD, sicuramente all'avanguardia nel processo dell'adozione e sviluppo di queste moderne metodologie di progettazione. I tempi di progettazione e sviluppo di un suo nuovo modello, infatti, sono passati dai 5 anni di un decennio fa ai 18 mesi di oggi, mentre la costruzione di prototipi fisici è passata dagli 70-80 modelli di dieci anni fa ai 20 di oggi. Come si può ben immaginare questo ha portato ad un drastico abbattimento dei costi di progettazione e sviluppo del prodotto con un'immediata benefica ricaduta sui costi di produzione dello stesso. L'uso della "Prototipazione virtuale" consente all'industria di implementare completamente i moderni principi di produzione quali:

- Design by Analysis, secondo cui il progetto di un nuovo prodotto deve ottimizzare l'uso dei materiali nel rispetto della sicurezza e dei costi;
- Concurrent Engineering, secondo cui tutti i settori di un'azienda, dall'ufficio tecnico al reparto di produzione, devono collaborare coordinatamente alla definizione di un nuovo prodotto.

L'uso della prototipazione virtuale consente inoltre: la memoria storica oggettiva e completa dei prodotti e la formalizzazione delle procedure di realizzazione.

# *4.2 Gli strumenti della prototipazione virtuale*

Trascurando la Realtà Virtuale, l'impostazione della tecnica di prototipazione virtuale per sistemi meccanici si compone di tre classi di strumenti di base che devono essere ben integrati tra loro:

- sistema CAD con modellatore geometrico tridimensionale;  $\bullet$
- sistema di simulazione del prodotto;
- sistema di simulazione dei processi.

Il CAD tridimensionale consente di definire il modello geometrico che è alla base di tutte le attività successive. Un modellatore efficiente deve soddisfare almeno questi requisiti fondamentali:

- consentire la descrizione, senza ambiguità, della geometria dell'oggetto;  $\bullet$
- catturare, in maniera non ambigua, l'intento dell'operatore CAD;  $\bullet$
- consentire la modellazione guidata da variabili (variable driven modeling), in maniera tale che dopo ogni modifica introdotta sia possibile rigenerare automaticamente il modello;
- supportare il concetto di associatività, ciò che consente la propagazione automatica delle  $\bullet$ modifiche apportate in un dato stadio di sviluppo (es. nel CAD) a tutte le altre fasi (es. fabbricazione) costituenti il ciclo di sviluppo del prodotto.

La modellazione solida, parametrica, basata su feature, è lo strumento di modellazione che consente più di ogni altro, allo stato attuale, di soddisfare i requisiti sopra elencati.

Per quel che riguarda gli strumenti di simulazione del prodotto si può affermare che essi consentono di simulare il comportamento fisico del modello geometrico realizzato con il CAD 3D, nel caso specifico di un sistema meccanico:

- simulatore cinetodinamico
- software Elementi Finiti

L'analisi cinetodinamica multibody di un meccanismo è basata sulla formulazione e soluzione di un sistema di equazioni differenziali accoppiate a equazioni algebriche vincolari di cui generalmente non è possibile trovare la soluzione in forma chiusa. Il codice di calcolo, noti i vincoli, le proprietà di massa e i carichi esterni, consente di valutare le reazioni vincolari e le forze di inerzia agenti sui membri del meccanismo [Bai96].

Appare chiaro che per soddisfare i requisiti della prototipazione virtuale, il simulatore deve fornire non solo la soluzione numerica delle equazioni di moto, ma deve anche essere in grado di:

- realizzare le analisi senza necessità di ricostruire il modello
- supportare, mediante la ricognizione della geometria del modello CAD, l'automazione delle attività di scrittura delle equazioni di moto (masse, momenti di inerzia, ecc.)
- supportare, mediante la ricognizione dei vincoli posti nel CAD durante l'assemblaggio,  $\bullet$ l'automazione delle attività di scrittura delle equazioni vincolari o comunque permetterne la definizione mediante approccio grafico
- $\bullet$ supportare il concetto di associatività e variable driven modeling
- realizzare analisi di collisioni  $\bullet$
- fornire i risultati come simulazione realistica  $\bullet$

I risultati delle simulazioni cinetodinamiche definiscono, insieme ai vincoli ed alle forze esterne, le condizioni al contorno per le analisi agli Elementi Finiti sui componenti del meccanismo.

Per essere usati come strumenti di prototipazione virtuale anche questi software devono avere, oltre alle caratteristiche classiche (qualità del solutore, tipi possibili di analisi, metodi di convergenza, algoritmi di generazione di elementi (mesh), possibilità di sottomodellazione o ottimizzazione, ecc.), requisiti specifici per:

- realizzare le analisi senza necessità di ricostruire il modello;
- supportare la possibilità di importare le condizioni al contorno dal simulatore cinematico;
- $\bullet$ supportare il concetto di associatività e variable driven modeling.

Per quel che riguarda gli strumenti di simulazione dei processi sono tutte quelle applicazioni che consentono di modellare i procedimenti tecnologici necessari alla realizzazione del prodotto: ad esempio per un gruppo composto da parti ottenute per fusione di leghe metalliche, per stampaggio di materie plastiche e per asportazione di truciolo, sarà necessario disporre di software che consentano di realizzare analisi di castability, moldability e di generare percorsi utensili e programmi NC [Hum97]. Anche tali applicazioni devono essere in grado di:

- realizzare le analisi senza necessità di ricostruire il modello  $\bullet$
- supportare il concetto di associatività e variable driven modeling.

#### *4.3 Problemi di base della prototipazione virtuale*

Il prototipo virtuale è stato definito come un modello numerico contenente tutte le informazioni di prodotto e di processo generate dai software utilizzati nelle diverse fasi di progettazione e di sviluppo. Ciò comporta un'organizzazione della progettazione ben definita e strutturata che si appoggia, in primo luogo, su un sistema di programmi in grado di garantire:

- l'unicità del modello costituente il prototipo virtuale: tutte le applicazioni devono accedere ad un unico
- $\bullet$ modello numerico, sia per limitare il costo in termini di modellazione e occupazione di memoria sia per evitare definizioni ridondanti di dati;
- l'accesso al modello numerico da parte delle varie applicazioni: sebbene il database debba essere unico, non necessariamente le varie applicazioni devono utilizzare il modello numerico completo per le loro analisi (ad esempio informazioni geometriche di dettaglio come smussi, raccordi, ecc. sono del tutto inessenziali in analisi cinetodinamiche, ma fondamentali quando si utilizza un CAM). Sorge dunque la necessità di estrarre dal modello numerico del prototipo virtuale, dei "sottomodelli", qui intesi come modelli "parziali" contenenti solo le informazioni necessarie alla varie analisi;
- l'associatività tra modello e sottomodelli: ogni modifica introdotta sul modello numerico completo si deve ripercuotere su tutti i sottomodelli utilizzati nelle varie analisi e viceversa;
- $\bullet$ la congruenza tra i modelli utilizzati: tutte le applicazioni, nello stesso istante di tempo, devono avere accesso alla medesima e più recente versione del prototipo virtuale.

A questi aspetti di gestione del modello di prototipo virtuale si aggiunge, in vista dell'ottimizzazione spinta del processo progettuale, l'opportunità di riorganizzare le attività avendo particolare riguardo alla gestione dei documenti (file, report, archivi, ecc.) legati alle varie fasi di creazione e sviluppo del prodotto [Sac91]. È di grande importanza, infine, tenere sempre ben presente che gli strumenti software per la prototipazione virtuale, molto spesso dotati di interfacce verso l'utente sempre più "amichevoli", allargano il bacino di utenza delle analisi numeriche spinte anche a operatori non specialisti [Mur94]. Ciò naturalmente è un rischio non indifferente, dal momento che i sistemi software non riconoscono la cultura di chi li usa e che vale il principio "garbage in, garbage out". Quindi è indispensabile che l'utente di questi strumenti abbia in primo luogo una solida cultura tecnica di base oltre che un'adeguata formazione specifica. [Bru02][Bru02b] D'altra parte esisteranno sempre molte difficoltà a definire con precisione il comportamento di gran parte dei sistemi fisici e quindi a ottenere buoni modelli: allora può diventare utile l'esperienza, grazie alla quale si possono definire

procedure guidate per alcune attività quali la modellazione geometrica, la scelta e la generazione degli elementi finiti, la schematizzazione dei vincoli, i criteri di analisi dei risultati e quindi di validazione del modello.

# *4.4 Lo scambio dati tra programmi*

L'utilizzo del modello CAD per simulazioni di prodotto e di processo in una catena di strumenti software non ottimizzata fa nascere il problema dell'intellegibilità del database da parte dei vari componenti la catena stessa. Allo stato attuale sul mercato si confrontano modi diversi di concepire l'accessibilità al database comune basati su:

- Integrazione verticale con formati standard (Interoperability): ciascuna applicazione (CAD, CAM, FEM, ecc.) è la più adatta, nel proprio settore, a soddisfare le esigenze dell'utente.
	- o Vantaggi: ampia possibilità di scelta; garanzia dello sviluppo dei prodotti; ogni software è in grado di funzionare autonomamente.
	- o Svantaggi: tutti i limiti connessi allo scambio dati in formato neutro.
- Integrazione verticale basata su traduttori: i traduttori possono essere sviluppati da terze parti o da una delle case produttrici dei prodotti che devono interagire tra loro (traduttori diretti)
	- o Vantaggi: ampia possibilità di scelta; ogni software è in grado di funzionare autonomamente; associatività monodirezionale (nel caso di traduttori diretti).
	- o Svantaggi: non sempre i traduttori sono di facile reperibilità e non sempre sono affidabili ed accurati.
- Sistemi a struttura modulare in cui tutti i moduli sono realizzati dalla stessa casa (per esempio Pro/Engineer, Ideas, Cimatron)
	- o Vantaggi: integrazione basata su di un solo database; associatività bidirezionale tra i moduli.
	- o Svantaggi: non tutti i moduli hanno lo stesso livello di prestazioni e di sviluppo; scarsa possibilità di scelta; non sempre i moduli sono in grado di funzionare autonomamente (per esempio se si acquista una licenza di CAD/CAM non si può usare il CAM se si sta usando il CAD e viceversa).
- Sistemi a struttura aperta basati su un'unica interfaccia verso l'utente, sono costituiti da  $\bullet$ software, prodotti da aziende diverse, che si collegano al CAD utilizzando lo stesso "ambiente" e lo stesso database.
	- o Vantaggi: utilizzo dello stesso database e della stessa interfaccia; associatività bidirezionale tra i vari moduli; ampia scelta di prodotti.
	- o Svantaggi: si tratta di sistemi in fase di rapido sviluppo, non sempre al livello di sistemi stand-alone; i vari software integrati funzionano solo in concomitanza con il CAD.

Si deve osservare che, in generale, la traduzione dei dati in formati diversi provoca una corruzione, più o meno importante, delle informazioni a causa sia della diversa precisione numerica con cui vengono rappresentati i dati nei database dei vari sistemi, sia delle prestazioni dei traduttori. Tipicamente ciò si concretizza in cancellazione di entità geometriche o in una errata definizione delle connessioni tra le entità (errori sulla topologia). Gli errori più probabili si riscontrano naturalmente nelle geometrie complesse quali superfici e raccordi, ma talvolta anche entità semplici vengono ricostruite in maniera non accurata: ad esempio una segmento di retta può essere convertito in un insieme di segmenti più piccoli complicando inutilmente il modello e rendendolo di difficile interpretazione ad esempio per un programma CAM. Per chiarezza, è utile richiamare a questo punto alcune precisazioni sulla tecnica di trasferimento dei dati. Il formato di scambio cosiddetto neutro permette la comunicazione tra programmi diversi per mezzo di un pre-processore, che traduce le informazioni del database specifico nel formato comune, e di un postprocessore per il passaggio inverso. I formati neutri più usati sono IGES, il primo uscito sul mercato e il più diffuso, STEP e VDA-FS. I traduttori diretti hanno prestazioni superiori ma complicano la catena del software necessario per la prototipazione virtuale, poiché per ogni coppia di applicazioni che debbano intercomunicare sono necessari due traduttori, uno per direzione. L'ultima grande categoria è rappresentata dai formati neutrali proprietari, che consentono agli utenti di software diversi, ma fondati sugli stessi motori geometrici (ad esempio ACIS o Parasolid), di trasferire con buona efficienza i relativi modelli geometrici.

## *4.5 Gestione della transizione dal 2D al 3D*

Spesso il periodo di transizione dai CAD bidimensionali ai modellatori solidi o di superficie è estremamente temuto in quanto rappresenta un'incognita e si pensa possa determinare una contrazione significativa della produttività. In realtà, seguendo poche e semplici regole e consigli, tali timori si rivelano infondati. La durata del periodo di transizione è variabile e dipende da diversi fattori:

- Corretta scelta del software: può sembrare superfluo dirlo, in quanto è ovvio che un software non completamente adatto alle proprie esigenze necessita di più personalizzazioni, dello studio di procedure e percorsi alternativi che inevitabilmente allungano questa fase; è tuttavia conveniente spendere qualche risorsa in più in questa fase: si tratta di un investimento che ha sempre un ritorno vantaggioso. Nel caso della PMI può essere opportuno rivolgersi a soggetti specializzati in questo tipo di attività, piuttosto che basarsi sul confronto delle dichiarazioni dei venditori.
- Curva di apprendimento del software: descrive il tempo necessario ad un utente medio per  $\bullet$ raggiungere una conoscenza ottimale del prodotto. È un fattore che deve essere tenuto in conto al momento della scelta del software in quanto l'ordine di grandezza può variare dalle settimane ai mesi a seconda dei prodotti.
- $\bullet$ Tempo e risorse umane investite dall'azienda nell'utilizzo del nuovo software: non si può pretendere di implementare il passaggio dal 2D al 3D senza una seria organizzazione e programmazione. In caso contrario i tempi di apprendimento si allungano oltre misura, eventuali problemi o strategie errate si presentano con ritardi alle volte inaccettabili.
- Studio di strategie di modellazione e archiviazione corrette e funzionali: per quanto un CAD sia in grado di funzionare da subito, occorre, via via che si prende confidenza col prodotto, focalizzare l'attenzione sulla metodologia di lavoro e le procedure di archiviazione e gestione dei dati più adatte alle proprie esigenze, in modo da non dover in seguito fare brusche inversioni di marcia. Questo è tanto più importante quanto maggiore è il numero di utenti.

# *4.6 Virtual Prototyping e prototipazione rapida*

La scoperta di nuovi metodi per aiutare l'ingegnere a materializzare un'idea è dovuta quasi interamente allo sviluppo della computer-grafica. Le immagini "sintetiche" risultano, infatti, sempre più realistiche, e il progresso nel campo dell'hardware le ha rese anche dinamiche e interattive. È così diventata cosa comune parlare di "prototipo virtuale", cioè l'utilizzo del CAD 3D per visualizzare e simulare l'utilizzo di un componente in fase di progetto. I prototipi fisici, però, permettono di aggiungere alla stimolazione visiva anche la nuova possibilità di "maneggiare" ciò che poco prima si poteva solo visualizzare su un monitor. La percezione tattile e la visione di un oggetto nell'autentica terza dimensione generano una reazione della mente, sicuramente utile alla comprensione dell'idea di partenza e alla ricerca di eventuali modifiche. Altro punto a favore è la possibilità di confrontare più oggetti per scegliere qual è, per le esigenze del cliente, la migliore soluzione [Bai96]. Le tecniche di prototipazione rapida (o, utilizzando la dizione inglese, rapid prototyping, RP) sono una serie di sistemi che, prescindendo dalla complessità costruttiva dell'oggetto, lo riproducono con tecniche additive, partendo da una sua definizione matematica specificata su un CAD tridimensionale ed utilizzando processi rapidi, flessibili e altamente automatizzati. Già da questa breve definizione, sono chiari i punti di forza di queste tecniche: la possibilità di realizzare in tempi ridottissimi (da alcune ore a pochi giorni) un prototipo in un'ampia gamma di materiali, indipendentemente da forma e complicazione geometrica, senza nessun ausilio di attrezzature. Importanti applicazioni della Prototipazione Rapida si sono ampiamente diffuse negli ultimi anni in vari ambiti: dal campo industriale, a quello biomedico, a quello del design [Fio02]. La complessità geometrica delle forme solide da realizzare è conseguentemente aumentata, e richiede lo studio sempre più accurato anche da un punto di vista matematico. Fin dall'antichità, gli inventori, i disegnatori, i creativi si sono serviti sempre di un piano bidimensionale per comunicare e valutare le loro idee, prima di tradurle in pratica. Mentre nel passato, i primi progettisti si affidavano a compasso e carta pergamena, quelli contemporanei possono fare uso di un vero e proprio arsenale di mezzi di progettazione. Nonostante ciò, il progettista non è mai assolutamente certo che ciò che osserva sullo schermo sia una fedele rappresentazione del concetto che intende realizzare. La prototipazione rapida è il tentativo più riuscito di sfondare questa barriera: quella di trasformare le fuggevoli immagini, in un oggetto solido e concreto, da toccare con mano. Il passaggio da modello CAD a oggetto non è per niente rapido [Dam97]. I macchinari più veloci impiegano ore per produrre parti piccole, e giorni per dimensioni maggiori, dunque, per i tempi industriali la definizione non è affatto aderente alla realtà. Bisogna dunque capire, in quale parte dell'intero processo di costruzione del prototipo si è più rapidi rispetto alla produzione

tradizionale. In quest'ultima, il tempo speso nell'intero processo di progettazione consiste in disegno, pianificazione della lavorazione, attrezzaggio, cambio utensili, tempo di lavorazione, finitura, ecc.; tutto l'iter può durare da ore a settimane, a seconda della complessità della parte. Una volta ultimata, comunque, la produzione di massa può iniziare rapidamente. Infatti, si può studiare la via più breve per ottenere il prodotto direttamente durante la realizzazione del prototipo. Al contrario, nel RP si elimina quasi completamente lo stadio di pianificazione della lavorazione ma si allungano i tempi di preparazione per la produzione di massa. Così la definizione prototipazione rapida potrebbe essere sostituita da inizio rapido di fabbricazione di prototipi. Volendo tracciare una breve storia della prototipazione rapida si potrebbero elencare le seguenti milestone:

Fine anni Settanta: gli americani Herbert e Hull e il giapponese Kodama sviluppano  $\bullet$ indipendentemente un sistema di solidificazione selettiva di un fotopolimero per costruire un oggetto tridimensionale per strati successivi;

- 1986: Hull brevetta un sistema che chiama "stereolitografia";  $\bullet$
- $\bullet$ 1986-87: si sviluppa la maggior parte dei sistemi alternativi di prototipazione rapida;
- 1987: la 3D System presenta la prima macchina (SLA1);  $\bullet$
- 1989: la macchina SLA 250 viene posta in commercio dalla 3D System;
- 1991-93: vengono commercializzate le macchine della Cubital, DTM, EOS, Helisys, Stratasys con tecnologie alternative alla stereolitografia per la costruzione di prototipi;
- 1994: la Sanders commercializza la prima macchina RP avente un costo inferiore ai 100.000\$;
- 1996: la 3D System e la Stratasys introducono sul mercato i modellatori concettuali da destinare all'ufficio tecnico;
- 1996-2002: implementazione e diffusione in tutto il mondo di nuove tecniche di RP.

Si evince quindi come dall'idea pionieristica di Charles W. Hull, datata 1982, è nata 3D Systems Inc., società americana capostipite del settore e, cinque anni più tardi, il primo apparato per la stereolitografia, la SLA-1. Da quegli anni un numero sempre più elevato di ricercatori e, naturalmente, utilizzatori ha segnato il mondo (ed il mercato) della Prototipazione Rapida, favorendone l'evoluzione in termini di diffusione e di prestazioni. La presenza sempre più capillare di sistemi CAD ha dato una spinta straordinaria alla ricerca di metodologie sempre nuove e diverse, finalizzate alla realizzazione di oggetti a partire da una geometria definita elettronicamente. Dalle ricerche, perciò, sono nate e si sono consolidate altre tecnologie come il selective laser sintering (più brevemente SLS), il fused deposition modeling (o FDM), il laminated object manufacturing (LOM) e molte altre. Da allora molte cose sono cambiate, e le attività portate avanti dai primi pionieri vengono ora affrontate in modo sistematico soprattutto da realtà industriali di piccola/media

dimensione [Leb91]. La comparsa di questa tecnologia "esotica" che era in grado di realizzare elementi fisici direttamente dal CAD 3D, per aggiunta progressiva di materiale, destò molto scalpore e suscitò un forte interesse ed una serie di aspettative che portò a pensare che queste tecniche non avessero praticamente limiti. Naturalmente, con il passare del tempo, la ricerca e lo sviluppo hanno favorito l'evoluzione dei sistemi in termini prestazionali (tempi di lavorazione minori, tolleranze dimensionali inferiori, finitura superficiale ancora migliore, resistenza dei modelli RP a condizioni climatiche variabili e a sollecitazioni meccaniche, termiche e chimiche sempre più forti). Oggi possiamo considerarci in una fase dove: le macchine di PR sono di semplice impiego; la qualità dei prototipi in termini di precisione dimensionale, rugosità superficiale e prestazioni meccaniche è cresciuta e in ogni caso stimabile; è disponibile un'ampia gamma di materiali; sono noti i metodi e i limiti d'impiego dei prototipi nel settore dell'attrezzaggio rapido. In definitiva queste tecnologie sono considerate a pieno titolo mezzi per lo sviluppo rapido dei prodotti e delle attrezzature. Le trasformazioni del mercato avvenute dagli anni '70 agli anni '00 hanno imposto una crescita del numero di varianti, una progressiva riduzione del ciclo di vita del prodotto, un incremento della sua complessità e il contenimento dei tempi di consegna; un ritardo di alcuni mesi nell'immissione del prodotto sul mercato può determinare una perdita degli utili anche del 30%; mentre un incremento del 50% dei costi di sviluppo risulta ampiamente accettabile. La definitiva accettazione da parte del mercato e, più tardi, il successo di queste tecnologie è stato decretato proprio da questa inarrestabile tendenza a ridurre i tempi di sviluppo dei nuovi prodotti. Questo è stato il fattore di successo principale. Le tecniche di prototipazione e attrezzaggio rapido giocheranno, nel nuovo millennio, un ruolo sempre più determinante nello sviluppo dei nuovi prodotti e delle relative attrezzature. Nell'era della globalizzazione dei mercati la capacità di offrire tempi di sviluppo e industrializzazione sempre più contenuti è il nuovo, e stimolante, obiettivo per le nostre imprese. Queste tecnologie innovative rappresentano il collante tra le varie fasi di sviluppo del prodotto come la progettazione, il CAD 3D, la definizione dell'attrezzatura e la fabbricazione della pre-serie.

# *4.7 Progettazione e realizzazione di plug-in per l'integrazione di ambienti di realtà virtuale con software CAD*

In questo paragrafo dettaglieremo quanto sviluppato nell'ambito della progettazione e realizzazione di un plug-in da inserire all'interno di alcuni applicativi per la modellizzazione tridimensionale in realtà virtuale di prodotti da poter poi realizzare attraverso tecniche di prototipazione rapida. In pratica l'obiettivo che si intende perseguire è quello di realizzare una serie di plug in grado di potersi interfacciare semplicemente alcuni applicativi di realtà virtuale con altri più votati al CAD in modo da poter realizzare un ponte fra loro. Gli aspetti che spingono ad un approccio di questo tipo sono molteplici ed in parte sono stati indagati già nei precedenti paragrafi, ma si ritiene opportuno sottolinearli nuovamente. Quindi di seguito vengono riportate analiticamente le considerazioni che sono state alla base dello sviluppo di questa attività che è opportuno ricordare essere ancora non sufficientemente indagata e di sicuro interesse per vari settori. In particolare le motivazioni che hanno spinto allo sviluppo di tali software sono state le seguenti:

- E' sempre più importante poter sperimentare, con tecniche a basso costo, nuovi prodotti in modo da poterne verificare potenzialità e impatto funzionale. La Prototipazione Virtuale permette la visualizzazione stereoscopica di oggetti ed ambienti in 3D, offrendosi come strumento per il designer e il progettista per "comprendere" meglio il prodotto che stanno disegnando, o consentire alle aziende di sottoporre la validazione di un prototipo a focus group interni od esterni (di clienti o di fornitori), ancor prima di realizzare un prototipo fisico. L'idea di fondo è quindi chiara: anticipare il momento di primo riscontro attraverso un prototipo indirizzandone il prima possibile il lavoro di finalizzazione per la produzione in serie. E' necessario ricordare che la fase iniziale di progettazione per lo sviluppo di un nuovo prodotto influisce sensibilmente su tutte le successive fasi di produzione. Oggi un'impresa competitiva deve essere in grado di applicare le migliori opzioni possibili già nella fase progettuale, cercando di evitare investimenti in operazioni che potrebbero necessitare di modifiche.Le tecniche di prototipazione virtuale possono dare risposta a questo tipo di problematiche. Esse permettono infatti di prevedere benefici e criticità di ogni componente già in fase di avanprogetto e di assumere rapidamente decisioni in grado di massimizzare la qualità, e l'economicità delle produzioni o comunque di trovare il migliore compromesso che determina il massimo vantaggio competitivo per ogni prodotto.
- Si è diffusamente detto che la prototipazione virtuale è uno degli aspetti dell'ingegneria  $\bullet$ virtuale; quest'ultima è il risultato dell'integrazione di tutte le tecnologie di modellazione e di simulazione sviluppate per l'intero ciclo di vita del prodotto virtuale. Comprende quindi
anche la progettazione (virtual design) e la fabbricazione (virtual factory) virtuali. L'obiettivo finale dell'ingegneria virtuale è quello di definire una struttura informatica che consenta di simulare tutto ciò che viene fatto ed utilizzato nelle numerose fasi che si susseguono dalla progettazione al momento in cui il prodotto viene immesso sul mercato. In questo contesto, un aspetto critico è costituito dalle modalità di interazione tra l'uomo e l'ambiente di prototipazione virtuale; la soluzione ideale prevederebbe la possibilità di interagire "direttamente" con il mondo nel quale viene realizzato il prodotto virtuale, ricavandone informazioni e sensazioni del tutto simili a quelle registrabili nel mondo reale. In questo approccio globale la prototipazione virtuale è un aspetto essenziale e si avvale dei risultati della progettazione virtuale, anzi nel mondo virtuale non esiste più il binomio progetto-prototipo perché mentre si progetta si realizza anche il prototipo. Data questa premessa, è possibile individuare gli "utensili" di cui deve disporre un ambiente di progettazione e prototipazione virtuali. Il primo e fondamentale è quello che permette di dare forma alle parti del prodotto; la soluzione tecnologica disponibile per questo problema è la modellazione geometrica per solidi e superfici sviluppata per gli attuali sistemi CAD. Si tratta di una tecnologia ormai consolidata per quanto riguarda i modelli matematici di base e gli algoritmi di calcolo; sono invece possibili notevoli sviluppi ed evoluzioni nelle modalità di modellazione. Con i sistemi CAD attuali, si modella e si interagisce con il modello esclusivamente utilizzando strumenti quali il mouse, la tastiera, la tavoletta, la penna ottica e simili. Il mondo della realtà virtuale ci fa però intuire che è possibile realizzare modalità di interazione più dirette e naturali, che consentono ad esempio di modificare la superficie di un oggetto modellandola con le mani, mediante un'interfaccia di tipo haptic, o con strumenti simili a quelli che un artista utilizza per modellare la creta. Gli strumenti di modellazione geometrica non sono però sufficienti a dare forma a un prodotto completo perché quest'ultimo è composto, nella quasi totalità dei casi, da parti distinte, opportunamente assemblate. Un laboratorio di prototipazione virtuale deve quindi disporre di strumenti per manipolare parti ed assemblarle; le operazioni di montaggio nella produzione reale vengono realizzate movimentando opportunamente le parti, manualmente oppure utilizzando attrezzature e sistemi opportuni, ad esempio robot industriali. Gli attuali sistemi CAD dispongono di strumenti per realizzare l'assemblaggio di un prodotto complesso, strutturato in gruppi e sottogruppi indipendenti. Anche le operazioni di assemblaggio sono limitate dalle modalità di interazione; nei casi più comuni si utilizza semplicemente il mouse, selezionando gli elementi geometrici da vincolare opportunamente, ad esempio superfici cilindriche coassiali, oppure facce piane che devono sovrapporsi e così via. Alcuni

programmi dedicati allo studio delle operazioni di montaggio permettono simulazioni più accurate, ad esempio è possibile definire i movimenti che una parte compie quando viene avvicinata e quindi inserita nella relativa sede, la presenza ed il movimento di attrezzature, il verificarsi di collisioni durante le operazioni. Si può pertanto affermare che anche per quanto riguarda le problematiche connesse alla realizzazione di assiemi, la tecnologia ha raggiunto uno sviluppo ragguardevole per gli strumenti di base (creazione e gestione di modelli gerarchici, movimentazione delle parti lungo traiettorie predefinite o definite runtime, test di interferenza run-time) mentre sono possibili notevoli sviluppi per quanto riguarda le modalità di interazione tra l'utente, l'ambiente ed il prototipo virtuali. Anche in questo caso le tecniche di realtà virtuale possono favorire notevoli sviluppi.

Date queste considerazioni si evince come un grosso valore aggiunto può essere fornito dall'introduzione di meccanismi software tali da permettere un facile passaggio di informazioni dagli applicativi deputati alla modellizzazione 3D a quelli CAD. In particolare questo approccio è in grado di condurre ad una efficace ed efficiente prototipazione rapida. Il Rapid prototyping (prototipazione rapida nella dizione italiana) è costituito da una serie di tecniche che, partendo da un modello matematico CAD tridimensionale, ricostruiscono degli oggetti utilizzando procedimenti, rapidi, flessibili e altamente automatizzati. Con il rapid prototyping (RP) un prototipo industriale può essere realizzato in tempi che vanno dalle poche ore ad un massimo di alcuni giorni, senza nessun ausilio di attrezzature. Questa tecnica consente di 'materializzare' velocemente la forma fisica di quanto iprogettisti disegnano sul computer, senza dover affrontare i costi e i rischi della realizzazione di un prototipo vero e proprio. Nel moderno panorama della produzione industriale la vita media di un qualsiasi prodotto, pensiamo ad esempio all'arredamento, è limitata a poche stagioni. Per questo motivo la tecnica dell'RP, che consente un notevole risparmio di tempo nella realizzazione e messa in produzione di nuovi manufatti, ha incontrato un successo immediato. Diversamente dai sistemi tradizionali che funzionano per sottrazione di materiale da un blocco unico, i sistemi di RP costruiscono i prototipi per strati, con aggiunte successive di materiali. L'approccio attualmente seguito si compone dei seguenti passi funzionali:

- $\bullet$ il primo passo è la realizzazione del disegno CAD del prototipo. Successivamente il modello viene elaborato dando origine ad un file binario di tipoASCII detto STL (da StereoLithography)
- Il secondo passo parte da questo file che successivamente, attraverso un'operazione detta  $\bullet$ slicing, eseguita dal calcolatore che controlla la macchina di prototipazione, viene sezionato in più piani paralleli che consentono la ricostruzione dell'oggetto.

Il solo utilizzo del CAD non garantisce la realizzazione di un prototipo sicuramente funzionante e adatto alle esigenze di chi l'ha progettato in quanto un reale testing del prodotto non è stato condotto sul campo. E' possibile, quindi, dover ripetere più volte il processo di prototipazione fino a giungere all'effettivo raggiungimento del prodotto finale. Un contributo, invece, potrebbe essere fornito dall'interazione del sistema CAD con un ambiente di realtà virtuale per poter testare effettivamente sul campo (anche se virtuale) il prodotto, interagirci e al termine realizzarlo effettivamente. Nel seguito di questi paragrafi provvederemo a dettagliare meglio quanto realizzato e principali contributi forniti.

# *4.8 Metodologia seguita per lo sviluppo del plug-in*

Sebbene oggi alcuni sistemi CAD supportino già la visione stereoscopica per riprodurre visivamente la profondità della scena, di fatto, gli unici strumenti di interazione 3D utilizzabili sono gli Spacemouse che, funzionando un po' come dei joystick a 6 gradi di libertà, agevolano la manipolazione degli oggetti o del punto di vista. In realtà, grazie alle ricerche condotte nel campo della Realtà Virtuale e dell'interazione 3D, si è giunti allo sviluppo di periferiche di input 3D più intuitive e naturali degli Spacemouse. Ma, attualmente, una completa integrazione di periferiche di input 3D all'interno dei sistemi CAD non è di fatto presente. L'esigenza di questa innovazione, per quanto possa sembrare più scenica che realmente utile, è invece molto richiesta in ambito industriale, in particolare durante le fasi di revisione del progetto. In effetti, grazie alla possibilità di ottenere un modello tridimensionale molto dettagliato, alcune aziende, soprattutto nei settori automobilistico e aeronautico, si spingono con la progettazione fino a realizzare dei prototipi digitali completi (DMU) dei loro prodotti ed utilizzano i sistemi VR per interagire con essi simulandone il funzionamento. La realizzazione di un prototipo da utilizzare in tali contesti, ha però bisogno di molti passaggi prima di consentire una perfetta fruizione da parte dell'utente. Gli ambienti VR, infatti, possono gestire solo modelli tassellati che sono più leggeri e veloci da rappresentare rispetto ai modelli CAD da cui vengono generati. Purtroppo nel processo cosiddetto di tassellazione, molte delle informazioni (dati funzionali, vincoli geometrici, proprietà dei materiali, etc.) associate al modello vanno perdute. Questo, di fatto, impedisce che il prototipo digitale possa essere modificato nell'ambiente virtuale e per ogni modifica effettuata al CAD sarà necessario tassellare nuovamente il componente interessato. Obiettivo, quindi, è stato quello di introdurre un formato intermedio, prendendo a prestito il linguaggio del web semantico un metadata, in grado di essere un formato di interscambio fra applicativo di realtà virtuale e CAD. A questo punto si potrà pervenire ad un progetto che facilmente potrà essere realizzato attraverso la macchina prototipatrice rapida. Partendo da queste idee e con queste prospettive si è cercato di individuare quali problemi e difficoltà potessero essere legate all'integrazione precedentemente descritta. La ricerca è stata svolta analizzando e testando sperimentalmente le potenzialità offerte da vari sistemi CAD, quale per esempio l'Unigraphics NX3. In particolare è stata presa in esame la possibilità di estendere le funzionalità di questo software mediante lo sviluppo di un plug-in di interfacciamento con un sistema di interazione tridimensionale. Lo scenario a cui si vuol dare vita è schematizzato nella figura di seguito riportata.

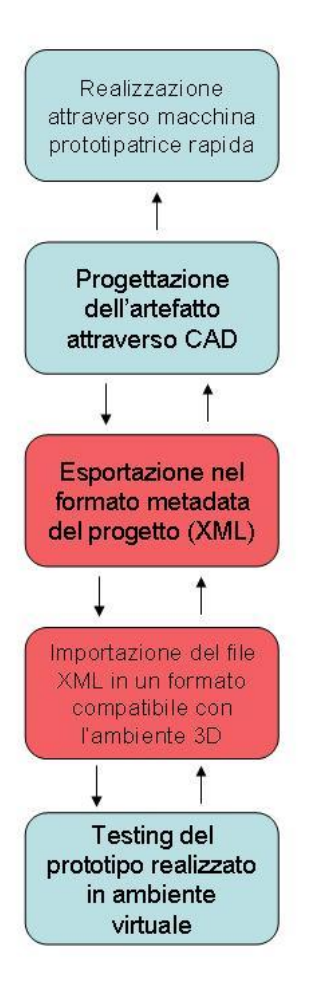

**Figura 69 Approccio proposto**

L'idea iniziale è stata quella di realizzare il progetto dell'oggetto attraverso l'utilizzo del CAD e di introdurre tale oggetto in un ambiente di realtà virtuale. Per interagire con l'oggetto realizzato si è deciso di utilizzare una mano, anch'essa modellata in ambiente CAD, che potesse muoversi nello spazio tridimensionale e potesse "afferrare" e spostare gli oggetti circostanti presenti nella scena ed interagire in particolar modo con l'oggetto realizzato. Il problema maggiore riscontrato nell'implementazione software riguarda il modo in cui le API considerate permettono di dialogare con il software. Alcune considerazioni legati ai thread e lo sviluppo di dll che permettessero di prendere effettivamente il controllo dell'applicativo hanno permesso di risolvere le problematiche connesse ad un'effettiva compatibilità fra gli oggetti pensati attraverso il CAD e quello dell'ambiente di realtà virtuale. In particolare si è provveduto a realizzare una struttura xml in grado di tradurre il formato uscente dal CAD verso quello del mondo virtuale. Per garantire la massima generalizzazione sono stati analizzati numerosi formati di rappresentazione uscenti da CAD e da ambienti per la gestione di mondi virtuali. Di seguito specificheremo meglio la soluzione proposta introducendo dapprima il concetto di metadata e poi quello di XML, linguaggio utilizzato per la descrizione dei formati universali in grado di essere interpretati dai vari applicativi.

# *4.9 Metadata per la realtà virtuale*

I metadata sono informazioni descrittive; secondo una definizione classica essi sono "dati sui dati". Il vero problema sta nello stabilire cosa descrivono e come lo descrivono. Ricordiamo la storia dei cinque ciechi che incontrano un elefante. Ognuno descrive l'animale, basandosi sulla parte che ha toccato: quindi, la proboscide fa sembrare l'elefante simile ad un grande serpente, la gamba simile ad un albero, il lato simile ad un muro, la coda simile ad una corda, l'orecchio simile ad una grande foglia. Sembra che là ci siano cinque elefanti diversi. Allo stesso modo, i metadata possono fornire differenti descrizioni a seconda del punto di vista, pertanto è importante che durante la "lettura" di un metadata si sappia qual'è questo punto di vista. Tutti sono validi, nessuno da solo è adeguato. Per capire a cosa servono i metadata possiamo pensare alle informazioni che ci interessano quando siamo in presenza di un database: quali sono i campi che lo costituiscono, quali i valori permessi e come sono espressi. Tutte queste informazioni costituiscono un primo esempio di metadata. In pratica, i metadata hanno un'applicazione più ampia della semplice descrizione dei dati di in un database. Misuriamo, ad esempio, i parametri caratteristici di una colonna verticale di oceano, ad una particolare coordinata geografica: profondità, tempo, temperatura, densità, velocità e direzione della corrente. I valori ottenuti sono raccolti in una matrice. Prendiamo in considerazione la colonna che riguarda la profondità, ci si rende subito conto di aver bisogno di molte informazioni: vogliamo sapere come sono rappresentati i valori (numeri interi o decimali), se sono ammessi valori negativi, come ci si deve comportare di fronte ad un valore omesso, qual è l'unità di misura usata (metri o piedi), cosa significa profondità (data la presenza delle onde, è un valore istantaneo o medio). Tutte queste informazioni che riguardano i dati nella cella, sono metadata; esse ci dicono qualcosa sul dato. Occorre notare, a questo punto, che le informazioni possono essere di due tipi: tecniche oppure interpretative. Quelle tecniche descrivono il tipo di dato nella cella, le altre ne permettono l'interpretazione. Ma guardando la matrice nella sua interezza, essa può essere considerata come un risorsa e pertanto può essere descritta con informazioni di tipo bibliografico: cioè dobbiamo chiarire che essa raccoglie i dati riguardanti un particolare punto dell'oceano in un particolare istante, indicare chi è l'autore, l'editore ed in quale formato i dati vengono divulgati. Questo è il tipo di informazione utile quando si fa una ricerca. Si comprende che aggiungendo ulteriori informazioni possiamo descrivere la risorsa in maniera più precisa, permettendo così, agli utenti di capire se il documento gli è utile o meno. Questa operazione, però, non può essere fatta in maniera arbitraria altrimenti si rischia di generare contraddizioni ed incompatibilità. Concludendo, la funzione dei metadata è quella di permettere o comunque facilitare il raggiungimento dei seguenti obiettivi:

**Summary**: riassumere il significato del dato (per esempio a cosa si riferisce il dato);

- **Searching**: individuare l'esistenza di un documento;  $\bullet$
- **Location**, rintracciare una particolare manifestazione del documento;  $\bullet$
- **Selection**: analizzare, valutare e filtrare una serie di documenti;
- **Restriction**: impedire ad alcuni utenti l'accesso ai dati.;  $\bullet$
- **Interpretation**: spiegare come va interpretato il dato;  $\bullet$
- **Availability**: ottenere informazioni sulla effettiva disponibilità del documento
- **Semantic interoperability**: permettere la ricerca in ambiti disciplinari diversi grazie a una serie di equivalenze fra descrittori;
- **Resource management**: gestire le raccolte di documenti grazie all'intermediazione di banche dati e cataloghi;
- **Specifications**: fornire informazioni riguardanti i termini e le condizioni per l'uso di un oggetto;
- **History**: descrivere la storia, la provenienza e le trasformazioni del documento;
- **Data linkages or relationships**: Specificare eventuali relazioni tra oggetti; (per esempio, le  $\bullet$ relazioni tra le componenti di un lavoro multimediale);
- **Data structure**: mostrare i componenti logici di oggetti complessi o composti e le modalità  $\bullet$ di accesso a queste componenti.

Per quanto riguarda la struttura dei metadata, se ne possono distinguere due tipi: una chiamata "clothesline" ed un'altra "ad albero". La "clothesline" è la corda su cui viene messo ad asciugare il bucato, fissato con le mollette, similmente nel modello "clothesline" ogni molletta è etichettata (ad esempio title, creator, subject, etc…) e ad essa è "appeso" un unico "pezzo di carta" che contiene il valore.Per esempio, l'elemento dei metadata chiamato "author" contiene il nome dell'autore:

# **author = Jane Doe**

Il segno eguale esprime il rapporto uno a uno tra nome e valore (questa tipo di struttura è usato dallo standard Dublin Core Metadata).

In una struttura ad albero, invece, a partire da un singolo punto si diramano altre parti che a loro volta sono legate ad altre parti.

Ad esempio il nome di un autore in una struttura di questo tipo può essere espresso come di seguito riportato:

```
Name
```

```
|--FirstName = Jane
|--LastName = Doe
```
Oppure in maniera più dettagliata, essendo l'autore una persona, si può pensare a questo tipo di struttura:

**Author |--Person |--|--Name |--|--|--FirstName = |--|--|--LastName = |--|--Address |--|--|--Organization = |--|--|--Street1 = |--|--|--Street2 = |--|--|--City = |--|--|--State = |--|--|--Zipcode = |--|--|--Country = |--|--Telephone |--|--|--Business = |--|--|--Home =**

E' interessante notare come in un metadata ad albero la struttura stessa può essere usata per creare la definizione di un campo. I metadata possono avere una struttura molto complessa, diventa, quindi, necessario inserirne una descrizione che consenta agli altri l'accesso; abbiamo così i metadata sui metadata, ossia i "meta-metadata". Una volta definito il modello concettuale dei metadata, si passa alla loro realizzazione. Bisogna tenere presente che sono importanti non solo i dati ma anche la loro struttura. Infatti, quando trasmettiamo questi dati, l'entità che li riceve può processarli correttamente, solo se ne conosce anche la struttura. Un "binding" è un modo ben

definito di descrivere una struttura dati comprensiva dei dati stessi. Un linguaggio per il binding di strutture dati è l' XML sviluppato dal W3C. Come un linguaggio permette di esprimere le idee, così XML è un linguaggio universale per esprimere strutture dati. Esso è particolarmente adatto per la loro serializzazione, e soprattutto rappresenta i dati in formato testo il che ne rende più semplice la trasmissione.

### **4.9.1 XML (Extensible Markup Language)**

XML è l'acronimo di eXtensible Markup Language. Proposto al W3C (World Wide Web Consortium), è stato rilasciato in un documento ufficiale il 10 Febbraio 1998 con la pubblicazione della "XML Recommendation 1.0". Sia XML che HTML derivano direttamente da SGML (Standard Generalized Markup Language), ma svolgono due funzioni diverse: l'HTML è il linguaggio utilizzato sul WEB per la presentazione dei dati, mentre XML è il linguaggio da utilizzarsi sul WEB per il loro trasporto. Markup è tutto ciò che ha un significato speciale, che deve essere ben caratterizzato, come, ad esempio, un testo scritto in grassetto o un testo sottolineato. In XML tutto ciò che è compreso tra i caratteri "<" e ">" è considerato markup, e viene detto anche etichetta o tag, ad esempio: <NOME> è un tag. XML è un metalinguaggio che non ha tags predefiniti ma consente di definire nuovi metalinguaggi, ed è perciò estensibile.

I metalinguaggi di markup di tipo descrittivo offrono rispetto ad HTML sostanzialmente tre vantaggi:

- L'estensibilità, che permette la definizione di insiemi personalizzati di tag;
- La salvaguardia degli elementi strutturali, definiti in un file esterno, chiamato Document Type Definition (DTD);
- La validazione, cioè il controllo che attesta la conformità alle regole definite nel DTD.

XML nasce per riportare la realizzazione di documenti per il Web alla normale separazione tra struttura e rappresentazione dei dati che con il tempo, nella programmazione HTML, si erano confusi. Si occupa, infatti, esclusivamente della definizione dei tag da utilizzare e della loro strutturazione. Separando la struttura e il contenuto dalla presentazione, lo stesso documento, scritto una sola volta, può essere visualizzato in vari modi: mostrato su di un monitor, come audio da un cellulare. Questo vuol dire che un documento, scritto secondo queste specifiche, può essere veicolato attraverso periferiche diverse non necessariamente prese in considerazione all'atto della sua stesura. XML, quindi, pur essendo nato propriamente per il mondo Web, ha senso anche

all'esterno di questo, comunque e dovunque qualcuno voglia produrre un documento, indipendentemente dal mezzo trasmissivo.

Uno strumento per leggere un documento XML consta di due parti:

- il Parser che esegue il controllo semantico e gestisce gli errori;
- il Processor che, utilizzando un altro file in cui è definita la formattazione dei vari tag, visualizza il documento.

Si comprende, da quanto detto, come la separazione fra struttura e rappresentazione che, come si è visto, è uno degli aspetti chiave della buona costruzione di un ipertesto, sia garantita attraverso la separazione fisica dei dati che governano i due aspetti ed addirittura attraverso la separazione anche dei linguaggi. XML, infatti, non descrive nulla della rappresentazione che può essere gestita attraverso un altro linguaggio: XSL. Il controllo da parte del Parser avviene su due livelli: valutando la conformità del documento rispetto al DTD di riferimento e, in caso di non conformità, eseguendo un altro controllo relativo alle regole generali della sintassi XML. Proprio per questo doppio controllo i documenti possono essere di due tipi, Valid e Well-Formed. Valid sono quelli conformi al proprio specifico DTD, Well-Formed quelli conformi alla sintassi generale. In XML, quindi, si possono codificare documenti Well-Formed oppure documenti Valid. Questo significa che, mentre per sviluppare un documento ben formato è sufficiente scrivere il file XML, nel caso del documento valido è assolutamente necessario scrivere anche un secondo file, appunto il DTD. Entrambi i tipi di documento riportano nella prima riga la "Document Type Declaration" priva di tag di chiusura, ad esempio:

# **<?XML version="1.0" standalone="yes" encoding="UTF-8"?>**

- <?XML .... ?> è l'elemento che introduce il documento e lo dichiara come documento aderente alle specifiche XML;
- "version" definisce la versione delle specifiche di riferimento;
- "standalone" è l'attributo che indica se il documento è Well-Formed ("yes") o Valid  $("no$ ");
- "encoding" indica il tipo di codifica.

Quindi con la dichiarazione di "Document Type Declaration" sostanzialmente si dichiara il riferimento alle specifiche XML ed al riferimento ad un eventuale DTD.

Questo file:

specifica le strutture ed i dati;

- specifica sia la sintassi che la semantica delle strutture;
- consente di validare il documento XML;
- non è obbligatorio.

Il DTD (Document Type Definition) contiene le regole che definiscono i tag utilizzati nel documento XML, ovvero in pratica definisce la struttura del documento; per questo, sebbene non sia obbligatorio, è consigliabile, per chiarezza, utilizzarlo sempre. XML prevede la possibilità di definire la struttura del documento non solo in un file esterno bensì anche al suo interno, pertanto, di fatto i due esempi di file XML che seguono danno lo stesso risultato:

```
<?xml version="1.0"?>
<!DOCTYPE greeting SYSTEM "hello.dtd">
<?xml version="1.0" encoding="UTF-8" ?>
<!DOCTYPE greeting [
   <!ELEMENT greeting (#PCDATA)>
```

```
]>
```
Nel primo caso il documento fa riferimento, per la struttura, ad un file esterno (hello.dtd), mentre nel secondo caso il contenuto di questo file è inglobato all'interno dello stesso documento. In ogni caso il Document Type Definition, è contenuto all'interno della "Document Type Declaration", impostata dal tag <DOCTYPE>, e quando è inglobata è aperta con il carattere "[" e chiusa con il carattere "]". Nell'esempio è:

### **<!ELEMENT greeting (#PCDATA)>**

In questo caso ELEMENT definisce "greeting" come un elemento, che potrà essere quindi utilizzato come tag nel documento e contiene del testo (PCDATA=Parsed Character Data). Abbiamo visto come uno dei vantaggi di questo linguaggio sia la possibilità di definire tag propri; questo è possibile mediante la dichiarazione di elemento, che avviene nel DTD. Nel documento XML l'elemento è delimitato da un tag di apertura e da un tag di chiusura o da un tag di elemento vuoto.

# **<greeting>Hello, world!</greeting>**

In questo caso abbiamo l'elemento "greeting" che contiene la porzione di testo "Hello, world!". Da notare che, a differenza di HTML gli elementi sono "case sensitive" per cui <greeting> non ha lo stesso significato di <GREETING>.

### **<linea/>**

Questo è invece un esempio di elemento vuoto, che va utilizzato nel caso di elementi che non prevedano contenuto ed in cui il carattere "/", a differenza del tag di chiusura, è posto dopo il nome dell'elemento.

Come si è detto, gli elementi vanno definiti nel DTD con una sintassi del tipo:

### **<!Element [nome\_elemento] ([elenco\_sottoelementi])>**

per cui nell'esempio precedente avremo:

### **<!ELEMENT greeting (#PCDATA)>**

Riassumendo, sussistono le seguenti regole da rispettare nella creazione dei tag (diversamente da quanto è richiesto nell'HTML)

- i tag XML non possono sovrapporsi: non è permesso avere  $\langle a \rangle \langle b \rangle \langle a \rangle \langle b \rangle$ . Se si inizia un tag  **dentro un**  $0$ **, deve essere chiuso dentro il tag**  $0$ **.**
- non si può omettere il tag di chiusura. (Tag come  $\langle p \rangle$  e  $\langle \rangle$ br $\rangle$  sono obbligatori.)
- se un tag non è previsto che contenga del testo può autocontenere il tag di chiusura al suo interno, cioè <br/> >  $\langle b \rangle$  è equivalente a <br/>  $\langle b \rangle$ .
- alcuni caratteri e sequenze di caratteri sono riservati, e non si possono utilizzare nei nomi di tag (%, xml, ...).

Gli attributi permettono l'aggiunta all'elemento di informazioni addizionali. Già in HTML era previsto l'utilizzo di attributi degli elementi, per esempio nel caso di:

### **<IMG align=center ...>**

"align" altro non è che un attributo dell'elemento IMG. In linea di massima, però, l'utilizzo degli attributi in HTML descrive la rappresentazione dell'elemento e, come visto, la confusione tra i due livelli, quello della struttura e quello della rappresentazione, in XML non è possibile. In realtà, gli attributi degli elementi in XML sono vere e proprie informazioni addizionali della struttura del documento. Si supponga di dover definire un DTD per documenti relativi ad una biblioteca. Sicuramente l'elemento base è il libro, ma i libri possono essere rilegati con copertina dura oppure in brossura; a questo punto la scelta sarà tra la definizione di due elementi distinti, "libro\_duro" e "libro\_brossura", e la definizione di un unico elemento LIBRO con attributo RILEGATURA che potrà assumere uno tra i due valori "duro" e "Brossura". Nel caso, quindi, di un'edizione rilegata in brossura della "Divina Commedia" avremo, quindi. nel documento un tag del genere (da notare che il valore di un attributo deve stare necessariamente tra virgolette):

#### **<LIBRO RILEGATURA="brossura">Divina Commedia</LIBRO>**

Gli attributi vengono dichiarati nell' "attribute list" (<ATTLIST>) che contiene il nome dell'elemento cui gli attributi si riferiscono, il tipo di dati, la lista dei valori degli attributi stessi e il valore di default. Con riferimento al nostro esempio, nel DTD, dopo la dichiarazione dell'elemento LIBRO si avrà un'"attribute list" del genere:

#### **<!ATTLIST LIBRO RILEGATURA (duro|brossura) "duro">**

in cui ATTLIST rappresenta la lista di attributi, LIBRO è il nome dell'elemento cui è riferito l'attributo, RILEGATURA l'attributo, "duro" e "brossura" i due valori che può assumere e "duro" quello di default. L'attributo deve avere poi valori che indichino al parser come comportarsi durante il controllo di conformità: #REQUIRED indica che l'attributo deve avere necessariamente un valore ogni volta che è utilizzato l'elemento, #IMPLIED indica che l'attributo può non avere valore, #FIXED indica che l'attributo può non avere valore ma, se gli è assegnato, deve necessariamente essere quello di default. Un documento XML non deve necessariamente essere composto da un solo file, ma può assemblare, al suo interno, pezzi diversi chiamati "entities", (entità), le quali possono contenere sia dati convalidabili, cioè markup e tutto quanto è definito da un markup, sia dati non convalidabili, cioè dati a cui non è applicabile un markup. Le entità permettono di creare dei riferimenti a dati esterni, ad altri documenti, od anche porzioni di testo, purché ci sia una dichiarazione nel DTD. Le entità possono essere, quindi, interne od esterne a seconda di dove fisicamente si trovano i dati rispetto al documento. Pertanto nel caso di una dichiarazione del tipo:

## **<!ENTITY divinacommedia "D.Alighieri, la Divina Commedia, Giunti, Firenze, 1987">**

all'interno del documento si avrà una entità interna, che può essere paragonata ad una vera e propria variabile, mentre in una dichiarazione del tipo:

### **<!ENTITY divinacommedia "./decam.txt">**

si avrà un'entità esterna, perché c'è un riferimento ad un file diverso.

In ogni caso, il concetto chiave è che dopo la dichiarazione nel DTD l'entità è utilizzabile in tutti i documenti che a quel DTD fanno riferimento, semplicemente attraverso il suo nome. È evidente il vantaggio della costruzione di un documento per mezzo di entità; è possibile, infatti, così definire la struttura nel DTD, lo scheletro del documento, con la possibilità di riempirlo con contenuti presi dall'esterno. In questo modo anche il contenuto, oltre che la rappresentazione, diventano un modulo

a parte, e quindi risulta maggiormente manutenibile. Documenti XML che contengono elementi e attributi appartenenti a diversi "vocabolari di markup" pongono problemi di riconoscimento e collisione dei nomi. Tali documenti, infatti, contengono elementi e attributi definiti e usati da moduli software diversi, che sono capaci di riconoscere solo certi tag e attributi. Il problema sorge quando essi si trovano a dover elaborare un tag che riconoscono, ma che è destinato a un altro modulo software. Queste considerazioni conducono all'esigenza di avere costrutti dotati di nomi universali, la cui visibilità vada al di fuori del documento che li contiene. I namespace XML realizzano proprio quest'obiettivo, permettendo, così, la creazione e l'utilizzo di tag ambigui (con lo stesso nome), ma in riferimento a significati ed ambienti diversi. Un namespace XML è una collezione di nomi, identificati da un riferimento URI, che sono usati nei documenti XML in assocazione a elementi e nomi di attributi. I namespace devono essere dichiarati per un certo elemento utilizzando una famiglia di attributi riservati (xmlns e tutte le stringhe che iniziano per xmlns:). Tali attributi hanno per valore un riferimento URI, che specifica il nome del namespace e come tale deve identificarlo in modo unico e persistente. L'elemento in cui è stato dichiarato un certo namespace e tutti gli elementi che si trovano annidati al suo interno apparterranno ad esso. Ad esempio:

```
<bookstore xmlns:edi='http://ecommerce.org/schema'>
```
**<!-- il prefisso "edi" è legato a http://ecommerce.org/schema per l'elemento bookstore e il suo contenuto -->**

#### **</bookstore>**

associa l'elemento bookstore al namespace identificato dall'URI 'http://ecommerce.org/schema' e il cui prefisso è stabilito essere 'edi'. Sia bookstore che tutti gli elementi specificati all'interno di tale tag apparterranno d'ora in poi al namespace identificato dal prefisso 'edi'. Ad esempio in:

```
<bookstore xmlns:edi='http://ecommerce.org/schema'>
<!-- il prefisso "edi" è legato a http://ecommerce.org/schema per l'elemento 
bookstore e il suo contenuto -->
      <book>
           <edi:title>Il deserto dei Tartari</edi:title>
      </book>
</bookstore>
```
bookstore, book e title appartengono al namespace 'http://ecommerce.org/schema (in title il namespace è specificato esplicitamente mediante il prefisso 'edi:' sebbene questo non sia necessario).

Il seguente esempio:

```
<bookstore xmlns:edi='http://ecommerce.org/schema'>
     <bk:book xmlns:bk='http://www.books.org/'
           xmlns:isbn='http://www.isbn.org/'>
           <bk:title>Il deserto dei Tartari</bk:title>
           <isbn:number>1568491379</isbn:number>
     </bk:book>
</bookstore>
```
associa ciascun elemento a un namespace. Tali relazioni possono essere rappresentate mediante il seguente grafo:

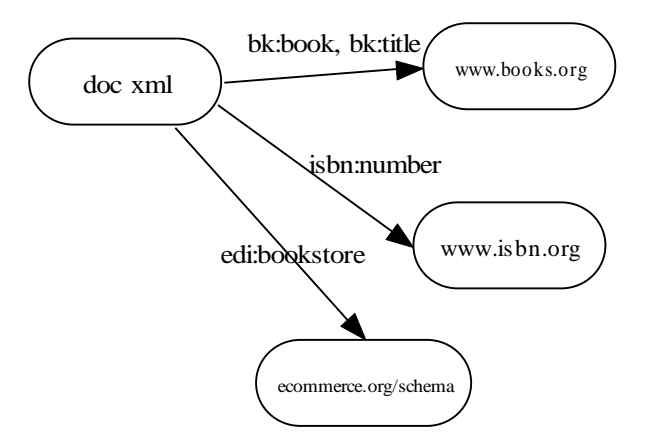

**Figura 70: Relazioni tra gli elementi ed i namespace**

dove anche il doc xml avrà un suo URI ben preciso. Non solo gli elementi, ma anche gli attributi di un elemento possono essere associati ad un namespace. Ad esempio in:

```
<a xmlns='http://x.org' xmlns:y='http://y.org' b='hello' y:c='goodbye'>
```
all'attributo b non è assegnato nessun namespace (gli attributi non hanno il namespace dell'elemento a cui appartengono) mentre a c è assegnato il namespace 'http://y.org'.

# *4.10 Soluzione proposta e risultati ottenuti*

In precedenza, si è visto come l'utilizzo della realtà virtuale possa aiutare e rendere più rapido ed economico il processo di prototipazione utilizzando dei componenti e degli oggetti non reali. Il salto di qualità, cui si vuole pervenire utilizzando l'ambiente CAD, è quello di poter interagire con componenti che racchiudono al loro interno maggiori informazioni rispetto a quelle contenute negli oggetti virtuali che spesso si riferiscono alla sola geometria. Bisogna ricordare, infatti, che un oggetto CAD, oltre alla mera forma geometrica, tiene in considerazione parametri e caratteristiche che un oggetto in realtà virtuale non potrà mai contenere. Queste caratteristiche sono ad esempio: dimensioni parametriche e facilmente modificabili, vincoli di assemblaggio, informazioni sul processo produttivo del componente, dati riguardanti la massa e il materiale utilizzato ecc. Tutto questo fa si che l'interazione sia più profonda e utile. L'idea di base è di poter inserire in un ambiente CAD uno strumento capace di trasferire gli oggetti presenti al suo interno in un ambiente di realtà virtuale in modo di renderli più fruibili da parte dell'utente che potrà interagire con loro direttamente utilizzando le capacità cognitive alla base dell'essere umano. Infatti, per quanto ora l'utilizzo di un mouse e di una tastiera sia diventato banale per la maggior parte delle persone, non rispecchia i movimenti e le azioni che si farebbero per spostare qualcosa o per modificare il punto di vista degli "occhi" che inquadrano la scena. La scelta delle periferiche da utilizzare dovrà quindi per forza tener conto di questo aspetto in modo da assecondare nella maniera migliore possibile i gesti compiuti dall'operatore. Dal punto di vista tecnico studiando questa possibilità d'integrazione, sono state prese in considerazione varie alternative nella scelta della periferica. Quindi si sono utilizzate le librerie VRPN (Virtual Reality Peripheral Network) per realizzare un driver che si interponesse tra periferiche ed ambiente 3D e CAD. Questo ha permesso di legare il programma CAD alle sole librerie VRPN che, potendo essere utilizzate da numerose periferiche, di fatto generalizza l'uso dell'applicazione. Dal punto di vista software, il programma realizzato non è altro che una libreria dinamica eseguita internamente sia dal CAD che dall'applicativo di realtà virtuale (uno fra i tanti scelti in sul mercato). La struttura proposta è rappresentata dal seguente esempio e prende le mosse dallo standard X3D introducendo alcuni nuovi campi in grado di tenere in conto della complessità fornita dall'utilizzo dei CAD:

```
<?xml version="1.0" encoding="utf-8"?>
<!DOCTYPE X3Dplus PUBLIC "Server//Prova//DTD X3Dplus 1.0//IT"
   "http://193.205.164.141:1288/format/x3plus.dtd">
<X3Dplus profile="CAD Full" 
     xmlns:xsd=" http://193.205.164.141:1288/format/schema"
```

```
xsd:noNamespaceSchemaLocation="http://193.205.164.141:1288/format/schema.xsd">
   <head>
     <meta name='filename' content='procacad.x3dp'/>
   </head>
    <Environment>
      <Deployment>
        <NavigationInfo headlight='false' 
          avatarSize='0.25 1.6 0.75' type='EXAMINE'/>
        <Light/>
        <Transform translation='3.0 0.0 1.0'>
          <Features>
            <Radius='2.3'/>
            <Appearance>
              <Material diffuseColor='1.0 0.0 0.0'/>
            </Appearance>
          </Features>
        </Transform>
        <Transform translation='-2.4 0.2 1.0' rotation='0.0 0.707 0.707 0.9'>
          < Features >
            <Box/>
            <Appearance>
              <Material diffuseColor='0.0 0.0 1.0'/>
            </Appearance>
          </ Features >
        </Transform>
      </Transform>
    </Deployment>
</Environment>
</X3Dplus>
```
#### Di seguito è riportato anche uno stralcio del DTD sviluppato:

```
…
<!-- Profile: CAD to 3D environment -->
<!ENTITY % ImmersiveProfile "INCLUDE">
<!ENTITY % InterchangeProfile "IGNORE">
<!ENTITY % InteractiveProfile "IGNORE">
<!ENTITY % DISComponent "INCLUDE">
<!ENTITY % GeoSpatialComponent "INCLUDE">
<!ENTITY % HAnimComponent "INCLUDE">
<!ENTITY % NurbsComponent "INCLUDE">
<!ENTITY % Web3dExtensionComponent "INCLUDE">
<!ENTITY % X3dInputOutputFields "INCLUDE">
<!ENTITY % X3dExtensions "IGNORE">
<!ENTITY % CAD Features "IGNORE">
<!ENTITY % CAD Environment "IGNORE">
<!ENTITY % profileNames 
"(Core|Interchange|Interactive|Immersive|Full|MPEG4Interactive)">
<!ENTITY % componentNames 
"(Core|DIS|EnvironmentalEffects|EnvironmentalSensor|EventUtilities|Geometry2D|Ge
ometry3D|Geospatial|Grouping|H-
Anim|Interpolation|KeyDeviceSensor|Lighting|Navigation|Networking|NURBS|Pointing
DeviceSensor|Rendering|Scripting|Shape|Sound|Text|Texturing|Time)">
<!ENTITY % componentLevels "(1|2|3|4)">
<!ENTITY % X3dPlus features 
"SFBool|MFBool|SFColor|MFColor|SFColorRGBA|MFColorRGBA|SFDouble|MFDouble|SFFloat
```
|MFFloat|SFImage|MFImage|SFInt32|MFInt32|SFNode|MFNode|SFRotation|MFRotation|SFS tring|MFString|SFTime|MFTime|SFVec2f|MFVec2f|SFVec2d|MFVec2d|SFVec3f|MFVec3f|SFV ec3d|MFVec3d ">

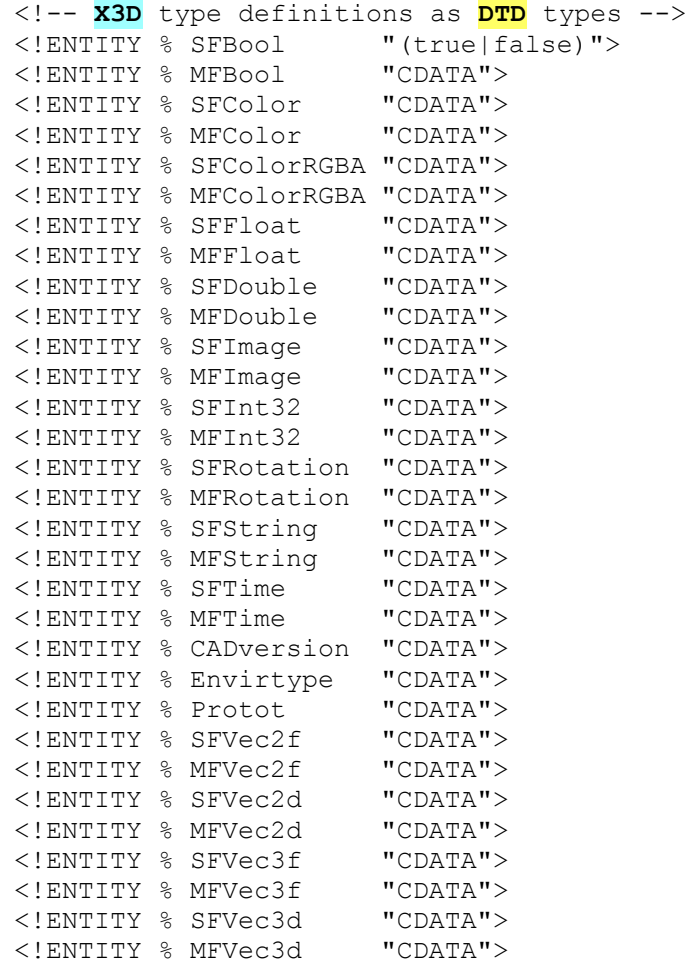

…

Dal punto di vista dei risultati ottenuti si può dire che essi sono senz'altro incoraggianti. L'utente può interagire direttamente e in maniera naturale con i componenti creati con il sistema CAD all'interno di vari ambienti opportunamente preparati. Al fine verificare la bontà dell'approccio prodotto sono stati effettuate delle campagne di sperimentazione che ha mirato a confrontare l'approccio da noi proposto con quello tradizionale (progettazione al CAD e implementazione). Per realizzare il prototipo si è provveduto ad utilizzare una macchina prototipatrice rapida EOS in grado di interpretare i file provenienti da uno dei CAD presenti sul mercato. L'intera sperimentazione ha mirato a verificare quanti tentativi di prototipazione si sono dovuti realizzare prima di giungere ad un prodotto in linea con le caratteristiche richieste dall'utente. Di seguito i risultati ottenuti per la produzione di una serie di oggetti standard ripetuta tre volte.

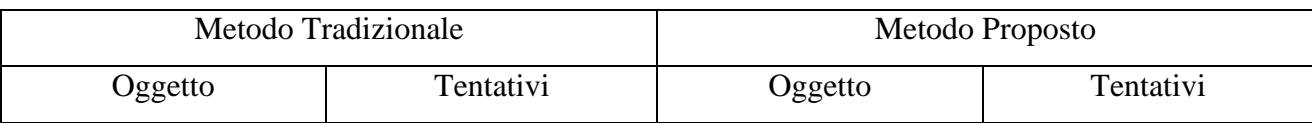

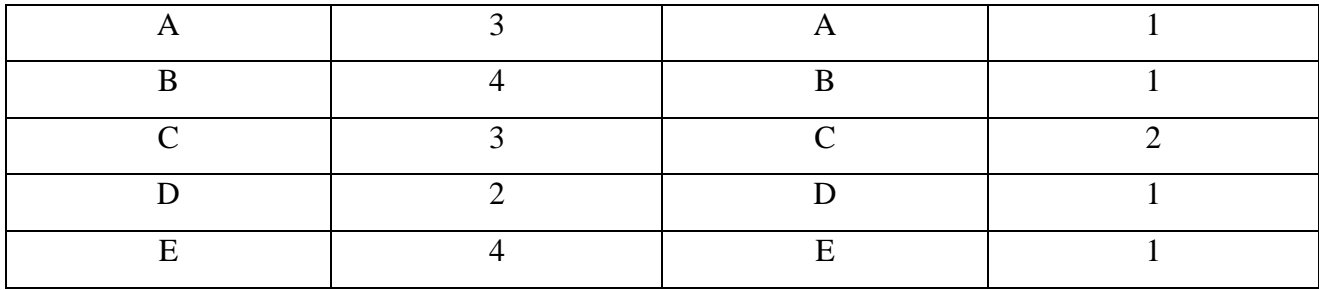

# **Serie 1**

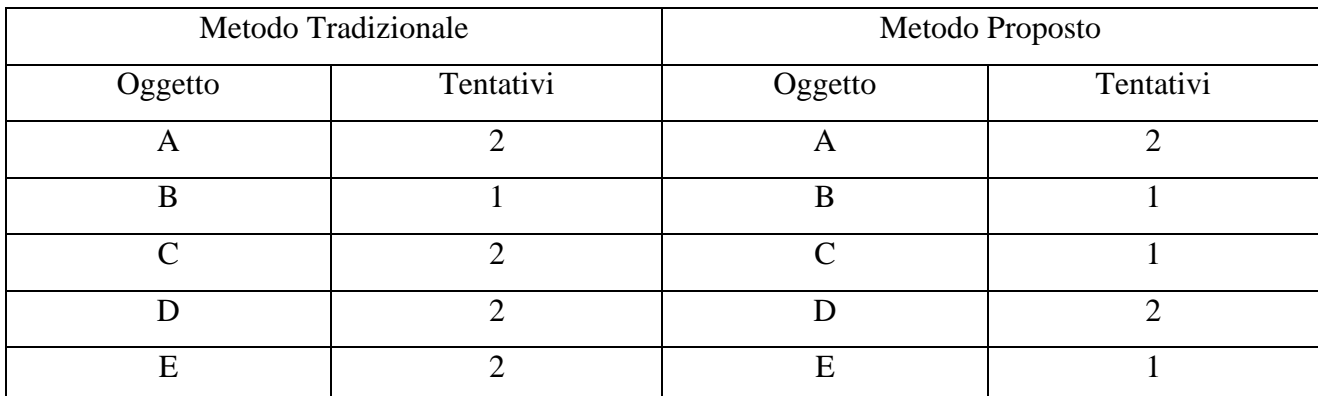

# **Serie 2**

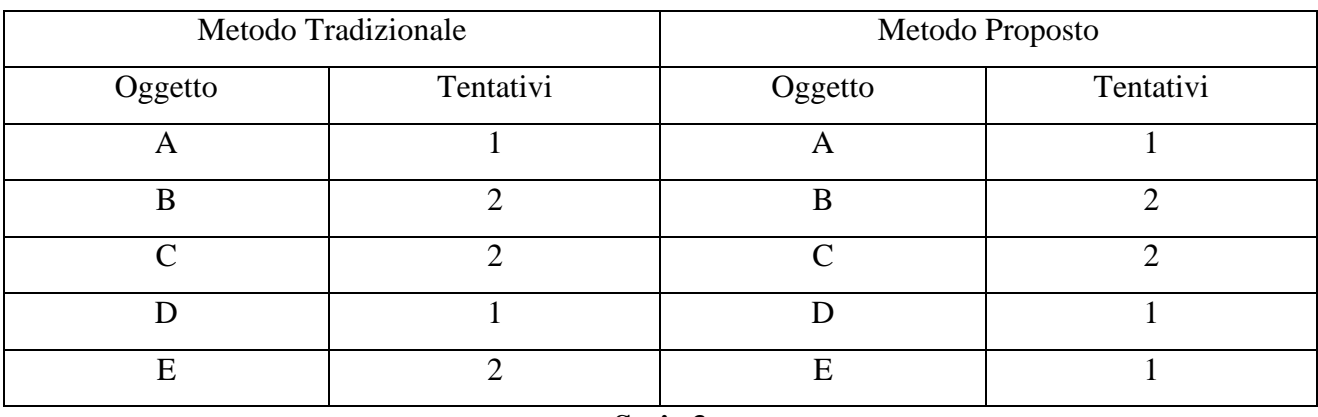

**Serie 3**

Si nota quindi come i risultati ottenuti siano soddisfacenti sia come numero di produzioni di prototipi sia come resa temporale in quanto è da sottolineare che il maggior quantitativo di tempo si utilizza per la realizzazione del prototipo.

[Bai96] Bailey M., "The Use of Solid Rapid Prototyping in Computer Graphics and Scientific Visualization", Course Notes from SIGGRAPH '96, 1996

[Bru02] Bruno F., Muzzupappa M., Postorino P., Rizzuti S.: VEIS: Virtual Environment for Interactive Sketching. In Procedings of First Annual Conference of Eurographics Italian Chapter, Milano - Italy, July 11-12 2002.

[Bru02b] Bruno F., Luchi M. L., Muzzupappa M., Rizzuti S.: A Virtual Reality desktop configuration for free-form surface sketching. In procedings of XIV Congreso Internacional de Ingeniería Gráfica - Santander, España, June 5-7 2002.

[Dan97] Dani T. H, Gadh R.: A Conceptual Virtual Design System Computer Aided Design. COVIRDS, Vol. 29, n° 8, pp. 555-563, 1997.

[Fio02] Fiorentino M., de Amicis R., Monno G., Stork A.: Spacedesign: A Mixed Reality Workspace for Aesthetic Industrial Design. In Proceedings of IEEE and ACM International Symposium on Mixed and Augmented Reality, Darmstadt, Germany, Sept. 30 – Oct. 1 2002.

[Hum97] Hummels C., Paalder A., Overbeeke C., Stappers P. J., Smets G.: Two-Handed Gesture-Based Car Styling in a Virtual Environment. ISATA, pp. 227-233, 1997.

[Leb91] Leblanc A., Kalra P., Magnenat-Thalmann N., Thalmann D.: Sculpting with the "Ball and Mouse". Metaphor Graphics Interface pp. 152-159, 1991.

[Mur94] Murakami, T., Nakajima, N.: Direct and Intuitive Input Device for 3-D Shape Deformation Human Factors in Computer Systems. CHI '94, Boston, pp. 465-470, 1994.

[Sac91] Sachs E., Roberts A., Stoops D.: 3-Draw: A Tool for Design 3D Shapes. IEEE Computer Graphics & Applications, Vol. 11, n° 11, pp.18-26, 1991.

# **Conclusioni**

L'approfondimento delle tecniche di prototipazione virtuale e la loro integrazione con i software di simulazione e gestione di processo hanno portato alla luce diversi aspetti di queste nuove tecnologie che a mio parere saranno in primissimo piano nel mondo della progettazione industriale nel futuro più prossimo; le tecniche, gli strumenti hardware e software, la formazione necessaria e l'integrazione con i layout esistenti pur se non estremamente dispendiosi dal punt odi vista economico prevedono notevoli sforzi da lpunt odi vista del cambiamento concettuale di tutto il processo di progettazione, simulazione e prototipazione andando verso una diretta conseguenzialità tra la fase virtuale e quella operativa, dove il passaggio tra il modello di un layout di produzione o di un oggetto e lo stesso riportato nel mondo reale sarà quasi indistinguibile.Uno dei ragionamenti che porta a credere che nell'immediato futuro anche le Pmi saranno costrette a dotarsi di queste tecnologie è che negli ultimissimi anni abbiamo assistito ad un cambiamento radicale delle strategie di progettazione, produzione e distribuzione di tantissimi prodotti senza che le categorie di appartenenza degli stessi siano riuscite a fungere da argini per tale fenomeno. Prestando attenzione al passato, senza doverci spingere troppo lontano, si può osservare che, dal momento in cui si è passati dall'artigianato diffuso alla produzione industriale, lo schema ricorrente nel processo che portava dall'idea al prodotto finito era ben definito e seguiva i canoni logici imposti dalle tecnologie del tempo; tutto l'apparato industriale si basava sul tacito compromesso, tra produttore e consumatore, che prevedeva che quest'ultimo acquistasse il prodotto subendo le scelte del produttore, successivamente il mercato, la concorrenza e i costanti progressi tecnologici portavano a migliorare quel prodotto. Con il passare del tempo il consumatore avrebbe avuto la possibilità, non scontata all'epoca, di scegliere tra modelli diversi di uno stesso prodotto, ci si avviò quindi lentamente verso una specializzazione dei sottoprodotti, anche se la logica era sempre quella secondo cui, dopo un'analisi delle necessità del mercato, il produttore sceglieva cosa produrre ed in che quantità. Per i beni di largo consumo non era previsto che il consumatore potesse direttamente interagire con le scelte che si operavano in fase progettuale, e, all'inizio dell'era industriale non facevano eccezione neanche i beni di lusso, basti pensare alla famosa frase di Ford che nel lanciare lo storico modello T diceva candidamente che si sarebbe potuto ordinare qualsiasi colore di quel modello a patto che fosse nero. L'ultimo decennio del XX secolo ha invece stravolto la logica del Produco-Immagazzino-Vendo, e a seguito della rapida ed inarrestabile diffusione delle reti telematiche, dell'informatica domestica, del benessere economico diffuso e non in ultimo il salto fatto dalla società industriale verso la civiltà dell'informazione, lo schema P-I-V ha subito un cambiamento radicale giungendo, con pochissime tappe intermedie al V-P-C ossia Vendo-Produco-

Consegno. Come è facile immaginare tutto questo è stato principalmente causato, in brevissimo tempo, dalla nascita delle vendite on-line, dall'introduzione delle tecnologie di tracciabilità del prodotto e dal conseguente aumento delle pretese da parte del consumatore. Se fino al 1990 personalizzare un'automobile significava scegliere il modello, il colore, gli interni ed il tipo di autoradio, adesso basta andare sul sito web di un qualsiasi produttore di scarpe, automobili, computer etc. per trovarsi ad usare configuratori dinamici che tramite la logica fuzzy riescono a farci operare le scelte in modo che non vadano in conflitto tra loro avendo sempre presente la disponibilità dei materiali, i costi e i tempi per produrre quella particolare configurazione. La Mass Customization è divenuta centrale nelle strategie produttive e le novità non si fermano qui. A seguito del cambiamento di cui prima (P-I-V verso V-P-C) si può banalmente osservare la scomparsa quasi drastica della logistica tradizionale, quella mirata allo stoccaggio delle merci e dei prodotti finiti, a favore della logistica avanzata, mirata alla movimentazione dei beni verso l'estremità ultima della catena, il compratore. Tutto ciò ha chiaramente influito sulle tecniche di progettazione impattando fortemente sui flussi operazionali che portavano dall'idea al prodotto finito, passando per fasi di prototipazione, pre lancio del prodotto, raccolta dei feedback e successiva rielaborazione del progetto, fino al raggiungimento di un ottimo relativo; oggi tutto questo non è più possibile, il cliente vuole interagire con l'azienda produttrice, non si accontenta più della personalizzazione del prodotto, per quanto spinta possa essere, l'utente finale vuole trasportare le su esigenze direttamente sul progetto del prodotto. L'importanza sempre maggiore dell'extended product (prodotto esteso) ha dato ancora più forza alle motivazioni per cui bisognava implementare una tecnologia in grado di rendere la progettazione più snella, veloce, ma soprattutto interfacciabile con il cliente; un ordine che si vada a confrontare con il progetto del prodotto nello stesso momento in cui l'ordine viene elaborato ci permetterebbe di superare le fasi di controllo e studio di fattibilità, eliminando di fatto tutte le limitazioni dovute alle scelte preconfezionate a cui si era costretti. L'integrazione tra Prototipazione Virtuale e gestione reale ottenuta con i moduli XML ci ha permesso di osservare un notevole snellimento dei tempi di attuazione delle modifiche di progetto e dei relativi costi.